# **ANTES**

# CLASSE de MATHÉMATIQUES, PHYSIQUE et SCIENCE de l'INGÉNIEUR

1 ÈRE ANNÉE

# MATHÉMATIQUES

Félicitations pour votre admission en classe MPSI du lycée Saint-Exupéry de Mantes le Jolie.

Le programme de Mathématiques en classe préparatoire MPSI est dans le prolongement direct de celui de la Terminale S. La partie vue en spécialité sera revue et développée. A l'exception de l'étude des lois à densité, vous commencerez l'année avec sérénité si les notions et savoirfaire du programme de Terminale S et de Première S sont assimilées et revues.

 $\Rightarrow$  Afin de ne pas ralentir votre progression, il est indispensable d'éliminer le plus rapidement possible les problèmes calculatoires : calculs sur les puissances et les fractions, gestion des inégalités, factorisations, développements, calculs de dérivée, étude de signes (en vue de construire un tableau de variation).

 $\Rightarrow$  Par ailleurs la connaissance du vocabulaire spécifique et des notions ensemblistes est souhaitable : quantificateur  $(\forall, \exists)$ , connecteur logique (et/ou), implication, réciproque, contraposée, condition nécessaire, condition suffisante, contre-exemple, intersection  $(∩)$ , réunion  $(∪)$ appartenance  $(\in)$ , inclusion  $(\subset)$ , sous-ensemble, complémentaire.

# COURS DE SAMUEL MAFFRE maffre.saintexupery@gmail.com

#### RÉVISIONS ?

Ce qui suit ne constitue pas une base restrictive de révision, juste des pistes afin de vous :

• rassurer quant à vos connaissances (théoriques et techniques)

• donner les moyens d'identifier des points à retravailler

· permettre de vérifier que vos révisions ont porté leurs fruits

• donner des méthodes, éventuellement des rappels

• ouvrir sur de nouvelles perspectives

<span id="page-0-1"></span>• donner l'occasion de passer des moments ludiques et utiles ;-)

Le document se décompose en plusieurs fiches d'environ 1 à 2 heures chacune.

Il est avantageux de traiter ce document deux fois :

 $\Rightarrow$  une première étude au début des vacances, éventuellement aidée du corrigé, permettra d'assimiler les méthodes proposées et la mise en forme des réponses (la rédaction et le formalisme sont pris en compte dans l'évaluation aux concours) ;

➾ une seconde étude, avant la rentrée, permettra de commencer en confiance et en étant prêt.

- $\triangleright$  FICHE 1 page [2](#page-0-0) [Solutions page](#page-30-0) [32](#page-30-0)
- $\triangleright$  FICHE 2 page [7](#page-5-0) [Solutions page](#page-35-0) [36](#page-35-0)
- $\triangleright$  FICHE 3 page [12](#page-10-0) [Solutions page](#page-40-0) [41](#page-40-0)
- $\triangleright$  FICHE 4 page [17](#page-15-0) [Solutions page](#page-46-0) [47](#page-46-0)
- $\triangleright$  FICHE 5 page [23](#page-21-0) [Solutions page](#page-52-0) [53](#page-52-0)
- <span id="page-0-0"></span> $\triangleright$  FICHE 6 page [28](#page-26-0) - [Solutions page](#page-58-0) [59](#page-58-0)

# Analyse

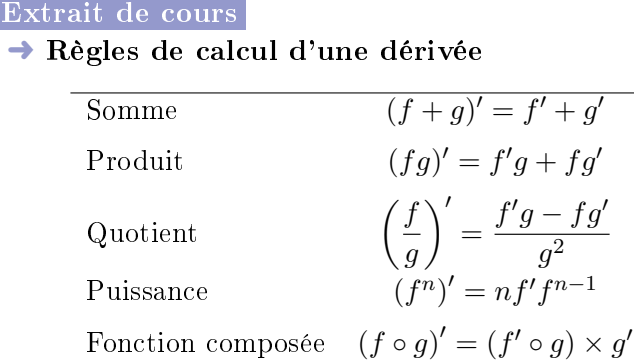

#### $\rightarrow$  Dérivées usuelles

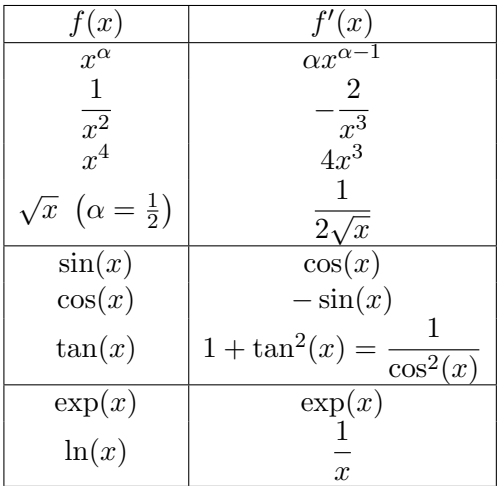

Situations qui découlent de ce qui précède :

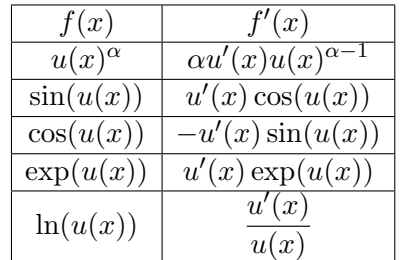

Quelques exemples :

$$
(\sin(x)\cos(x))' = \cos(x)^2 - \sin(x)^2
$$
  
\n
$$
(\ln(1+x^2))' = \frac{2x}{1+x^2}
$$
  
\n
$$
(\exp(\sin(x)))' = \cos(x)\exp(\sin(x))
$$
  
\n
$$
(\sqrt{\exp(x)})' = \frac{\exp(x)}{2\sqrt{\exp(x)}} = \frac{1}{2}\sqrt{\exp(x)}
$$

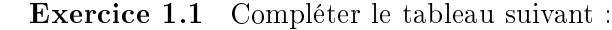

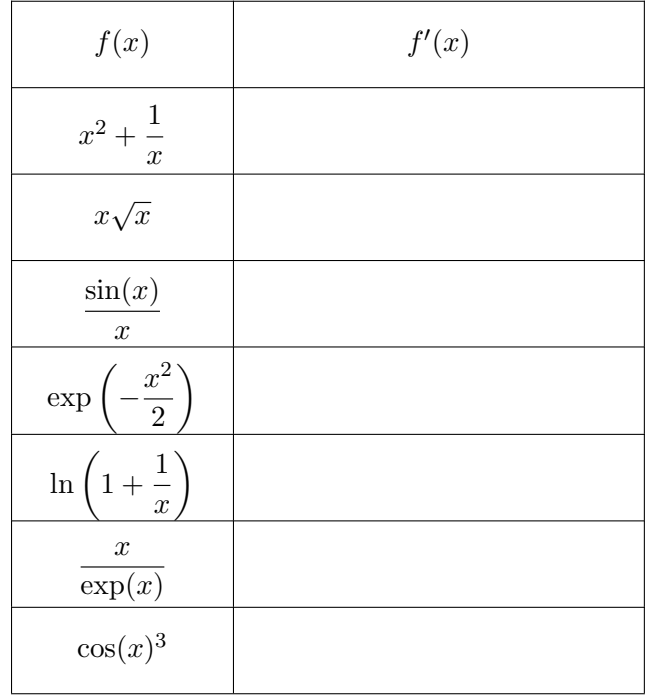

Méthode

Il n'est pas utile, en général, de transcrire les calculs intermédiaires. En revanche, il est apprécié que chaque étape de raisonnement apparaisse distinctement. Exemple de calcul d'une dérivée :

$$
\left(\frac{\sin(x)}{x^2}\right)' = \frac{\sin'(x)x^2 - \sin(x)(x^2)'}{(x^2)^2} \quad (1)
$$

$$
= \frac{x^2 \cos(x) - 2x \sin(x)}{x^4} \quad (2)
$$

$$
= \frac{x(x \cos(x) - 2 \sin(x))}{x^4} \quad (3)
$$

$$
= \frac{x \cos(x) - 2 \sin(x)}{x^3} \quad (4)
$$

La rédaction ci-dessus est très détaillée ... peut-être trop. Toutefois, il est pertinent de renseigner au moins deux étapes :

 $\bullet$  la  $(1)$  ou la  $(2)$  permet d'identifier la formule utilisée

• la (4) est le résultat après une simplication qui peut se déduire de tête.

 $\Rightarrow$  L'idée est de permettre au correcteur de faire la différence entre une erreur de raisonnement (de formule ou de théorème) et une erreur calculatoire.

La perte de point, dans l'évaluation, n'est pas la même.

Exercice 1.2 Regrouper les expressions égales :

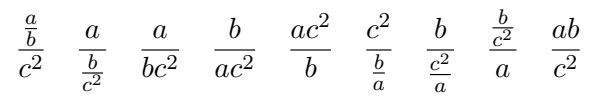

raisonnement suivant. Préciser la (ou les) règle(s) concernée(s).

Soit  $a, b \in \mathbb{R}$ 

$$
a = b \qquad \Rightarrow \quad a^2 = ab \tag{1}
$$

$$
\Rightarrow a^2 - b^2 = ab - b^2 \tag{2}
$$

$$
\Rightarrow (a+b)(a-b) = b(a-b) \tag{3}
$$

$$
\Rightarrow \quad a + b = b \tag{4}
$$

$$
\Rightarrow a = 0 \tag{5}
$$

En particulier, si  $a = 1$  alors  $1 = 0$ .

Exercice 1.4 Mettre une marque sur les cases associées aux bonnes réponses. Identifier, dans chaque cas, la règle justifiant la relation ou au contraire l'erreur commise :

$$
\text{vrai } \text{faux} \\ \text{a) } \frac{1}{1+e^x} + nx = 1 + e^{-x} + nx \qquad \qquad \Box \qquad \Box
$$

b) 
$$
\frac{2 + \sin(x)}{2} = 1 + \sin(x)
$$

c) 
$$
\ln(\sqrt{x}) + \ln(\sqrt{x}) = \ln(x)
$$

d) si 
$$
x \in \left[-\frac{\pi}{2}, 0\right]
$$
 alors  $sin(x) = -\sqrt{1 - cos(x)^2} \square$ 

e) 
$$
\frac{e^{3x}}{e^{-x}} = \frac{\ln(e^{3x})}{\ln(e^{-x})} = \frac{3x}{-x} = -3
$$

f) 
$$
\exp(-2\ln(x)) = \frac{1}{x^2}
$$

#### Méthode

# ➜ Etude du signe d'une expression : trois approches

• Si l'expression est sous forme de somme, considérer le signe de chaque terme, s'ils ont tous le même, alors on peut conclure directement.

• Si l'expression est sous forme d'un produit/quotient, faire un tableau de signe.

• Étudier les variations de toute l'expression, ou d'un facteur, afin d'en déduire le signe.

Attention ! La méthode la plus courante est de factoriser l'expression et de faire un tableau de signes.

➾ L'étude des variations d'une fonction conduit, en général à calculer sa dérivée, puis déterminer le signe de la dérivée pour enfin pouvoir établir un tableau de variation.

 ${\bf Exercise~1.3}$   $\,$  Trouver l'(es) erreur(s) éventuelle(s) du  $\,$   $\bf Exercise~1.5$   $\,$   $\rm{\dot{E}}$ tudier les variations des fonctions suivantes. Vous serez conduits à utiliser les trois approches ci-dessus (dans le même ordre).

1) Pour 
$$
x \in ]0, 1[, f(x) = \frac{\ln(1+x)}{\ln(x)}
$$
  
\n2) Pour  $x \in \mathbb{R} \setminus \{1\}, g(x) = \frac{x^2 + x - 1}{x - 1}$   
\n3) Pour  $x \in \mathbb{R}_+^*, h(x) = x \ln\left(1 + \frac{1}{x}\right)$ 

On donnera les limites des fonctions  $f$  et  $g$  aux bords de leur domaine d'étude.

Le cas de la fonction  $h$  sera développé plus loin.

Méthode

# $\rightarrow$  Établir une inégalité entre deux fonctions

$$
\forall x \in I, \quad f(x) \le g(x)
$$

Une approche (parmi d'autres) consiste à étudier le signe de la fonction :

$$
h: x \mapsto g(x) - f(x)
$$

On vient de voir comment étudier le signe d'une expression !

Exercice 1.6 Établir les inégalités suivantes :

1) 
$$
\forall x \in \mathbb{R}
$$
,  $1 - x \le e^{-x}$   
2)  $\forall x \in \left[-\frac{1}{2}, +\infty\right[, \quad x - x^2 \le \ln(1+x) \le x$ 

#### Extrait de cours

 $\rightarrow$  Factorielle et coefficient binomiaux

- Par convention  $0! = 1$
- Pour  $n \in \mathbb{N}^*$ ,  $n! = 1 \times 2 \times \cdots \times (n-1) \times n$
- C'est le produit des entiers de 1 à n.
- Coefficient binomial : pour  $p \in [0, n]$

$$
\binom{n}{p} = \frac{n!}{p!(n-p)!} = \frac{n(n-1)(n-2)\cdots(n-p+1)}{p!}
$$

• Premières relations :

$$
\binom{n}{p} = \binom{n}{n-p} \quad \binom{n}{0} = 1 \quad \binom{n}{1} = n \quad \binom{n}{2} = \frac{n(n-1)}{2}
$$
  
Exemple : 
$$
\binom{12}{10} = \binom{12}{2} = \frac{12 \times 11}{2} = 66
$$

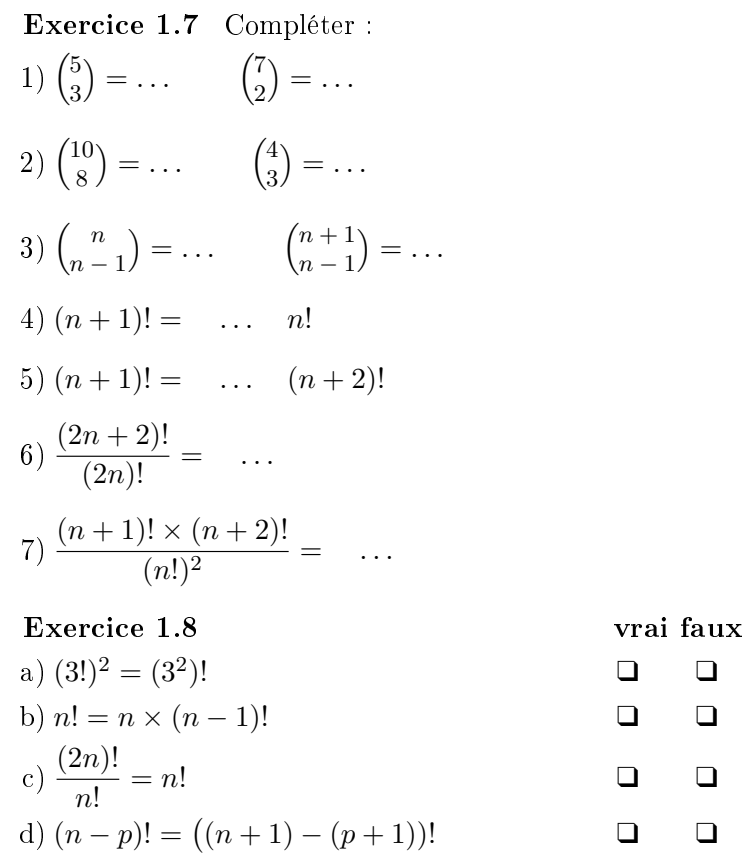

Extrait de cours

# $\rightarrow$  Fonction exponentielle

• La fonction exponentielle est dénie, continue et dérivable sur  $\mathbb R$  :

 $\exp' = \exp$ 

• Pour tout réel x, on a :  $e^x > 0$ .

• La fonction exp est strictement croissante sur R, tend vers 0 en  $-\infty$  et vers  $+\infty$  en  $+\infty$ .

 $\bullet$  Pour tous réels  $a$  et  $b$  on a :

$$
e^{a+b} = e^a \times e^b
$$
,  $e^{a-b} = \frac{e^a}{e^b}$ ,  $e^{-b} = \frac{1}{e^b}$ 

$$
\bullet \; e^0 = 1
$$

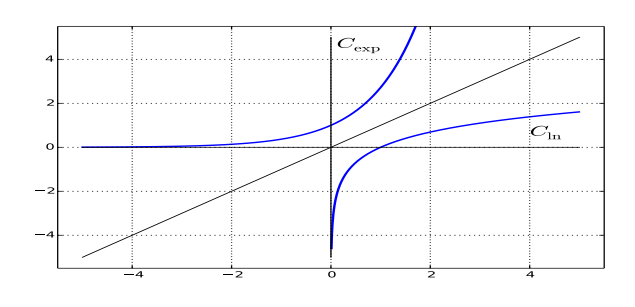

# Extrait de cours

# $\rightarrow$  Fonction logarithme népérien

• La fonction logarithme népérien est la fonction réciproque de l'exponentielle, autrement dit :

pour tout 
$$
x \in \mathbb{R}
$$
, ln  $(e^x) = x$ 

et pour tout  $x > 0$ ,  $e^{\ln(x)} = x$ .

• La fonction logarithme népérien est dénie, continue et dérivable sur  $]0, +\infty[$ .

$$
\forall x > 0, \quad \ln'(x) = \frac{1}{x}
$$

• La fonction ln est strictement croissante sur  $]0, +\infty[$ .

$$
\lim_{0^+} \ln = -\infty \qquad \lim_{+\infty} \ln = +\infty
$$

 $\bullet$  Pour tous réels  $a$  et  $b$  de  $\mathbb{R}^*_+,$  on a :

$$
\ln(ab) = \ln(a) + \ln(b)
$$
  

$$
\ln\left(\frac{a}{b}\right) = \ln(a) - \ln(b), \quad \ln\left(\frac{1}{b}\right) = -\ln(b)
$$
  
• 
$$
\ln(e) = 1
$$

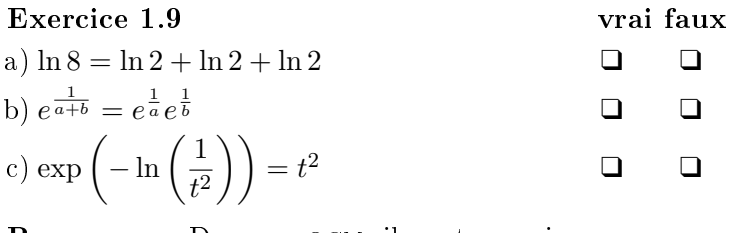

Remarque : Dans un qcm, il peut y avoir aucune, une ou plusieurs réponses correctes. Cocher la case "validé" signifie que le QCM est traité, qu'il y ait ou non des cases cochées.

Exercice  $1.10 - QCM - Sur$  la fonction ln :  $\Box \ln a - \ln b = \frac{\ln a}{1}$  $\ln b$  $\Box \ln(a+b) = \ln a + \ln b$  $\Box \frac{\ln a}{}$  $\frac{\ln a}{\ln b} = \ln \frac{a}{b}.$ 

ocm validé **□** 

Exercice 1.11 Compléter le tableau donnant la limite de la suite  $(q^n)$  en précisant "FI" pour les formes indéterminées.

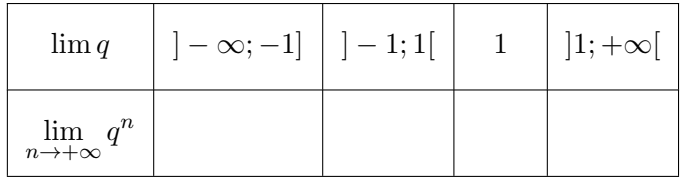

# Probabilité

# Extrait de cours

#### $\rightarrow$  Notions élémentaires avec  $\Omega$  fini

Considérons une expérience aléatoire  $\mathcal E$  d'univers  $\Omega$ .

• Deux évènements  $A$  et  $B$  sont dits incompatibles si

 $A \cap B = \emptyset$ 

• **P** est une probabilité associée à  $\mathcal{E}$  si :

(i)  $\mathbf{P}(\Omega) = 1$ 

- (ii) Pour tout couple  $(A, B)$  d'évènements incompatibles alors  $P(A \cup B) = P(A) + P(B)$
- Soient A et B deux évènements quelconques, alors

$$
\mathbf{P}(A \cup B) = \mathbf{P}(A) + \mathbf{P}(B) - \mathbf{P}(A \cap B)
$$

 $\bullet$  Deux évènements  $A$  et  $B$  sont dits indépendants si

$$
\mathbf{P}(A \cap B) = \mathbf{P}(A)\mathbf{P}(B)
$$

 $\bullet$  Considérant A, un évènement de probabilité non nulle. alors la probabilité de l'évènement  $B$  sachant que  $A$  est réalisé est :

$$
\mathbf{P}_A(B) = \frac{\mathbf{P}(A \cap B)}{\mathbf{P}(A)}
$$

• En situation d'équiprobabilité des résultats de l'expérience, la probabilité d'un évènement A est donnée par :

$$
\mathbf{P}(A) = \frac{\text{Card}(A)}{\text{Card}(\Omega)}
$$

où Card(A) est le nombre d'éléments de A.

#### Exercice 1.12 vrai faux

a) Étant né à 11h47 le 27 août 2001, j'ai moins de chance de gagner au loto si je joue les numéros 11,47,27,8,20 et le 1.  $\Box$ 

b) Étant né à 11h47 le 27 août 2001, j'ai plus de chance de gagner au loto si je joue les numéros 11,47,27,8,20 et le 1.  $\Box$ 

c) J'ai joué la fois dernière les numéros  $11,47,27,8,20$   $(+)$ et je compte rejouer les mêmes. Cela diminue mes chances de gain. ❑ ❑

d) J'ai joué la fois dernière les numéros 11,47,27,8,20 (+ 1) et je compte rejouer les mêmes. Cela augmente mes chances de gain. ❑ ❑

e) Il y a autant de chance d'avoir deux dés identiques lorsque je lance deux dés que d'avoir un 6 lorsque je n'en lance qu'un. <br>□ □ □

f) Il y a plus de chance que la somme de deux dés fasse 6 que d'obtenir un 6 en lançant un seul dé. ❑ ❑

# Extrait de cours

Considérant une variable aléatoire  $X$  définie à partir d'une expérience d'univers Ω. On note

$$
X(\Omega) = \{x_1, x_2, \dots, x_n\}
$$

Et pour tout  $i \in [\![1,n]\!]$ ,  $\mathbf{P}(X = x_i) = p_i$ . On note que la<br>lei de probabilité (n) vérifie. loi de probabilité  $(p_i)$  vérifie :

• 
$$
\forall i \in [1, n], p_i \in [0, 1]
$$
  
\n•  $\sum_{i=1}^{n} p_i = p_1 + p_2 + \dots + p_n = 1$ 

On définit l'espérance de X par :

$$
\mathbf{E}(X) = \sum_{i=1}^{n} x_i p_i = x_1 p_1 + x_2 p_2 + \dots + x_n p_n
$$

On définit la variance de  $X$  par :

$$
\mathbf{V}(X) = \sum_{i=1}^{n} (x_i^2 p_i) - \mathbf{E}(X)^2
$$

#### Exercice 1.13

1) Compléter le tableau suivant où X est le résultat d'un lancer d'un dé non équilibré à 4 faces :

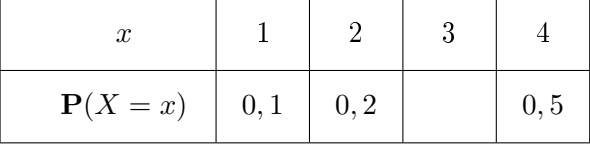

2) Calculer  $\mathbf{E}(X)$  et  $\mathbf{V}(X)$ .

3) Proposer deux façons diérentes pour déterminer  $\mathbf{P}(X \geq 2)$ .

Exercice 1.14 Considérons une urne contenant 3 boules vertes et 2 boules rouges. On effectue des tirages sans remise d'une boule. Soit Y la variable aléatoire donnant le rang où l'on obtient la boule rouge.

1) Donner  $Y(Ω)$ .

2) Déterminer la loi de Y .

Indication : On pourra introduire l'évènement  $V_i$ , "une boule verte est obtenue lors de ième tirage et  $R_i = \overline{V_i}$ .

3) Calculer son espérance.

#### Raisonnement

#### Extrait de cours

 $\rightarrow$  La récurrence

La récurrence permet de montrer qu'une propriété,  $\mathcal{P}(n)$ , est vraie pour tout entier naturel  $n > n_0$ .

Elle se rédige en trois étapes avec plusieurs variantes :

• Initialisation : on montre  $\mathcal{P}(n_0)$  est vrai. L'initialisation peut parfois porter sur plusieurs rangs ; en fait, on établit la propriété sur tous les rangs permettant la première transition.

• Hérédité : on prend  $n \geq n_0$  (fixé mais quelconque) On suppose que :

variante  $1 : \mathcal{P}(n)$  est vraie

variante 2 :  $\mathcal{P}(k)$  est vraie pour tout  $k \in [n_0; n]$ On montre que  $\mathcal{P}(n+1)$  est vraie.

• Conclusion : puisque la proposition est vraie au rang initial et qu'elle est héréditaire, elle est vraie pour tout rang  $n \geq n_0$ .

Exemple : Montrons par récurrence que pour tout  $n \in$  $\mathbb{N}^*$  :

$$
\mathcal{P}(n): \sum_{k=1}^{n} k = 1 + 2 + \dots + n - 1 + n = \frac{n(n+1)}{2}
$$

• Initialisation : Pour  $n = 1$ , on a  $\sum$ 1  $k=1$  $k = 1$  et

 $1 \times (1 + 1)$  $\frac{1}{2}$  = 1. Ainsi ,  $\mathcal{P}(1)$  est vérifiée.

• Hérédité : Soit  $n \geq 1$ . Supposons  $\mathcal{P}(n)$  vraie.

$$
\sum_{k=1}^{n+1} k = \underbrace{1+2+\cdots+n}_{\text{par l'hypothèse de récurrentee}}
$$
\n
$$
= \frac{n(n+1)}{2} + n + 1
$$
\n
$$
\text{factorisons par } \frac{n+1}{2}
$$
\n
$$
= \frac{n+1}{2}(n+2)
$$

Donc  $\mathcal{P}(n+1)$  est vraie.

• Conclusion : 
$$
\forall n \in \mathbb{N}
$$
,  $\sum_{k=1}^{n} k = \frac{n(n+1)}{2}$ 

Remarque : Une récurrence comporte une part de rédaction à bien formaliser et une part de calcul technique qui sont cependant encadrés par le fait que l'on sait déjà quel est le résultat à obtenir.

Attention ! La première instance de l'hérédité doit être traitée dans la phase d'initialisation.

Exercice 1.15 Montrer par récurrence les propriétés suivantes.

1) Pour tout  $n \in \mathbb{N}^*$ :

$$
\mathcal{P}(n): \sum_{k=1}^{n} k^2 = 1 + 2^2 + \dots + (n-1)^2 + n^2 = \frac{n(n+1)(2n+1)}{6}
$$

2) Pour tout  $n \geq n_0$  avec  $n_0 \in \mathbb{N}$  et  $q \in \mathbb{C} \backslash \{1\}$ :

$$
\mathcal{P}(n): \sum_{k=n_0}^{n} q^k = q^{n_0} + q^{n_0+1} + \dots + q^n = q^{n_0} \frac{1 - q^{n-n_0+1}}{1 - q}
$$

3) Considérant la suite :  $\begin{cases} u_0 = -1 & u_1 = 3 \end{cases}$  $∀n ∈ ℕ, u_{n+2} = 4u_{+1} - 3u_n$  $\forall n \in \mathbb{N}, \quad \mathcal{P}(n) : u_n = -3 + 2 \times 3^n$ 

Indication : Comme la relation de récurrence permettant de définir  $(u_n)$  est d'ordre deux, alors il faudra initialiser sur les rangs 0 et 1, et formuler l'hypothèse de récurrence sur deux rangs consécutifs.

Attention ! L'expression de ces sommes est à retenir

$$
\sum_{k=1}^{n} k \quad \sum_{k=1}^{n} k^2 \quad \sum_{k=n_0}^{n} q^k
$$

Exercice 1.16 Compléter les identités remarquables suivantes :

\n- Pour factoriser :
\n- $$
a^2 - b^2 = \ldots
$$
\n- $a^2 + 2ab + b^2 = \ldots$
\n- $a^2 - 2ab + b^2 = \ldots$
\n- Pour développement :
\n- $(a - b)^2 = \ldots$
\n- $(a - b)(a + b) = \ldots$
\n- $(a + b)^2 = \ldots$
\n

Exercice 1.17 Factoriser les expressions suivantes :

1) 
$$
(x + 1)(x + 1) - 4(x + 2)^2 = \dots
$$
  
\n2)  $(x - 2)(x + 2) + 2x + 5 = \dots$   
\n3)  $2x - 2b - ax + ab = \dots$   
\n4)  $(x + y)^2 - 4xy = \dots$ 

Exercice 1.18 Développer et réduire les expressions suivantes :

<span id="page-5-0"></span>1) (  $\sqrt{2} - 1$  $(\sqrt{2} + 1) = ...$ 2)  $(x+1)(x+2)(x+3) = ...$ 3)  $(a+b)^2 + (a-b)^2 = \dots$ 

 $\triangleright$  FICHE 2 [Index](#page-0-1) - [Solutions page](#page-35-0) [36](#page-35-0)

# Analyse

#### Extrait de cours

# $\rightarrow$  Fonctions puissances

• Pour tout  $x > 0$  et  $\alpha \in \mathbb{R}$ , on pose  $x^{\alpha} = e^{\alpha \ln x}$ . La fonction  $x \mapsto x^{\alpha}$  est appelée fonction puissance  $\alpha$ .

• Les fonctions puissances sont dénies, continues et dérivables sur  $]0, +\infty[$ .

La dérivée de  $x \mapsto x^{\alpha}$  est  $x \mapsto \alpha x^{\alpha-1}$ .

• Pour tous 
$$
(x, y) \in ]0, +\infty[^2
$$
 et  $(\alpha, \beta) \in \mathbb{R}^2$ , on a :

$$
x^{-\alpha} = \frac{1}{x^{\alpha}}, \quad x^{\alpha} y^{\alpha} = (xy)^{\alpha}, \quad \frac{x^{\alpha}}{y^{\alpha}} = \left(\frac{x}{y}\right)^{\alpha}
$$

$$
x^{\alpha}x^{\beta} = x^{\alpha+\beta}, \quad (x^{\alpha})^{\beta} = x^{\alpha\beta}, \quad \ln(x^{\alpha}) = \alpha \ln x.
$$

Remarque : Quelques cas particuliers :

• Si  $p \in \mathbb{N}$ , on peut définir  $x \mapsto x^p$  sur  $\mathbb{R}$  (par exemple  $x \mapsto x^2$ ).

• Si $p\in\mathbb{Z}_-^* ,$ on peut définir $x\mapsto x^p$ sur  $\mathbb{R}^*$  (par exemple  $x \mapsto x^{-3}$ ).

• Si  $q \in \mathbb{N}^*$ , on note

$$
\sqrt[q]{x} = x^{\frac{1}{q}}
$$

Si q est pair,  $x \mapsto \sqrt[q]{x}$  est définie sur  $\mathbb{R}_+$  (par exemple : la racine carrée  $x \mapsto \sqrt{x}$ ).

 $\mathrm{Si}~q~\mathrm{est}~\mathrm{impair},~x\mapsto \sqrt[q]{x}~\mathrm{est}~\mathrm{definie}~\mathrm{sur}~\mathbb{R}~(\mathrm{par}~\mathrm{exemple}~\mathrm{in}~\mathrm{ex}~\mathrm{in}~\mathrm{ex}~\mathrm{ex}~\mathrm{ex}~\mathrm{ex}~\mathrm{ex}~\mathrm{ex}~\mathrm{ex}~\mathrm{ex}~\mathrm{ex}~\mathrm{ex}~\mathrm{ex}~\mathrm{ex}~\mathrm{ex}~\mathrm{ex}~\mathrm{ex}~\mathrm{ex}~\mathrm{ex}~\mathrm{ex}~\mathrm{ex}~\mathrm{ex}~\mathrm{ex}~\mathrm{ex$  $\mathcal{A}$  est impair,  $x \mapsto \sqrt[x]{x}$  est<br>la racine cubique  $x \mapsto \sqrt[3]{x}$ ).

• Pour tout  $x > 0$ ,  $p \in \mathbb{Z}$  et  $q \in \mathbb{N}^*$ , on a:

$$
x^{\frac{p}{q}} = \left(\sqrt[q]{x}\right)^p = \sqrt[q]{x^p}
$$

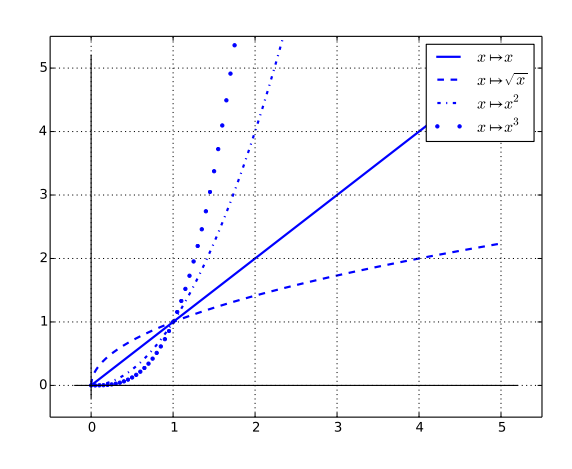

Exercice 2.1 Considérons l'application :

$$
f: x \mapsto (x+1)^x
$$

1) Justifier que f est définie sur  $I = ]-1, +\infty[$ .

- 2) Donner les limites de f en −1 et en +∞
- 3) Donner l'expression de  $f'$ .

4) Donner l'équation de la tangente à  $C_f$  en 0.

5) On introduit  $g: x \mapsto \ln(x+1) + \frac{x}{x+1}$ . Étudier les variations de  $g$ . Calculer  $g(0)$  et en déduire le signe de  $g$ . 6) En déduire les variations de  $f$ .

7) Tracer l'allure de la courbe  $C_f$ .

Exercice 2.2 Simplifier les expressions suivantes.

1) 
$$
\frac{\sqrt{6}}{\sqrt{2}} = \dots
$$
  
\n2)  $\frac{\sqrt{2}^{2n+1}}{4^{\frac{n-1}{2}}} = \dots$   
\n3)  $\frac{3^n \times 2^{n-1}}{6^{n+1}} = \dots$   
\n4)  $\frac{4^n \times 3^{n+1}}{2^{2n-1} \times 3^{n-1}} = \dots$ 

Exercice 2.3 vrai faux

 $\frac{1+\sqrt{2}}{2}$ 2  $= 1 +$ √ 2 2 ❑ ❑

b) 
$$
\frac{1}{\sqrt{3} - \sqrt{2}} = \sqrt{2} + \sqrt{3}
$$

c) 
$$
\frac{\sqrt{2}-3}{\sqrt{2}} = \frac{1-3\sqrt{2}}{\sqrt{2}}
$$

Extrait de cours  $\rightarrow$  Limites usuelles  $\lim_{x\to 0}$  $ln(1+x)$  $\frac{1+x}{x} = 1$   $\lim_{x \to 0}$  $e^x-1$  $\frac{1}{x} = 1$   $\lim_{x \to 0}$  $sin(x)$  $\frac{f(x)}{x} = 1$  $\forall \alpha \neq 0, \quad \lim_{x \to 0}$  $(1+x)^{\alpha}-1$  $\frac{y}{x} = \alpha$ 

Exercice 2.4 Déterminer les limites suivantes qui découlent directement des limites usuelles en identifiant éventuellement une composition : √

1) 
$$
\lim_{x \to 0} \frac{\sqrt{1+x} - 1}{x} = \dots
$$
  
2)  $\lim_{x \to +\infty} x(e^{\frac{1}{x}} - 1) = \dots$ 

3) 
$$
\lim_{x \to 1} \frac{\ln(x)}{x - 1} = \dots
$$
  
\n4) 
$$
\lim_{x \to -\infty} x^2 \sin\left(\frac{1}{x^2}\right) = \dots
$$
  
\n5) 
$$
\lim_{x \to 0} \frac{1}{x} \left(\frac{1}{1 + x} - 1\right) = \dots
$$
  
\n6) 
$$
\lim_{x \to 0} \frac{x}{\sin(2x)} = \dots
$$
  
\n7) 
$$
\lim_{x \to 0} \frac{1 - \sqrt{1 + x}}{x\sqrt{1 + x}} = \dots
$$

**Exercice 2.5**  $-QCM - \hat{A}$  quelle(s) notion(s) peut-on associer les limites usuelles ?

❑ Croissances comparées

❑ Limite d'une primitive

❑ Limite d'un taux d'accroissement

❑ Valeur moyenne d'une intégrale

❑ Nombre dérivé

❑ Théorème des valeurs intermédiaires

❑ Asymptote

qcm validé ❑

**Exercice 2.6** Soit  $\alpha \neq 0$ . Démontrer que

$$
\lim_{x \to 0} \frac{(1+x)^{\alpha} - 1}{x} = \alpha
$$

Exercice 2.7

1) Montrer que pour tout  $x \in \mathbb{R}$ ,

$$
1 - \frac{x^2}{2} \le \cos(x) \le 1 - \frac{x^2}{2} + \frac{x^4}{24}
$$

Indication : Considérer une inégalité après l'autre et étudier le signe de la fonction différence.

• Pour l'étude de  $f: x \mapsto \cos(x) - 1 + \frac{x^2}{2}$  $\frac{v}{2}$ , dériver deux fois. • Pour l'étude de  $g: x \mapsto \cos(x) - 1 + \frac{x^2}{2}$  $rac{x^2}{2} - \frac{x^4}{24}$  $\frac{x}{24}$ , dériver jusqu'à quatre fois ou remarquer une particularité.

Les calculs ne posent pas de difficulté technique.

2) En déduire une nouvelle limite usuelle :

$$
\lim_{x \to 0} \frac{\cos(x) - 1}{x^2} = ?
$$

#### $\rightarrow$  Identifier une limite quasi-usuelle

Considérant une forme indéterminée, potentiellement liée à une limite usuelle, il convient de réécrire l'expression pour mettre en évidence la limite usuelle (à une composition près). Pour cela, on travaille sur chaque facteur afin de lever son indétermination. nation.<br> $\ln(1+\sqrt{x})$ 

Exemple : Calcul de  $\lim_{x\to 0^+}$  $sin(x)$ 

Cette forme indéterminée possède deux facteurs à gérer :

• Pour  $\ln(1+\sqrt{x})$ , on multiplie le numérateur et le dé- $\overline{a}$  rour m( $\overline{a}$   $\overline{a}$   $\sqrt{x}$  pour mettre en évidence la limite quasi-usuelle

$$
\frac{\ln(1+\sqrt{x})}{\sqrt{x}} \underset{x \to 0^+}{\longrightarrow} 1
$$

• Pour  $sin(x)$ , on multiplie par  $x : \frac{x}{\sqrt{2}}$  $\frac{x}{\sin(x)} \xrightarrow{x \to 0} 1$ 

Cela donne :

$$
\frac{\ln(1+\sqrt{x})}{\sin(x)} = \frac{1}{\sqrt{x}} \underbrace{\frac{x}{\sin(x)}}_{\rightarrow 1} \underbrace{\frac{\ln(1+\sqrt{x})}{\sqrt{x}}}_{\rightarrow 1}
$$

Exercice 2.8 Déterminer les limites suivantes qui découlent des limites usuelles :

1) 
$$
\lim_{x \to 0} \frac{(e^{\sqrt{x}} - 1)^3}{x} = \dots
$$
  
\n2) 
$$
\lim_{x \to -\infty} x^2 (\ln(2 + x^2) - 2\ln(x)) = \dots
$$
  
\n3) 
$$
\lim_{x \to 1} \frac{\ln(x)}{x^2 - 1} = \dots
$$
  
\n4) 
$$
\lim_{x \to 0} \frac{\sin(2x^2)}{\ln(1 + x)^2} = \dots
$$
  
\n5) 
$$
\lim_{x \to +\infty} x (e^{-\frac{1}{x^2}} - 1) = \dots
$$

Exercice 2.9 Appliquer les formules vues pour calculer les sommes suivantes.

1) 
$$
\sum_{k=1}^{n+1} k = \dots
$$
  
2) 
$$
\sum_{k=3}^{n} k^{2} = \dots
$$
  
3) 
$$
\sum_{k=1}^{12} 2^{k} = \dots
$$

Extractat de cours

\n→ Croissances comparées

\n
$$
\lim_{x \to +\infty} \frac{e^x}{x} = +\infty \quad \lim_{x \to -\infty} x e^x = 0 \quad \lim_{x \to +\infty} \frac{\ln(x)}{x} = 0
$$

Exercice 2.10 Établir les limites suivantes, à l'aide des croissances comparées ci-dessus :

1) 
$$
\lim_{x \to 0^{+}} x \ln(x) = 0
$$
  
2) pour  $\alpha > 0$ , 
$$
\lim_{x \to +\infty} \frac{e^{x}}{x^{\alpha}} = +\infty
$$
  
3) pour  $\alpha > 0$ , 
$$
\lim_{x \to +\infty} x^{\alpha} e^{-x} = 0
$$
  
4) pour  $\alpha > 0$ , 
$$
\lim_{x \to +\infty} \frac{\ln(x)}{x^{\alpha}} = 0
$$
  
5) pour  $\alpha > 0$ , 
$$
\lim_{x \to +\infty} x^{\alpha} \ln(x) = 0
$$

Exercice 2.11 Voici deux techniques classiques (à connaître) pour se ramener aux limites usuelles de croissance comparée.

1) Factoriser l'expression par le terme qui semble le plus grand pour établir :  $\lim_{x \to +\infty} e^{2x} - x^4 = +\infty$ 

2) Utiliser l'écriture de la puissance à l'aide de exp et ln pour établir :  $\lim_{x \to -\infty} \frac{e^{3x}}{\ln(-x)}$  $\frac{c}{\ln(-x)^5} = 0$ 

#### Méthode

#### **→ Généralisation des croissances comparées**

La propriété dite de croissance comparée permet de lever une forme indéterminée entre les expressions suivantes :

$$
x^{\alpha} \qquad \ln(x)^{\beta} \qquad e^{\gamma x}
$$

La limite est donnée par l'ordre de prépondérance suivant :

(1) l'exponentielle  $(e^{\gamma x})$ 

(2) la puissance  $(x^{\alpha})$ 

(3) le logarithme 
$$
(\ln(x)^{\beta})
$$

Attention ! La croissance comparée permet de lever l'indétermination sur la grandeur. Il faut tenir compte du signe pour conclure.

S'il n'y a pas de forme indéterminée, la propriété de croissance comparée ne s'applique pas.

Exemples de rédaction :

$$
\begin{array}{ll}\n\bullet \lim_{x \to +\infty} e^{2x} - x^4 \text{ est une forme indéterminée.} \\
\text{Par croissance compareée on a } \lim_{x \to +\infty} e^{2x} - x^4 = \\
\lim_{x \to +\infty} e^{2x} = +\infty \\
\bullet \lim_{x \to -\infty} \frac{e^{3x}}{\ln(-x)^5} \text{ est une forme indéterminée.} \\
\text{Par croissance compareée on a } \lim_{x \to -\infty} \frac{e^{3x}}{\ln(-x)^5} = \\
\lim_{x \to 0} e^{3x} = 0 \\
\bullet \lim_{x \to 0} \frac{1}{\sqrt{x}} + \ln(x) \text{ est une forme indéterminée.} \\
\text{Par croissance compareée on a } \lim_{x \to 0} \frac{1}{\sqrt{x}} + \ln(x) = \\
\lim_{x \to 0} \frac{1}{\sqrt{x}} = +\infty\n\end{array}
$$

Exercice 2.12 Identifier et lever la forme indéterminée à l'aide de croissances comparées : vrai faux

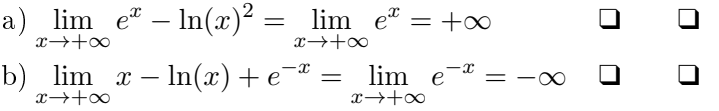

c) 
$$
\lim_{x \to 0^+} \frac{1}{\sqrt{x} \ln(x^3)} = \lim_{x \to 0^+} \frac{1}{\ln(x^3)} = 0
$$

d) 
$$
\lim_{x \to 0^+} \frac{1}{\sqrt{x} \ln(x^3)} = \lim_{x \to 0^+} \frac{1}{\sqrt{x}} = +\infty
$$

e) 
$$
\lim_{x \to 1} (x - 1) \ln(x - 1) = \lim_{x \to 1} (x - 1) = 0
$$

Exercice 2.13 Déterminer les limites suivantes en utilisant les croissances comparées. Toutes les limites sont des formes indéterminées. Compléter :

1) 
$$
\lim_{x \to +\infty} \frac{\ln(x)^3}{x^2} = \lim_{x \to +\infty} \dots \dots = \dots
$$
  
\n2)  $\lim_{x \to 0^+} \frac{1}{x} + \ln(x) = \lim_{x \to 0^+} \dots \dots = \dots$   
\n3)  $\lim_{x \to -\infty} x^5 e^{3x} = \lim_{x \to -\infty} \dots \dots = \dots$   
\n4)  $\lim_{x \to -\infty} \frac{x^5}{e^{3x}} = \lim_{x \to -\infty} \dots \dots = \dots$   
\n5)  $\lim_{x \to +\infty} e^{3x} - 3x^4 + \ln(x^2) = \lim_{x \to +\infty} \dots \dots = \dots$   
\nMéthode

#### ➜ FI proches des croissances comparées

Certaines formes indéterminées ne relèvent pas "strictement" des croissances comparées. On ne peut admettre le résultat ; il faut transformer l'expression à l'aide des méthodes vues pour se ramener aux situations de croissances comparées spécifiées.

Exemples: 
$$
\lim_{x \to +\infty} xe^{-\sqrt{x}}
$$
 ou  $\lim_{x \to +\infty} \frac{\ln(x^2 + 1)}{x}$   
\n•  $e^{-\sqrt{x}}$  n'est pas du type  $e^{\gamma x}$ :  
\n $xe^{-\sqrt{x}} = \exp(-\sqrt{t} + \ln(x))$ 

− √  $t + \ln(x)$  est une FI relevant des croissances comparées.

•  $\ln(x^2) = 2\ln(x)$  est bien du type  $\ln(x)$ <sup> $\beta$ </sup>. Mais  $\ln(x^2 +$ 1) ne l'est pas :

$$
\frac{\ln(x^2 + 1)}{x} = \frac{\ln(x^2(1 + \frac{1}{x^2}))}{\ln(x^2) + \ln(1 + \frac{1}{x^2})}
$$

$$
= \frac{\ln(x^2)}{x} + \frac{\ln(1 + \frac{1}{x^2})}{x}
$$
pas de FI

 $\ln(x^2)$  $\frac{w}{x}$  est une FI relevant des croissances comparées.

# Extrait de cours

#### Théorème – Primitive

Si f est continue sur  $[a, b]$  alors elle admet une primitive, F et

$$
\int_{a}^{b} f(t)dt = F(b) - F(a)
$$

En particulier, si  $x_0$  est un réel fixé de [a, b].

$$
x \mapsto \int_{x_0}^x f(t) \mathrm{d}t
$$

est la primitive de f qui s'annule en  $x_0$ .

➾ Le calcul d'une intégrale repose en général sur la connaissance d'une primitive.

Exemple :  $\int_1^1$ 0  $t^3\mathrm{d}t = \left[\frac{1}{4}\right]$  $\frac{1}{4}t^4\Big]_0^1$ 0  $=\frac{1}{4}$  $\frac{1}{4}$ 1<sup>4</sup> -  $\frac{1}{4}$  $\frac{1}{4}0^4 = \frac{1}{4}$ 4

Exercice 2.14 Calculer les intégrales suivantes :

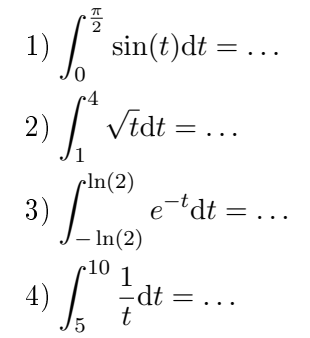

$$
5)\int_0^1 t^{11} \mathrm{d} t = \dots
$$

#### Exercice 2.15

1) Soit  $f: x \mapsto x \ln(x) - x$ . Calculer f'.

En déduire l'expression de la primitive de ln qui s'annule en 1. √

2) Soit  $g: x \mapsto \ln(x +$  $\overline{1+x^2}$  Calculer g'.

En déduire l'expression de la primitive de  $x \mapsto \frac{1}{\sqrt{2\pi}}$  $1 + x^2$ qui s'annule en 0.

#### Méthode

# $\rightarrow$  Identifier une primitive quasi usuelle

Il s'agit de reconnaître une dérivée sous la forme

$$
(f' \circ g) \times g'
$$

afin d'en déduire qu'une primitive est  $f \circ g$ . Parfois il est utile de faire apparaître une constante qui vient naturellement compléter la formule. Exemple : pour identifier une primitive de

$$
x \mapsto 5x \cos(x^2)
$$

on considère :

- la fonction à l'intérieur de la composition :  $g: x \mapsto x^2$
- la fonction à l'extérieur de la composition :  $f' : x \mapsto$  $\cos(x)$
- la dérivée de  $g : g'(x) = 2x$
- la mise en forme  $(f' \circ g) \times g'$ :

$$
5x\cos(x^2) = \frac{5}{2} \times \underbrace{2x}_{g'(x)} \times \underbrace{\cos(x^2)}_{f'(g(x))}
$$

- on calcule une primitive de  $f' : f : x \mapsto \sin(x)$
- on donne une primitive  $(f \circ g) : x \mapsto \frac{5}{2}$  $\frac{0}{2}\sin(x^2)$

 $\Rightarrow$  Il est facile de vérifier une primitive : il suffit de la dériver et de retrouver la fonction de départ.

Exercice 2.16 Pour chacune des fonctions suivantes, donner une primitive :

1) 
$$
a: x \mapsto \exp(2x - 1)
$$
  
\n2)  $b: x \mapsto \frac{1}{(3x + 2)^3}$   
\n3)  $c: x \mapsto \sin(x) \cos(x)^4$   
\n4)  $d: x \mapsto 2x \exp(-x^2)$ 

# Probabilité

#### Extrait de cours

Théorème – Formule des probabilités composées Soient  $(\Omega, \mathcal{P}(\overline{\Omega}), P)$  un espace probabilisé fini et  $(A_1, A_2, \ldots, A_n)$  une famille d'événements tels que

$$
\mathbf{P}(A_1 \cap \cdots \cap A_{n-1}) \neq 0
$$

alors  $\mathbf{P}(\bigcap_{i=1}^n A_i) = \mathbf{P}(A_1)\mathbf{P}_{A_1}(A_2)\mathbf{P}_{A_1\cap A_2}(A_3)\ldots$  $\ldots$   ${\bf P}_{A_1\cap \cdots \cap A_{n-1}}(A_n)$ 

Autrement dit : dans une arbre de probabilité, pour calculer la probabilité d'un noeud ou d'une feuille, on calcule le produit des probabilités conditionnelles des branches qui mène à ce noeud

Exemple : Dans une urne contenant 3 boules rouges et 2 boules vertes. On effectue des tirages sans remise.

On note  $R_i$  l'évènement "une boule rouge est obtenue lors de ième tirage" (et  $V_i = \overline{B_i}$ ). On cherche la probabilité d'obtenir dans l'ordre : une boule rouge, puis une verte et enfin une rouge.

• La probabilité recherchée se formalise par  $\mathbf{P}(R_1 \cap V_2 \cap$  $R_3$ 

• La formule des probabilités composées donne

$$
\begin{array}{rcl}\n\mathbf{P}(R_1 \cap V_2 \cap R_3) & = & \mathbf{P}(R_1) \mathbf{P}_{R_1}(V_2) \mathbf{P}_{R_1 \cap V_2}(R_3) \\
& = & \frac{3}{5} \frac{2}{4} \frac{2}{3} = \frac{1}{5}\n\end{array}
$$

Théorème – Formule des probabilités totales Soient  $(\Omega, \mathcal{P}(\overline{\Omega}), P)$  un espace de probabilisé fini et  $(A_1, \ldots, A_n)$  un système complet d'événements (une partition de  $\Omega$ ). Pour tout évènement B on a,

$$
\mathbf{P}(B) = \mathbf{P}(A_1 \cap B) + \mathbf{P}(A_2 \cap B) + \cdots + \mathbf{P}(A_n \cap B)
$$
  
=  $\sum_{i=1}^n \mathbf{P}(A_i \cap B)$ 

Si de plus, pour tout  $i \in [1, n], \mathbf{P}(A_i) > 0$  alors

$$
\mathbf{P}(B) = \sum_{i=1}^{n} \mathbf{P}_{A_i}(B) \mathbf{P}(A_i)
$$

Autrement dit : Il y a deux expériences successives, on s'intéresse à la probabilité d'un évènement lié à la deuxième ; on l'exprime en fonction des résultats de la première expérience. La partition considérée est donc l'ensemble des résultats liés à la première expérience. Dans l'arbre de probabilité associé, on calcule la somme de probabilité de tous les embranchements menant à l'évènement.

Exemple : Considérons l'expérience précédente. On cherche la probabilité d'obtenir une boule verte lors de second tirage.

1) La probabilité recherchée se formalise par  $\mathbf{P}(V_2)$ 

2) La famille  $(R_1, V_1)$  est une partition de  $\Omega$ 

3) La formule des probabilités totales donne

$$
\begin{array}{rcl}\n\mathbf{P}(V_2) & = & \mathbf{P}(R_1)\mathbf{P}_{R_1}(V_2) + \mathbf{P}(V_1)\mathbf{P}_{V_1}(V_2) \\
& = & \frac{3}{5} \frac{2}{4} + \frac{2}{5} \frac{1}{4} = \frac{6+2}{20} = \frac{2}{5}\n\end{array}
$$

Exercice 2.17 On considère une urne contenant 5 boules bleues, 3 rouges et 4 blanches. On effectue des tirages sans remise.

1) Calculer la probabilité d'obtenir dans l'ordre une boule bleue, une blanche et une rouge.

2) Calculer la probabilité d'obtenir une boule blanche lors du second tirage.

3) Calculer la probabilité d'obtenir une boule bleue lors du première tirage sachant que l'on a obtenu une boule blanche au second.

# Exercice 2.18 [Las Vegas 21](https://www.youtube.com/watch?v=j8HTzOrjhJs)

(Cliquer sur le lien pour voir la vidéo) Étant finaliste d'un jeu télévisé, on vous place face à trois portes  $(P_1, P_2 \text{ et } P_3)$ . Derrière l'une d'entre elles se trouve une voiture et derrière les autres il n'y a rien. L'animateur connait la porte qui cache la voiture. Le jeu se déroule en trois phases :

- (1) Vous choisissez une des trois portes au hasard (à renumérotation près, on la note  $P_1$ ).
- (2) L'animateur ouvre une des deux autres portes : il n'y a rien derrière ! (on la note  $P_3$ )
- (3) L'animateur vous propose de conserver votre choix de  $P_1$  ou de changer par  $P_2$ .

Que faites-vous ?

On note, pour  $i \in \{1,2,3\}$ ,  $V_i$  l'évènement "la voiture se trouve derrière la porte  $P_i$ " et E l'évènement "l'animateur ouvre la porte  $P_3$ ".

1) Pour prendre votre décision finale, quelles sont les deux quantités que vous devez déterminer ?

2) Donner en justifiant par quelques mots : pour  $i \in$  ${1, 2, 3}, \mathbf{P}(V_i)$  et  $\mathbf{P}_{V_i}(E)$ .

3) Utilisant la formule des probabilités totales, calculer  ${\bf P}(E)$ .

<span id="page-10-0"></span>4) Utilisant la dénition de la probabilité conditionnelle, déterminer les quantités de la question 1) et conclure.

► FICHE 3 [Index](#page-0-1) - [Solutions page](#page-40-0) [41](#page-40-0)

Exercice 3.2 Calculer les intégrales suivantes.

# Analyse

#### Méthode

#### $\rightarrow$  Manipulation des fractions

• simplication d'un facteur (non nul) du numérateur et du dénominateur :

$$
\frac{ab}{ac} = \frac{b}{c}
$$

• mise au même dénominateur de deux fractions :

$$
\frac{a}{bc} + \frac{d}{be} = \frac{ae + dc}{bce}
$$

L'idée est de trouver un multiple commun aux deux dénominateurs (ici bce).

Attention ! Le produit des deux dénominateurs n'est pas toujours le meilleur candidat.

Exemple :

$$
\frac{1}{(x-1)^2} - \frac{2}{(x+1)(x-1)} = \frac{x+1-2(x-1)}{(x-1)^2(x+1)}
$$

$$
= \frac{3-x}{(x-1)^2(x+1)}
$$

 $\Rightarrow$  La mise au même dénominateur est une méthode pour factoriser une expression en vue d'en étudier le signe ou tout simplement de simplifier son écriture.

Exercice 3.1 Simplifier, calculer, factoriser les expressions suivantes.

1) 
$$
\frac{2}{3} - \frac{1}{4} + \frac{3}{2} = \dots
$$
  
\n2)  $\frac{1}{n!} - \frac{1}{(n+1)!} = \dots$   
\n3)  $\frac{7}{3} - \frac{12}{5} + 1 = \dots$   
\n4)  $\frac{x}{(x+1)(x+2)} - \frac{1}{(x-1)(x+2)} = \dots$   
\n5)  $\frac{n^2}{(n+1)!} - \frac{1}{(n-1)!} = \dots$   
\n6)  $\frac{1}{x} + \frac{1}{x+1} = \dots$   
\n7)  $\binom{n}{p} + \binom{n}{p+1} = \dots$   
\n8)  $\frac{1}{(x+1)^2} + \frac{1}{x+1} = \dots$ 

1) 
$$
\int_0^{\frac{\pi}{2}} \sin\left(2x + \frac{\pi}{6}\right) dx = \dots
$$
  
\n2) 
$$
\int_{-1}^0 \frac{x}{(x^2 + 1)^3} dx = \dots
$$
  
\n3) 
$$
\int_{\frac{\pi}{4}}^{\frac{\pi}{2}} \frac{\cos(x)}{\sin(x)} dx = \dots
$$
  
\n4) 
$$
\int_0^1 \sqrt{x + 1} dx = \dots
$$
  
\n5) 
$$
\int_0^2 3xe^{x^2} dx = \dots
$$

Extrait de cours Une primitive de  $x \mapsto \frac{u'(x)}{x(x)}$  $\frac{u(x)}{u(x)}$  est  $x \mapsto \ln(|u(x)|)$ . Exemple : une primitive de  $x \mapsto \frac{\cos(x)}{\cos(x)}$  $\frac{\cos(x)}{\sin(x)}$  et  $x \mapsto$  $\ln(|\sin(x)|)$ .

Méthode

# → Dérivée d'une fraction particulière  $x \mapsto \frac{u(x)}{x-x}$  $v(x)^n$

⇒ La dérivée d'une fonction de la forme  $x \mapsto \frac{1}{\sqrt{2\pi}}$  $\frac{1}{v(x)^n}$  est déjà connue, et ce n'est pas la formule de la dérivée d'un quotient mais de  $v(x)^\alpha$  qu'il est préférable d'utiliser !

$$
\left(\frac{1}{v(x)^n}\right)' = \left(v(x)^{-n}\right)' = -nv'(x)v(x)^{-n-1} = \frac{-nv'(x)}{v(x)^{n+1}}
$$

⇒ La dérivée d'une fonction de la forme  $x \mapsto \frac{u(x)}{(-x)}$  $v(x)^n$ donne lieu à des simplifications :

$$
\left(\frac{u(x)}{v(x)^n}\right)' = \frac{u'(x)v(x)^n - nu(x)v'(x)v(x)^{n-1}}{v(x)^{2n}}
$$

$$
= \frac{u'(x)v(x) - nu(x)v'(x)}{v(x)^{n+1}}
$$

Ainsi, il n'est pas avantageux de développer le numérateur avant de simplifier la fraction par  $v(x)^{n-1}$ . Une autre approche est de dériver le produit

$$
\frac{u(x)}{v(x)^n} = u(x) \times \frac{1}{v(x)^n}
$$

La mise au même dénominateur donne directement une fraction simpliée.

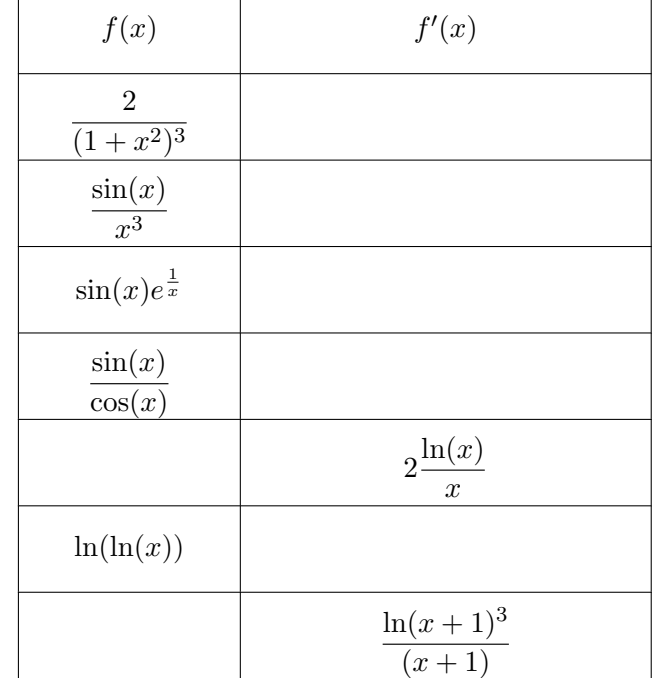

Exercice 3.3 Compléter le tableau suivant :

Extrait de cours

Théorème – Inégalités

• Si  $f \leq g$  sur [a, b] (avec  $a < b$ ) :  $\int^b$ a  $f(t)dt \leq \int_0^b$ a  $g(t)dt$ 

• Si  $|f| \leq g$  sur  $[a, b]$ :  $\begin{array}{c} \begin{array}{c} \begin{array}{c} \end{array} \\ \begin{array}{c} \end{array} \end{array} \end{array}$  $\int^b$ a  $f(t)dt$  $\leq \int_0^b$ a  $g(t)dt$ 

Exercice 3.4 Travail sur les indices : 1) La suite  $(u_n)$  est définie par :

$$
\forall n \in \mathbb{N}, \ u_{n+1} = u_n^2 + u_n
$$

a) Supposant que  $u_{12}=-\frac{1}{4}$  $\frac{1}{4}$ . Calculer  $u_{13}$  et  $u_{11}$ .

b) Que dire de  $u_{13}$  et  $u_{11}$  si  $u_{12} = 2$ ?

2) La suite  $(v_n)$  est définie par :

$$
\begin{cases}\n u_1 = 1, \ u_2 = -2 \\
 \forall n \in \mathbb{N}, \ u_{n+2} = u_{n+1} - \left(n + \frac{1}{2}\right) * u_n\n\end{cases}
$$

a) Déterminer  $u_3$  et  $u_0$ .

b) Donner l'expression de  $u_n$  en fonction de  $u_{n-1}$  et  $u_{n-2}$ pour  $n \geq 2$ .

c) Donner l'expression de  $u_{n+1}$  en fonction de  $u_n$  et  $u_{n-1}$ pour  $n \geq 1$ .

Exercice 3.5 Considérons la suite définie pour  $n \in \mathbb{N}$ :

$$
u_{n+1} = u_n^2 + u_n
$$

et  $u_0 \in \mathbb{R}$ 

1) Montrer que la suite  $(u_n)$  est croissante.

2) Justifier que soit la suite admet une limite finie, soit elle tend vers  $+\infty$ .

Déterminer la (ou les) limite(s) finie(s) possible(s).

3) Montrer que s'il existe  $n_0 \in \mathbb{N}$  tel que  $u_{n_0} > 0$  alors la suite tend vers  $+\infty$ .

4) En déduire que si  $u_0 \in \mathbb{R}_+^*$  alors la suite tend vers  $+\infty$ .

5) Supposons que  $u_0 \in ]-\infty,-1[$ . Déterminer le signe de  $u_1$  et en déduire le comportement de la suite  $(u_n)$ .

6) Posons 
$$
I = \left[-\frac{1}{2}, 0\right]
$$
 et supposons que  $u_0 \in I$ .

a) Montrer que  $f: x \mapsto x^2 + x$  est croissante sur *I*.

b) En déduire que pour tout  $n \in \mathbb{N}$ :

$$
-\frac{1}{2} \le u_n \le 0
$$

c) En déduire que la suite  $(u_n)$  converge vers 0.

7) Que dire de la suite si  $u_0 \in \left[-1, -\frac{1}{2}\right]$ 2  $\left\lceil \cdot \right\rceil$ 

Exercice 3.6 Pour  $n \in \mathbb{N}$ , on définit :

$$
I_n = \int_0^1 \frac{x^n}{1 + nx} \mathrm{d}x
$$

1) Montrer que pour tout  $x \in [0, 1]$ ,

$$
\frac{x^n}{1+n} \le \frac{x^n}{1+nx} \le x^n
$$

2) En déduire que

$$
\int_0^1 \frac{x^n}{1+n} \mathrm{d}x \le I_n \le \int_0^1 x^n \mathrm{d}x
$$

3) Calculer les intégrales à gauche et à droite de cette double inégalité.

4) En déduire que la suite  $(I_n)$  converge et donner sa limite.

#### Extrait de cours

#### **→ Domaine de définition d'une fonction**

Il s'agit de déterminer pour quelles valeurs de  $x$  l'expression  $f(x)$  a un sens.

Cette question peut conduire à des études de fonctions. √ Exemple : Cas de la fonction  $f: x \mapsto \frac{\sqrt{x+2}}{2}$  $x^2-1$ 

$$
\mathcal{D}_f = \left\{ x \in \mathbb{R}; \ x + 2 \in \mathcal{D}_{\sqrt{-}} \text{ et } x^2 - 1 \neq 0 \right\}
$$

• comme  $\mathcal{D}_{\sqrt{\phantom{m}}}\! = \mathbb{R}_+$  alors  $x + 2 \in \mathcal{D}$   $\longrightarrow$   $\leftrightarrow$   $x + 2 > 0$ 

$$
x + 2 \in \mathcal{D}_{\sqrt{-}} \quad \Leftrightarrow \quad x + 2 \ge 0 \quad \Leftrightarrow \quad x \ge -2
$$

• on a  $x^2 - 1 = 0 \Leftrightarrow (x - 1)(x + 1) = 0 \Leftrightarrow x \in \{\pm 1\}$ Ainsi,  $\mathcal{D}_f = \{x \in \mathbb{R}; x \geq -2 \text{ et } x \notin \{\pm 1\}\}\$ Ce qui donne  $\mathcal{D}_f = [-2, -1[\cup] -1, 1[\cup]1, +\infty[$ 

Exercice 3.7 Pour chacune des fonctions suivantes, dé**terminer son domaine de définition :** 

1) 
$$
a: x \mapsto \sqrt{x^2 - 5x + 6}
$$
  
\n2)  $b: x \mapsto \ln\left(\frac{1+x}{x}\right)$   
\n3)  $c: x \mapsto \sqrt{1 - x^2} \frac{x}{\sqrt{x^2 + x}}$   
\n4)  $d: x \mapsto \exp\left(\frac{x-1}{x+2}\right)$ 

# Extrait de cours

# ➜ Limites et formes indéterminées

On dit qu'une limite conduit à une forme indéterminée si l'on ne peut déterminer la limite par de simples opérations sur les limites. La situation peut a priori conduire à une limite finie, infinie ou à pas de limite.

Attention ! L'indétermination peut porter sur la grandeur ou sur le signe (ou les deux)

 $\Rightarrow$  Réactions possibles devant une forme indéterminée :

• réécrire l'expression ; en particulier, mettre en facteur ce qui paraît le grand (indépendamment du signe) et simplifier

- $\bullet$  identifier une limite usuelle
- · identifier une situation de *croissances comparées*
- mettre en place une comparaison ou un encadrement

Exercice 3.8 Citez tous les types de formes indéterminées que vous connaissez.

Dans chaque cas, proposez au moins deux exemples illustrant l'indétermination de la limite ; c'est-à-dire, ayant des limites significatives différentes (finie, infinie ou pas de limite).

Exemple : FI de type  $\frac{\infty}{\infty}$  (grandeur)

$$
\lim_{x \to +\infty} \frac{x^3 + 1}{2x^2} = +\infty \qquad \lim_{x \to +\infty} \frac{x\sqrt{x^2 + 1}}{2x^2} = \frac{1}{2}
$$

Ces FI se lèvent par factorisation puis simplication des termes les plus "grands".

Attention ! Ne pas utiliser sur la copie, en particulier lors d'un calcul les notations  $\frac{\infty}{\infty}$ ,  $0 \times \infty$ ...

Préciser seulement que vous avez identifié une forme indéterminée.  $\infty$  et  $\frac{1}{2}$  $\frac{1}{0}$  ne sont pas des nombres et ne doivent par être écrits.

Exercice 3.9 Dire si les limites suivantes relèvent d'une forme indéterminée : vrai faux

a) 
$$
\lim_{x \to +\infty} \ln(x)e^{-x}
$$

c) 
$$
\lim_{x \to 0} \frac{\ln(x^2)}{x^2} \qquad \qquad \Box \qquad \Box
$$

d) 
$$
\lim_{n \to +\infty} \left(1 + \frac{1}{n}\right)^{\sqrt{n}}
$$

e) 
$$
\lim_{n \to +\infty} \frac{n^3 - 2}{n + 1}
$$

f) 
$$
\lim_{n \to +\infty} \sqrt{x^2 - 1} - x
$$

g) 
$$
\lim_{x \to -\infty} e^x - x
$$

h) 
$$
\lim_{x \to -\infty} e^{-x} - x
$$

Exercice 3.10 Reprendre les limites ci-dessus et les déterminer.

# Extrait de cours

# **→ Équation de droite**

L'équation d'une droite définie par un coefficient directeur m et un point  $(x_0; f(x_0))$  est :

$$
y = m(x - x_0) + f(x_0)
$$

Cette approche permet aussi de traiter le cas où la droite est définie par deux points :  $(x_0; f(x_0)$  et  $(x_1; f(x_1))$ Il suffit de considérer  $m = \frac{f(x_1) - f(x_0)}{g(x_0)}$  $\frac{x_1}{x_1 - x_0}$ .

**Exercice 3.11** Considérons  $f$  une fonction définie et dérivable sur I un intervalle réel.

1) Donner l'équation de la corde de la courbe de  $f$ , noté  $\mathcal{C}_f$ , sur [a, b] (⊂ I). On rappelle que la corde est la *droite* passant par le point de  $\mathcal F$  d'abscisses  $a$  et  $b$ .

- 2) Donner l'équation de la tangente de  $\mathcal{C}_f$  en a.
- 3) Expliquer le lien entre les deux notions précédentes.

| f(x)                           | f'(x)                   |
|--------------------------------|-------------------------|
| $x\sin(x^2)$                   |                         |
|                                | $x\sin(x^2)$            |
| ln(x)<br>$\boldsymbol{x}$      |                         |
| $\frac{\ln(x)}{x^3}$           |                         |
| $\ln(x)^3$<br>$\boldsymbol{x}$ |                         |
| $\sin(\cos(x))$                |                         |
|                                | $\cos(x)\sqrt{\sin(x)}$ |

Exercice 3.12 Compléter le tableau suivant :

# Probabilité

Exercice 3.13 [Las Vegas 21](https://www.youtube.com/watch?v=j8HTzOrjhJs) (Autre approche) Cette approche met l'accent sur le comportement du joueur afin de déterminer s'il a intérêt à changer de porte ou non.

On note,  $G$  l'évènement "le joueur gagne" et  $B$  l'évènement "le joueur choisi initialement la bonne porte".

1) Montrer que

$$
\mathbf{P}(G)=\frac{1}{3}\mathbf{P}_B(G)+\frac{2}{3}\mathbf{P}_{\overline{B}}(G)
$$

On précisera le théorème utilisé, ses hypothèses et on justifiera les valeurs numériques introduites.

2) Déterminer  $P(G)$  pour la variante (1) : "le joueur conserve son choix".

3) Déterminer  $P(G)$  pour la variante  $(2)$ : "le joueur modifie son choix".

4) Conclure.

# Raisonnement

Exercice 3.14 Montrer par récurrence :

1) Pour tout  $n \in \mathbb{N}^*$ :

$$
\sum_{k=1}^{n} k^{3} = 1 + 2^{3} + \dots + n^{3} = \left(\frac{n(n+1)}{2}\right)^{2}
$$

Attention ! Ce résultat sera à retenir.

2) Pour tout  $n \geq 4$  :  $n! \geq n^2$ 

Extrait de cours

# $\rightarrow$  La disjonction de cas

La disjonction de cas consiste à répartir l'ensemble des cas à traiter en sous-ensembles qui simplifient la manipulation des expressions.

Les critères permettant de définir ces sous-ensembles sont divers : propriétés des objets, écritures, . . .

Attention ! La discussion doit recouvrir tous les cas à traiter ; cependant, la discussion peut ne pas être exclusive, c'est-à-dire qu'un cas peut être établi lors de plusieurs situations.

Exemple : Montrons qu'un entier et son carré ont la même parité.

Soit  $n \in \mathbb{Z}$ . Ici, la discussion naturelle est suivant la parité du nombre :

• Si n est pair, alors il existe  $k \in \mathbb{Z}$  tel que  $n = 2k$ . Ainsi  $n^2 = 4k^2 = 2 \times 2k^2$  donc  $n^2$  est pair.

• Si n est impair, alors il existe  $k \in \mathbb{Z}$  tel que  $n = 2k+1$ . Ainsi  $n^2 = 4k^2 + 4k + 1 = 2(2k^2 + 2k) + 1$  donc  $n^2$  est impair.

Tous les nombres ont été traités donc le résultat est établi sur Z

Exemple : Pour résoudre  $|3x+1| > x$  on va discuter suivant si  $3x + 1 \ge 0$  ou si  $3x + 1 \le 0$  afin de déterminer l'expression de  $|3x+1|$ .

Exercice 3.15 Utiliser le raisonnement par disjonction de cas pour établir les propriétés suivantes.

1) Pour tout  $x, y \in \mathbb{R}$ ,  $\max(x, y) + \min(x, y) = x + y$ 2) Pour tout  $x, y \in \mathbb{R}$ ,  $\max(x, y) - \min(x, y) = |x - y|$ 3) Pour tout  $n \in \mathbb{N}$ ,  $\frac{n(n+1)}{2}$  $\frac{+1}{2} \in \mathbb{N}$ 4) Pour tout  $n \in \mathbb{N}$ ,  $\frac{n(n+1)(n+2)}{n}$  $\frac{f(n+2)}{6} \in \mathbb{N}$ Indication : Discuter suivant le reste entier de la division de  $n$ 

par 3.

Exercice 3.16 Considérons cette adaptation d'une problématique classique :

> Lors de votre entretien pour intégrer une école de commerce prestigieuse, on vous présente deux portes. Devant chacune se trouve une personne dont l'une ment (elle dit toujours le contraire de la vérité) et l'autre ne dit que la vérité. Une des deux portes donne accès à l'école mais l'autre est tout simplement la sortie !

> Il n'est pas possible d'identifier quelle porte mène où, ni quelle personne ment ou dit la vérité.

> Le jury vous permet de poser une question et une seule à l'une des personnes devant les portes. Quelle question allez-vous poser ?

Utiliser la disjonction de cas pour vérifier que votre question vous permettra d'intégrer l'école dans toutes les alternatives. Il y a quatre situations concernant votre interlocuteur :

- 1) EV : il dit la vérité et est devant la porte de l'école
- 2) SV : il dit la vérité et est devant la porte de la sortie
- 3) EM : il ment et est devant la porte de l'école
- 4) SM : il ment et est devant la porte de la sortie

Exemple : La question : "La porte de l'école est-elle derrière vous?" ne convient pas. En effet, le tableau suivant montre deux cas où vous prendrez la mauvais porte :

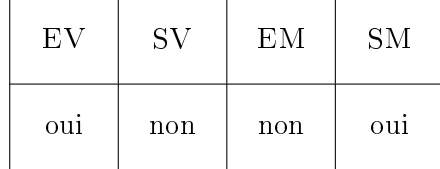

La réponse est indépendante des E et S.

Extrait de cours

Définition - Fonction croissante

Une fonction f est dite croissante sur I si pour tout  $x, y \in I$ :

$$
x < y \quad \Rightarrow \quad f(x) \le f(y)
$$

 $$ 

Soit f une fonction définie sur I et  $g$  une fonction définie sur J. Si pour tout  $x \in I$  on a  $f(x) \in J$ , alors on dénit la composée de f et de g (ou de f par g), par la fonction suivante définie sur  $I : g \circ f : x \mapsto g(f(x))$ 

# Exercice 3.17 Monotonie

1) La composée d'une fonction croissante et d'une fonction décroissante est une fonction décroissante. Compléter la preuve de ce résultat :

Considérons f croissante et q décroissante sur  $\mathbb R$ . Montrons que  $g \circ f$  est décroissante.

Soit  $x, y \in \mathbb{R}$  avec  $x < y$ . Comme ............................ alors f(x) ≤ f(y). De plus g est décroissante alors ............................. Ainsi, pour tout  $x, y \in \mathbb{R}$ :

$$
x < y \quad \Rightarrow \quad g(f(x)) \ge g(f(y))
$$

La fonction  $g \circ f$  est décroissante.

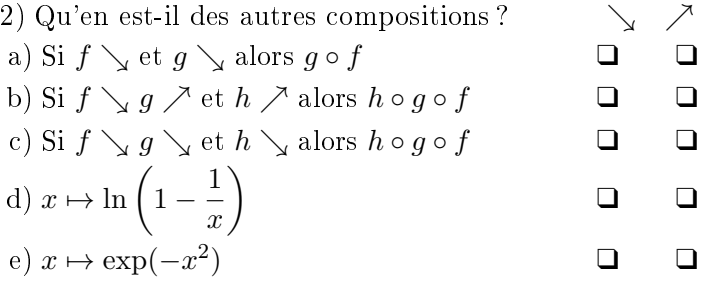

**Exercice 3.18** Soit f, la fonction définie sur  $\mathbb{R}_+$  par

$$
f(x) = \frac{1}{1-x}
$$

1) Donner l'expression de  $f', f'', f'''$ .

Introduction d'une nouvelle notion :

On note  $f^{(0)} = f, f^{(1)} = f', f^{(2)} = f'', \ldots$ Soit  $n \in \mathbb{N}^*$ . Si la dérivée d'ordre  $n-1$  de  $f$  existe et est dérivable, on dit que f est n-fois dérivable et alors on note :

$$
f^{(n)}=\left(f^{(n-1)}\right)'
$$

2) Montrer par récurrence que pour tout  $n \in \mathbb{N}$ :

$$
\mathcal{P}(n): \ \forall x \in \mathbb{R}_+, \ f^{(n)}(x) = \frac{n!}{(1-x)^{n+1}}
$$

Méthode

 $\Rightarrow$  Dérivée nième

Une approche pour déterminer la dérivée nième est :

- calculer les premières dérivées :  $f', f'', f''' \dots$
- conjecturer une expression de  $f^{(n)}$
- établir par récurrence l'expression de  $f^{(n)}$

Exercice 3.19 Déterminer pour les deux fonctions suivantes l'expression de sa dérivée nième.

<span id="page-15-0"></span>1) 
$$
f: x \mapsto e^{3x+1}
$$
  
2)  $g: x \mapsto \frac{1}{1+x}$ 

► FICHE 4 [Index](#page-0-1) - [Solutions page](#page-46-0) [47](#page-46-0)

#### Analyse

Extrait de cours

 $\rightarrow$  Inégalités

- Il y a trois règles pour manipuler des inégalités :
	- (i) Si  $a \leq b$  et  $c \leq d$  alors  $a + c \leq b + d$
	- (ii) Si  $0 \le a \le b$  et  $0 \le c \le d$  alors  $0 \le ac \le bd$
	- (iii) Soit  $a, b \in I$  un intervalle :
		- si f est croissante sur I alors

$$
a \le b \quad \Rightarrow \quad f(a) \le f(b)
$$

• si f est décroissante sur I alors

$$
a \le b \quad \Rightarrow \quad f(a) \ge f(b)
$$

Attention ! On ne peut faire la différence de deux inégalités.

Si  $a \leq b$  et  $c \leq d$ , on ne peut pas comparer  $a - c$  et  $b - d$ ; 2) x vérifie  $(\mathcal{E}_1)$  ou  $(\mathcal{E}_2)$ : mais on a :  $a - d \leq b - c$ 

# Exercice 4.1 Justifier chaque "règle" suivante :

1) Si  $a \leq b$  alors  $-a \geq -b$ 2) Si  $0 < a \leq b$  alors  $\frac{1}{a} \geq \frac{1}{b}$  $\frac{1}{b} > 0$ 3) Si  $a \leq b < 0$  alors  $\frac{1}{b} \leq \frac{1}{a} < 0$ 4) Si  $a \leq b$  et  $c \geq 0$  alors  $ac \leq bc$ 5) Si  $a \leq b$  et  $c \leq 0$  alors  $ac \geq bc$ 6) Si  $a < 0 < b$  alors  $\frac{1}{a} < 0 < \frac{1}{b}$ b

Exercice 4.2  $-QCM - Soit 1 \le a \le 3$  et  $0 \le b \le 1$  alors  $\Box 0 \leq a - b \leq 3$ 

 $\Box 1 \leq a - b \leq 2$  $\Box$  1  $\leq a - b \leq 3$ 

qcm validé ❑

Exercice 4.3 Dans chaque situation, déterminer un encadrement "optimal".

Les rédactions des réponses devront expliciter chaque étape nécessitant l'utilisation d'une des trois règles.

- 1) Soit  $x \in [-3, 2]$  et  $y \in [-1, 3]$ . a)  $\langle x+y \rangle$  ...
- b)  $\leq x \times y \leq \dots$
- c)  $\leq x-y \leq \ldots$ . d)  $\leq 3x - 2y \leq \dots$ 2) Soit  $x \in [-3, 2]$  et  $y \in [1, 3]$ . a)  $\ldots$   $\leq y^2 + 1 \leq \ldots$ b)  $\qquad \ldots \leq \frac{x}{2}$  $\frac{x}{y^2+1} \leq$ 
	- c)  $\ldots$   $\leq x^2 + 2x \leq \ldots$

$$
d) \qquad \ldots \ldots \sin (y) \leq \ldots \ldots
$$

Exercice 4.4 Considérons deux encadrements de x :

$$
1 \le x \le 4 \qquad (\mathcal{E}_1)
$$
  

$$
a \le x \le b \qquad (\mathcal{E}_2)
$$

En utilisant les fonction max et min, en déduire un encadrement "optimal" de x dans les deux cas suivants :

1) x vérifie  $(\mathcal{E}_1)$  et  $(\mathcal{E}_2)$ :

$$
\ldots \ldots \leq x \leq \ldots \ldots
$$

 $\ldots \ldots \leq x \leq \ldots \ldots$ 

#### Exercice 4.5 Compléter le tableau suivant :

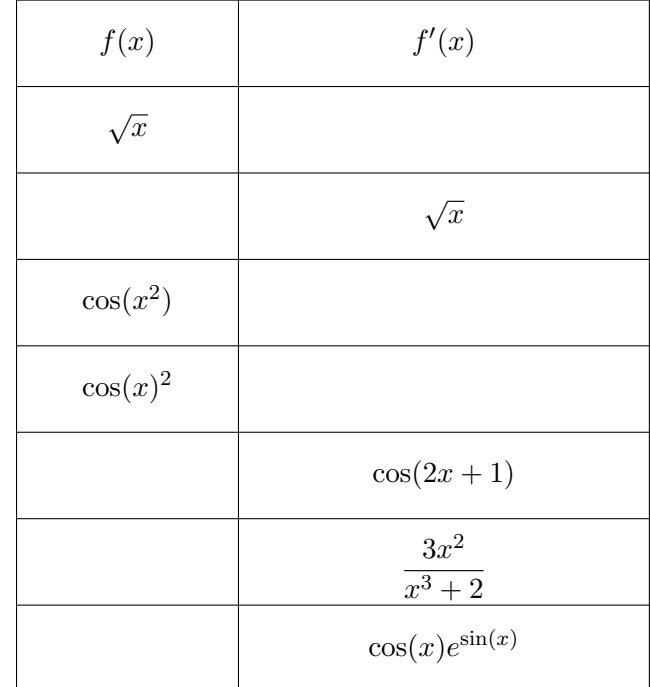

Exercice 4.6 Compléter le tableau donnant la limite de la somme  $f + g$  en précisant "FI" pour les formes indéterminées.

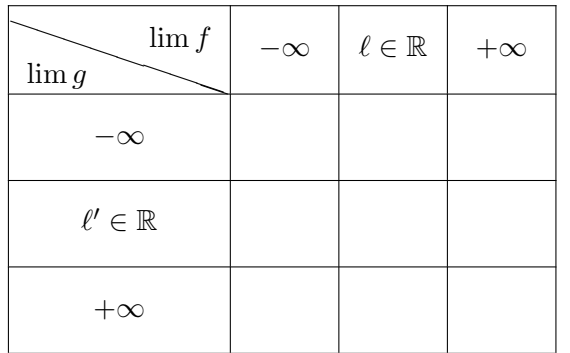

Exercice 4.7 Compléter le tableau donnant la limite du produit  $f \times g$  en précisant "FI" pour les formes indéterminées.

| $\lim f$<br>$\lim g$ | $-\infty$ $\ell < 0$ $\ell = 0$ $\ell > 0$ $+ \infty$ |  |  |
|----------------------|-------------------------------------------------------|--|--|
| $-\infty$            |                                                       |  |  |
| $\ell' < 0$          |                                                       |  |  |
| $\ell'=0$            |                                                       |  |  |
| $\ell' > 0$          |                                                       |  |  |
| $+\infty$            |                                                       |  |  |

Exercice 4.8 Compléter le tableau donnant la limite du quotient  $\frac{f}{g}$  ( $g$  ne s'annulant pas) en précisant "FI" pour les formes indéterminées.

| $\lim f$<br>$\lim g$ | $-\infty$ | $\ell \neq 0$ $\ell = 0$ | $+\infty$ |
|----------------------|-----------|--------------------------|-----------|
| $-\infty$            |           |                          |           |
| $\ell'<0$            |           |                          |           |
| $\ell' > 0$          |           |                          |           |
| $+\infty$            |           |                          |           |

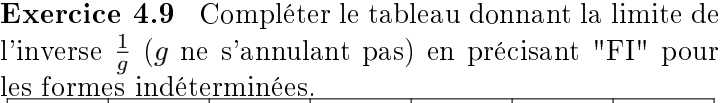

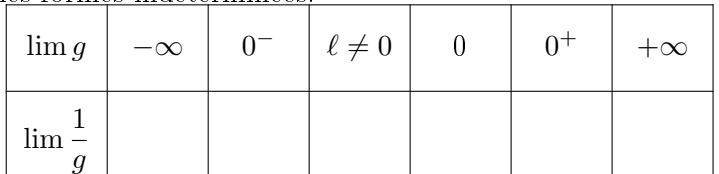

Exercice 4.10 Fonctions trigonométriques

1) Considérant que tan  $=$   $\frac{\sin}{\cos 2\theta}$  $\frac{\text{cm}}{\text{cos}}$ , donner le domaine de définition de tan.

2) Compléter le tableau des valeurs particulières :

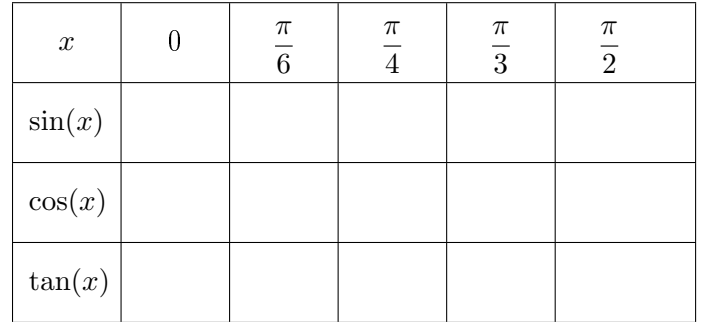

Exercice 4.11 On considère la fonction :

$$
f: x \mapsto \frac{\ln(1+x)}{x}
$$

- 1) Donner le domaine de définition de  $f$ .
- 2) Donner la limite de f en 0.

3) Déterminer les limites de f aux bornes de son domaine de définition.

- 4) Étudier les variations de  $f$ .
- 5) En déduire le signe de f.

Exercice 4.12 Dérivée nième de cos

1) Établir la formule de trigonométrie suivante en utilisant les nombres complexes (notation exponentielle)

$$
\forall a, b \in \mathbb{R}, \ \cos(a+b) = \cos(a)\cos(b) - \sin(a)\sin(b)
$$

2) Montrer que pour tout  $n \in \mathbb{N}$  et  $x \in \mathbb{R}$ :

$$
\cos^{(n)}(x) = \cos\left(x + n\frac{\pi}{2}\right)
$$

# Exercice 4.13

Les fonctions sont définies sur un intervalle. vrai faux

- a) Si  $f' \leq g'$  alors  $f \leq g$   $\qquad \qquad \Box$ b) Si  $f \leq g$  alors  $f' \leq g$  $\overline{\phantom{a}}$   $\overline{\phantom{a}}$   $\overline{\phantom{a}}$   $\overline{\phantom{a}}$
- c) Si  $f \leq g$  et si f est croissante alors g aussi.  $\Box$   $\Box$
- d) Si  $f' \leq 0$  et  $\lim_{+\infty} f = 0$  alors  $f \geq 0$ .  $\Box$

Extrait de cours

**→ Valeur absolue** Définition - Valeur absolue

Soit  $x \in \mathbb{R}$ , on pose :

$$
|x| = \begin{cases} x & \text{si } x \ge 0\\ -x & \text{si } x < 0 \end{cases} = \max(x, -x)
$$

Premières propriétés : pour tout  $x, y \in \mathbb{R}$ ,  $a \in \mathbb{R}_+$ :

•  $|x-y|$  s'interprète comme la distance séparant les points d'affixe  $x$  et  $y$ .

- $|xy| = |x|.|y|$
- $|x| \le a \Leftrightarrow -a \le x \le a$
- $|x| \ge a \Leftrightarrow \{x \ge a \text{ ou } x \le -a\}$
- L'inégalité triangulaire :

$$
||x| - |y|| \le |x + y| \le |x| + |y|
$$

• √  $\overline{x^2} = |x|$ 

 $\Rightarrow$  En pratique, la valeur absolue sert à formaliser un résultat mais il est rare que l'on travaille avec : on préfère effectuer une disjonction de cas et traiter les deux cas séparément.

- Exemple : Résolvons  $|4x| = x^2 + 4$  ( $\mathcal{E}$ ) Il y a deux cas :
- soit  $4x \geq 0$ , c'est-à-dire  $x \geq 0$ :
	- $(\mathcal{E}) \quad \Leftrightarrow \quad x^2 4x + 4 = 0 \quad \Leftrightarrow \quad (x 2)^2 = 0$  $\Leftrightarrow$   $x = 2 \quad (>0)$

• soit  $4x < 0$ , c'est-à-dire  $x < 0$ :

 $(\mathcal{E}) \Rightarrow x^2 + 4x + 4 = 0 \Leftrightarrow (x+2)^2 = 0$  $\Leftrightarrow$   $x = -2$   $(< 0)$ 

Ainsi,  $S_{\mathcal{E}} = \{-2, 2\}$ 

Exercice 4.14 Résoudre les équations ou inéquations suivantes :

1)  $\mathcal{E}_1$  :  $|x-4| \times |2x+1| = 0$ 2)  $\mathcal{E}_2$  :  $|2x-1| < 3$ 3)  $\mathcal{E}_3$  :  $|2x-5|=3$ 4)  $\mathcal{E}_4$ :  $(x+1) \times |x^2 - 4x + 2| - 2x = 2$  $(5)$   $\varepsilon_5$  :  $\frac{|3x+2|(2x-1)}{(x+1)^2(2-x)}$  $\frac{(3x+2)(2x-1)}{(x+1)^2(3-x)} \geq 0$ 

**Exercice 4.15** Calculer les limites suivantes :

1) 
$$
\lim_{x \to -\infty} \frac{\sqrt{x^2 + 1}}{x} =
$$
  
\n2)  $\lim_{x \to -\infty} \frac{|x^3|}{x^2} =$   
\n3)  $\lim_{x \to 0^+} \frac{|x|}{x} =$   
\n4)  $\lim_{x \to 0^-} \frac{|x|}{x} =$ 

Exercice 4.16

1) En utilisant un raisonnement par disjonction de cas, montrer que pour tout  $x, y \in \mathbb{R}$ :

$$
\max(x,y) = \frac{|x-y| + x + y}{2}
$$

2) Proposer une expression pour  $min(x, y)$ .

#### Exercice 4.17

1) Calculate 
$$
\int_0^4 |x - 2| \times x \, dx
$$

2) Donner la dérivée de  $x \mapsto |x|$  sur  $\mathbb{R}^*$ . On admet pour la suite que la fonction n'est pas dérivable en 0.

- 3) Donner la dérivée de  $f: x \mapsto |2x 1|$ .
- 4) Donner la dérivée de  $g: x \mapsto |2x^2 8x + 6|$ .
- 5) Donner la dérivée de  $h: x \mapsto e^{-|x|}$ .
- $6)$  Considérant  $u$  une fonction dérivable sur un intervalle I et ne s'annulant pas alors donner la dérivée de  $x \mapsto \ln(|u(x)|)$

# Raisonnement

Extrait de cours

#### $\rightarrow$  Le contre-exemple

Il s'agit de montrer qu'une assertion est fausse en montrant que sa négation est vraie.

Souvent, les propositions mathématiques se formulent comme des généralités (pour tout  $x \in \mathbb{R}, \ldots$ ) alors que leur négation relève de l'existence d'une instance (il existe  $x \in \mathbb{R}, \ldots$ ). Donner un exemple de la négation est donc bien une façon de la prouver et en particulier cela invalide l'assertion initiale ; d'où le non de contreexemple.

Exemple : Montrons que l'assertion  $A$ , " toute fonction croissante est positive", est fausse.

Sa négation est :  $\overline{A}$  : "Il existe une fonction croissante qui ne soit pas positive". Un exemple de  $\overline{A}$  et donc un contre-exemple de  $\mathcal A$  est :  $x \mapsto -\exp(-x)$ . Donc  $A$  est fausse.

Exercice 4.18 Trouver un contre-exemple pour chacune des assertions suivantes (elles sont toutes fausses).

1)  $A_1$ : si f est croissante alors  $\lim_{+\infty} = +\infty$ 

2)  $A_2$ : si une fonction n'est pas croissante, alors elle est décroissante

3)  $A_3$ :  $\forall x \in \mathbb{R}, x^2 > x$ 

4)  $A_4$  : si f est bornée alors elle admet une limite finie en +∞

5)  $\mathcal{A}_5$ : si  $f(0) = 1$  et  $f(1) = 4$  alors f est croissante

6)  $\mathcal{A}_6$ : si f n'est pas nulle alors  $f(0) \neq 0$ 

#### Extrait de cours

# **→ Raisonnement par l'absurde**

Afin d'établir une proposition, le raisonnement par l'absurde consiste à supposer que sa négation est vraie et de travailler par déduction à exhiber une contradiction ; ainsi, la négation est fausse et donc la propriété initiale est vraie.

 $\Rightarrow$  Souvent, la proposition est formalisée par une implication du type  $\langle P \rangle \Rightarrow Q \rangle$ . On suppose alors que «P et  $\bar{Q}$ » (la négation de l'implication) et on travaille à mettre en évidence une contradiction.

Exemple : Montrons que  $\sqrt{2}$  n'est pas rationnel, c'est-à- $\alpha$  dire, qu'il n'existe pas deux entiers tels que  $\sqrt{2} = \frac{p}{q}$ . Raisonnant par l'absurde, on suppose qu'il existe  $p, q \in \mathbb{N}$ sonnant par l'absurde, on suppose qu'il existe  $p, q \in \mathbb{N}$ <br>tel que  $\sqrt{2} = \frac{p}{q}$ . Quitte à simplifier la fraction, on peut admettre, sans restreindre la preuve que  $p$  et  $q$  sont premiers entre eux (c'est-à-dire que les seuls facteurs communs sont  $1$  et  $-1$ ). Il vient,

$$
2 = \frac{p}{q} \quad \Rightarrow \quad 2q^2 = p^2
$$

Ainsi,  $p^2$  est pair et donc p aussi (déjà vu fiche 2, exemple de cours). Donc il existe  $k \in \mathbb{N}$  tel que  $p = 2k$  et donc

$$
2q^2 = 4k^2 \quad \Rightarrow \quad q^2 = 2k^2
$$

Maintenant,  $q^2$  est pair et donc  $q$  aussi. Ceci est une contradiction du fait que  $p$  et  $q$  sont premiers entre eux. contradiction du fait que  $p$  et  $q$  son<br>Conclusion,  $\sqrt{2}$  n'est pas rationnel.

Exercice 4.19 Utiliser un raisonnement par l'absurde pour établir les résultats suivants.

1) Un nombre premier est un entier naturel supérieur à 2 positif n'admettant pour facteur dans N uniquement lui-même et 1. Exemple : 2,5,7,11,. . . Montrer qu'un entier naturel supérieur à 2 non premier possède un facteur inférieur à sa racine carrée.

2) Considérant  $x, y, z \in \mathbb{R}_+$ . Montrer que

$$
\begin{cases} xyz > 1\\ x+y+z < \frac{1}{x} + \frac{1}{y} + \frac{1}{z} \end{cases} \Rightarrow \begin{cases} x, y, z \in \mathbb{R}_+ \setminus \{1\} \\ \min(x, y, z) < 1 \end{cases}
$$

# Algorithmique

#### Extrait de cours

➜ L'algorithmique est au programme de la MPSI. Les langages retenus au concours sont PYTHON et SCILAB. Il est évalué à l'écrit sur différentes formes :

- réaliser un script
- compléter un script
- interpréter un script
- analyser des résultats, des graphiques

Nous utilisons l'implémentation Pyzo (gratuit) : <http://www.pyzo.org/downloads.html>

Les exercices de ce document se traitent uniquement sur le papier ; vous n'avez pas besoin du logiciel pour les faire.

# **→ Premières instructions**

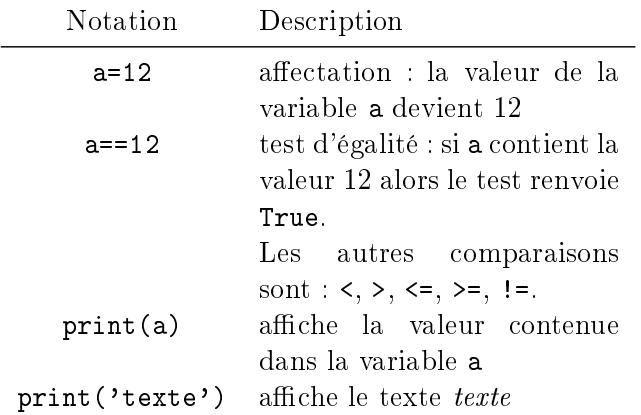

Les fonctions usuelles sont :  $sin, cos, log (pour ln), exp.$ sqrt (pour  $\sqrt{\ }$ ), abs (pour la valeur absolue).

Remarque : Les nombres à virgule se notent en notation anglo-saxonne : avec un point.

Exemple : 0.5 ou 3.14159

Remarque : Les fonctions sont regroupées dans des modules thématiques. Nous n'aborderons pas cet aspect ici. Pour valider les fonctions utilisées ici, il suffit de taper l'instruction suivante :

from pylab import \*

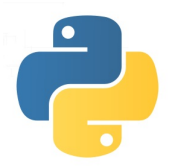

```
➜ Structure conditionnelle - alternative
```

```
si ... alors ... sinon ... fin
```

```
if (test) :
   instructions si (test=vrai);
else :
   instructor si (test=faux);
```
Remarque : : L'instruction else est optionnelle. De plus, on peut insérer avant le else des sinon si :

elif ...:

Il est à noter que les différentes alternatives s'excluent les unes les autres ; c'est-à-dire, dès que l'une est vériée, les autres sont ignorées.

Exemple : le script suivant suppose que a est connu et affiche sa valeur absolue

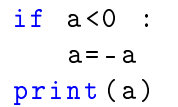

Exercice 4.20 Compléter le script qui permet d'afficher le maximum de deux nombres supposés connus a et b :

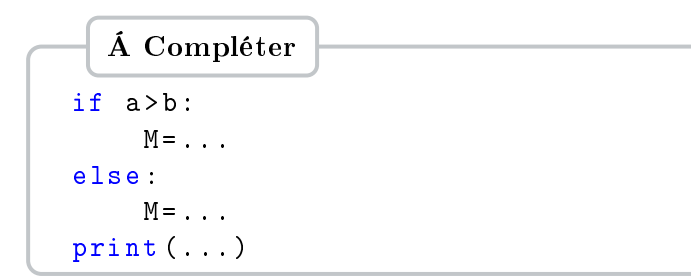

# Extrait de cours

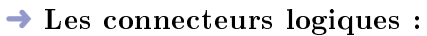

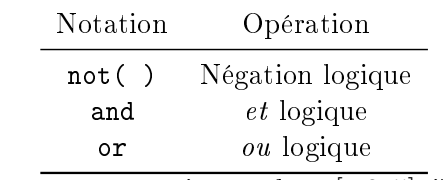

Exemples : pour tester si a est dans  $[-2, 5]$ , il faut tester si a $≥$  -2 et si a $≤$  5 :

print  $((a) = -2)$  and  $(a < = 5)$ )

**Exercice 4.21** Proposer un script qui permet d'afficher le minimum de trois nombres supposés connus : a, b et c.

```
Extrait de cours
➜ Structure répétitive : for
    pour i variant de 1 à n faire ... fin
   for i in range (1, n+1):
      instructions
   end
```
Attention ! Ce type de boucle (itérative) est utilisé dès lors que le nombre de répétitions est connu à l'avance et facilement descriptible.

Exemple : Calcul de la somme suivante pour  $n = 12$ 

$$
S_n = \sum_{k=1}^n k^2
$$

1  $n = 12$ 2  $r = 0$  $3$  for k in range  $(1, n+1)$ : 4  $r=r+k*k$  $5$  print  $(r)$ 

Explications :

• ligne 1 : définition de la variable n

- ligne 2 : initialisation à 0 de la variable r
- ligne 3 : structure de la boucle for

• ligne 4 : on rajoute un terme après l'autre. L'instruction r=k\*k aurait pour effet de remplacer le résultat précédent par le nouveau terme ; or nous voulons cumuler les termes.

• ligne  $5:$  affichage de la somme.

 $\Rightarrow$  Interpréter un script : il y a un moyen pratique de comprendre comment fonctionne un script, il suffit de décrire, étape après étape, le contenu des variables principales.

On renseigne dans le tableau suivant le contenu des variables  $k$  et  $r$  à la fin de chaque boucle :

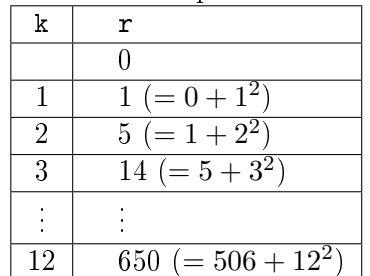

Exercice 4.22 Identifier ce que calcule le script suivant :

```
n = 5r = 1for k in range (1, n+1):
   r = r * kprint (r )
```
# Méthode

# ➜ Modélisation d'une suite récurrente

En pratique, on ne peut pas créer une variable numérique pour chaque terme de la suite, mais on considère une variable dont la valeur va évoluer en fonction de l'exécution du script afin de prendre successivement les valeurs des termes de la suite.

➾ Cas d'une suite récurrente d'ordre 1 : une variable  $\sqrt{\text{snft}}$ 

Exemple : Calcul de  $u_n$ , pour  $n = 8$  pour la suite

$$
\begin{cases}\nu_0 = -0.5\\ \forall n \in \mathbb{N}, \ u_{n+1} = u_n^2 + u_n\n\end{cases}
$$

 $u = -0.5$ for i in range  $(1, 9)$ :  $u = u * * 2 + u$ print (u )

Attention ! La puissance est notée \*\*.

**Exercice 4.23** Considérons la suite  $(u_n)$  définie par  $u_1 = 1$  et pour tout  $n \in \mathbb{N}^*$ ,  $u_{n+1} = \cos(u_n)$ .

Proposer un script qui affiche  $u_n$  lorsque n est connu. En, particulier, ici,  $u_{12}$ .

 $n = 12$  $u = . . .$ for i in ...: ... print (u )

**Exercice 4.24** On rappelle que pour  $n \in \mathbb{N}$  et  $p \in [0, n]$ 

$$
\binom{n}{p} = \frac{n(n-1)\cdots(n-p+1)}{p!} = \prod_{k=1}^{p} \frac{n+1-k}{k}
$$

Donner le script permettant de calculer  $\binom{n}{n}$ p . Extrait de cours

 $\rightarrow$  Structure répétitive : while

```
tant que ... faire ... fin
```

```
while (condition) :
        instructions
```
Attention ! Ce type de boucle (itérative) est utilisée dès lors que le nombre de répétitions s'exprime par une condition à vérifier. En particulier, le test à renseigner dans la boucle est la négation de ce que l'on veut obtenir : la boucle est répétée tant que l'on n'a pas la condition souhaitée !

Exemple : On admet que la suite suivante tend vers  $+\infty$ . On souhaite déterminer le plus petit indice  $n$  tel que  $u_n > 100$ .

$$
\begin{cases}\nu_0 = -1.5\\ \forall n \in \mathbb{N}, \ u_{n+1} = u_n^2 + u_n - n\n\end{cases}
$$

 $n = 0$  $u = -1.5$ while u <100: u= u \*\*2+ u -n  $n = n + 1$ print (n)

Le résultat est

10

Exercice 4.25 Interpréter la quantité affichée par les scripts suivants :

 $a = 12$  $h = 0$  $e = 0.01$ while  $b*b:$  $b = b + e$ print ( b)

```
a = 0e = 0.01while cos(a)*cos(a+e) > 0:
    a = a + eprint (2* a)
```
► FICHE 5 [Index](#page-0-1) - [Solutions page](#page-52-0) [53](#page-52-0)

# Algèbre

#### Extrait de cours

➜ Nombres complexes - forme algébrique

$$
\mathbb{C} = \{a + ib; a, b \in \mathbb{R} \text{ et } i \text{ tel que } i^2 = -1\}
$$

Premières notions et propriétés :

- forme algébrique  $z = a + ib$  (décomposition unique)
- partie réelle  $\text{Re}(z) = a$ ; partie imaginaire  $\text{Im}(z) = b$
- z est un *imaginaire pur* si  $\text{Re}(z) = 0$
- conjugué de  $z : \overline{z} = a ib$

$$
\overline{z+z'} = \overline{z} + \overline{z'} \quad \overline{z} \overline{z'} = \overline{z} \overline{z'} \quad \overline{\left(\frac{z}{z'}\right)} = \frac{\overline{z}}{\overline{z'}} \text{ (avec } z' \neq 0\text{)}
$$
\n
$$
z + \overline{z} = 2\text{Re}(z) \qquad z - \overline{z} = 2i\text{Im}(z)
$$

• le module de  $z : |z| =$ √ z z

$$
|\overline{z}| = |z| \quad |z|z'| = |z| |z'| \quad \left|\frac{z}{z'}\right| = \frac{|z|}{|z'|}
$$

•  $z = a + ib$  est l'affixe du point M de coordonnées sont  $(a, b)$  dans un repère orthonormé du plan.

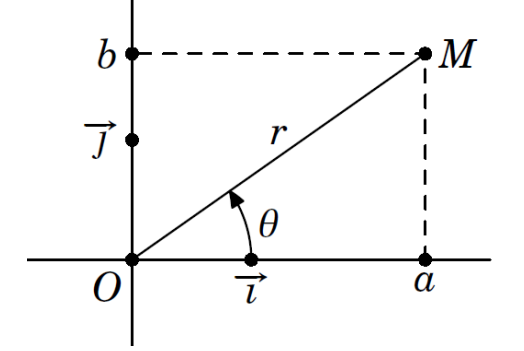

• argument de  $z(\neq 0)$ ,  $arg(z)$ , est une mesure de l'angle orienté  $\left(\widehat{i},\widehat{OM}\right)$ .

 $arg(\bar{z}) = -arg(z) \quad arg\left(\frac{z}{z'}\right) = arg(z) - arg(z') \ (z' \neq 0)$  $arg(z z') = arg(z) + arg(z')$   $arg(z^n) = n arg(z) (n \in \mathbb{Z})$ • Avec  $a = \text{Re}(z)$ ,  $b = \text{Im}(z)$ ,  $r = |z|$  et  $\theta = \arg(z)$ :  $z = a + ib = r(\cos(\theta) + i\sin(\theta))$  $r = \sqrt{a^2 + b^2}$   $\cos(\theta) = \frac{a}{\sqrt{a^2}}$  $\frac{a}{a^2+b^2}$  sin( $\theta$ ) =  $\frac{b}{\sqrt{a^2+b^2}}$  $a^2 + b^2$ 

Attention ! Un argument est défini à  $2\pi$  près.

# Exercice 5.1

1) Montrer que z est réel  $\Leftrightarrow z = \overline{z}$ 

- 2) Compléter : z est un imaginaire pur  $\Leftrightarrow$  ...
- 3) Montrer que  $|\text{Re}(z)| \leq |z|$

4) Montrer que 
$$
|z| = 1 \iff \overline{z} = \frac{1}{z}
$$

Méthode

# ➜ Forme algébrique d'une fraction

On multiplie le numérateur et le dénominateur par le conjugué du dénominateur ; ensuite, il suffit de développer le numérateur.

$$
\frac{z'}{z} = \frac{z'\overline{z}}{z\overline{z}} = \frac{1}{|z|^2} z'\overline{z}
$$

Example: 
$$
\frac{2-i}{1+i} = \frac{(2-i)(1-i)}{(1+2i)(1-i)} = \frac{1-3i}{2} = \frac{1}{2} - \frac{3}{2}i
$$

Exercice 5.2 Donner la forme algébrique des nombres suivants.

1) 
$$
\frac{1}{2-3i} = \dots + i \dots
$$
  
\n2) 
$$
\frac{1+i}{1-i} = \dots + i \dots
$$
  
\n3) 
$$
2 + \frac{1+2i}{3-i} = \dots + i \dots
$$
  
\n4) 
$$
\frac{2-i}{(1+4i)(1+i)} = \dots + i \dots
$$

Méthode

#### ➜ Recherche du module et d'un argument

• déterminer le module, le mettre en facteur

 $\bullet$  identifier un angle usuel dont le cosinus et le sinus sont donnés

Example : 
$$
z = -2\sqrt{3} + 6i
$$

• 
$$
|z| = \sqrt{12 + 36} = \sqrt{48} = \sqrt{16 \times 3} = 4\sqrt{3}
$$
  
\n•  $z = 4\sqrt{3} \left( -\frac{1}{2} + i\frac{\sqrt{3}}{2} \right)$   
\n
$$
\cos(\theta) = -\frac{1}{2} \quad \sin(\theta) = \frac{\sqrt{3}}{2} \quad \Leftrightarrow \quad \theta = \frac{2\pi}{3}
$$

Exercice 5.3 Déterminer le module et un argument des nombres complexes suivants.

- 1)  $|1 i| = \dots$  . . . . .  $\arg(1 i) = \dots$  .  $2) | -\sqrt{3} - i | = \dots \dots$  arg(-√  $(3-i)=\ldots\ldots$ 3)  $|5 + 5\sqrt{3}i| = \dots$   $\arg(5 + 5\sqrt{3}i) = \dots$
- 

Extrait de cours

➜ Nombres complexes - forme trigonométrique

• Notation exponentielle : pour  $\theta \in \mathbb{R}$ 

$$
e^{i\theta} = \cos(\theta) + i\sin(\theta)
$$

$$
\overline{e^{i\theta}} = e^{-i\theta} \quad e^{i(\theta + \theta')} = e^{i\theta} \quad e^{i\theta'} \quad e^{i(\theta - \theta')} = \frac{e^{i\theta}}{e^{i\theta'}}
$$

• forme trigonométrique de z de module  $r(\neq 0)$  et d'argument  $\theta$  :  $z = re^{i\theta}$ 

• formules d'Euler

$$
\cos(\theta) = \frac{e^{\theta} + e^{-\theta}}{2} \quad \sin(\theta) = \frac{e^{\theta} - e^{-\theta}}{2i}
$$

• formule de Moivre pour  $n \in \mathbb{Z}$ 

$$
\left( e^{i\theta} \right)^n = e^{in\theta} \left( \cos(\theta) + i \sin(\theta) \right)^n = \cos(n\theta) + i \sin(n\theta)
$$

Exercice 5.4 Donner la forme trigonométrique des nombres complexes suivants.

1) 2 √  $3-2i=\ldots$ 

 $2) -6 + 6i = ...$ 

 $3)$   $-$ √  $3-3i=\ldots$ 

Méthode

# ➜ Puissance d'un nombre complexe

La forme trigonométrique est pratique pour manipuler des produits ou des puissances de nombres complexes.

**Exercice 5.5** Soit  $z =$ √  $3+3i$  $1+i$ 

1) Déterminer la forme trigonométrique de  $\sqrt{3} + 3i$  et de  $1+i$ .

- 2) En déduire la forme trigonométrique de z.
- 3) Déterminer la forme algébrique de z.
- 4) En déduire une expression de sin $\left(\frac{\pi}{12}\right)$ .

5) Rappeler la forme d'addition du sinus.

6) Considérant que  $\frac{\pi}{3} - \frac{\pi}{4}$  $\frac{\pi}{4} = \frac{\pi}{12}$  $\frac{\pi}{12}$ , vérifier le résultat obtenu en 4).

Exercice 5.6 Soit  $c = (1 -$ √  $\overline{3}i)^n$  avec  $n \in \mathbb{Z}$ . √

1) Donner la forme trigonométrique de 1 −  $3i$ .

2) En déduire la forme trigonométrique de c.

3) En déduire la forme algébrique de c

# Exercice 5.7

1) Donner la forme trigonométrique de  $e^{i2\theta} - 1$  avec  $\theta \in$  $]0,\pi[$ . Indication $\;$  : Factoriser par  $e^{i\theta}$  et utiliser la formule d'Euler. 2) Généraliser l'approche précédente pour donner la forme trigonométrique de  $e^{iu} + e^{iv}$  avec  $u - v \in ]-\pi, \pi[$ .

# Analyse

Exercice 5.8 Établir les inégalités suivantes : 1) Pour tout  $x \in \mathbb{R}_+$ 

$$
\exp(x) \ge 1 + x + \frac{x^2}{2}
$$

2) Pour tout  $x \in \mathbb{R}_+$ 

$$
x - \frac{x^3}{6} \le \sin(x) \le x
$$

et pour tout  $x \in \mathbb{R}_-$ 

$$
x - \frac{x^3}{6} \ge \sin(x) \ge x
$$

**Exercice 5.9** Soit  $h: x \mapsto x \ln \left(1 + \frac{1}{x}\right)$  $\boldsymbol{x}$  $\setminus$ 

1) Déterminer le domaine de définition de  $h$ .

2) Donner les limites de h au bord de  $\mathcal{D}_h$ .

 ${\bf Remarked{Remarque:}}\;{\rm L'\'etude\;des\; variations\; de}\;h\;{\rm sur}\;\mathbb{R}_+^*\;{\rm a\;\'et\'e}$ vue dans la fiche 1.

Exercise 5.10 - QCM  
\nSoit 
$$
f : \mathbb{R} \setminus \{-\frac{1}{2}\} \to \mathbb{R} : x \mapsto \frac{1}{1+2x}
$$
.  
\nL'expression de  $h = f \circ f$  est  $h(x) = \frac{1+2x}{3+2x}$ .  
\nLe domaine de définition de  $h$  est :

$$
\square \mathbb{R} \setminus \{-\frac{3}{2}\}\
$$
  

$$
\square \mathbb{R} \setminus \{-\frac{1}{2}\}\
$$
  

$$
\square \mathbb{R} \setminus \{-\frac{3}{2}, -\frac{1}{2}\}\
$$

qcm validé ❑

#### Extrait de cours

#### $\rightarrow$  Fonctions paires, fonctions impaires

Une fonction  $f$  définie sur  $I$  est dite paire si

 $\forall x \in I, -x \in I$  et  $f(-x) = f(x)$ 

Une fonction  $f$  définie sur  $I$  est dite impaire si

$$
\forall x \in I, -x \in I \text{ et } f(-x) = -f(x)
$$

Exemple :  $g: x \mapsto \ln(1 + x^2)$  est paire car pour tout  $x \in \mathbb{R}$ , on  $a - x \in \mathbb{R}$  et

$$
g(-x) = \ln(1 + (-x)^{2}) = \ln(1 + x^{2}) = g(x)
$$

Et  $h: x \mapsto \sin\left(\frac{1}{x}\right)$  $x^5$ ) est impaire car pour tout  $x \in \mathbb{R}^*$ , on a  $-x \in \mathbb{R}^*$  et

$$
h(-x) = \sin\left(\frac{1}{(-x)^5}\right) = \sin\left(-\frac{1}{x^5}\right)
$$

$$
= -\sin\left(\frac{1}{x^5}\right) = -h(x)
$$

Rappel : cos est paire et sin est impaire.

#### Exercice 5.11 Identification de fonctions.

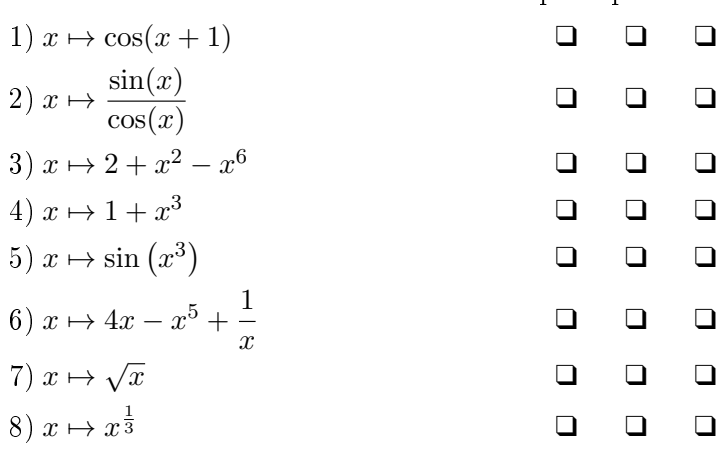

Exercice 5.12 Que dire des fonctions suivantes ?

impaire paire

 $\setminus$ 

impaire paire rien

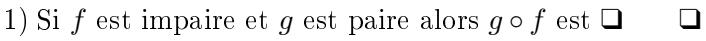

- 2) Si f et g sont paires alors g  $\circ$  f est  $\Box$   $\Box$
- 3) Si f et q sont impaires alors  $q \circ f$  est  $\Box$   $\Box$
- 4) Si f est paire et q est impaire alors  $q \circ f$  est  $\Box$   $\Box$
- 5) Si  $f$  est paire alors  $f'$ est <del>Q</del>
- 6) Si  $f$  est impaire alors  $f'$ est ❑ ❑

#### Extrait de cours  $\rightarrow$  Continuité

Théorème - des valeurs intermédiaires Soit f une fonction continue sur l'intervalle [a, b], et y un réel compris entre  $f(a)$  et  $f(b)$ . Alors il existe x compris entre a et b tel que  $f(x) = y$ .

Corollaire – Avec les hypothèses précédentes, si de plus f est strictement monotone, alors il existe un unique  $x$ compris entre a et b tel que  $f(x) = y$ .

 $\Rightarrow$  Ces théorèmes ont une portée théorique : ils donnent l'existence d'un  $x$  sans donner le moyen pour l'identifier. Les applications sont :

• donner l'existence d'un zéro d'une fonction sur un intervalle

• donner l'existence d'une suite dénie implicitement

Exemple : Montrons que l'équation suivante admet une solution sur  $[1; e]$ :

$$
3\ln(x) - x = 0
$$

1) L'application  $f: x \mapsto 3ln(x)-x$  est continue sur [1; e] 2) De plus,  $-1 = f(1) < 0 < f(e) = 3 - e$  (on rappelle que  $e \approx 2.7$ 

3) Le théorème des valeurs intermédiaires donne que f s'annule sur [1; e] c'est-à-dire qu'il existe  $x_0 \in [1; e]$  tel  $3\ln(x_0) - x_0 = 0$ 

Exercice 5.13 Étude d'une suite définie implicitement Pour  $n \in \mathbb{N}^*$ , on pose pour  $x \in [0; 1] : P_n(x) = x^n + x - 1$ . 1) Montrer que  $P_n$  vérifie les hypothèses du corollaire des valeurs intermédiaires sur [0; 1].

2) En déduire qu'il existe un et un seul  $x_n \in [0,1]$  tel que :  $P_n(x_n) = 0.$ 

3) Donner le tableau de signe de  $P_n$ .

4) Déterminer le signe de  $P_n(x_{n+1})$ .

5) En déduire que la suite  $(x_n)$  est monotone et préciser son sens de variations.

6) En déduire que la suite converge. On note  $\ell \in [0, 1]$  la limite de  $(x_n)$ .

7) Raisonnant par l'absurde, montrer que  $\ell = 1$ .

8) Montrer que pour tout  $x > -1$ ,  $\ln(1+x) < x$ 

9) Montrer que, à partir d'un certain rang,

$$
0 \le 1 - x_n \le \frac{\ln(n)}{n}
$$

<code>Indication : L</code>a seconde inégalité équivaut à 1  $\frac{\ln(n)}{n}$  $\frac{\binom{n}{r}}{n} \leq x_n$ . Revoir la démarche utilisée en 5) pour comparer un nombre à  $x_n$ . Exercice 5.14 Par simple lecture sur le cercle trigonométrique, en vous aidant de symétries judicieusement choisies, compléter les propriétés suivantes des fonctions trigonométriques. Il convient de compléter par  $\pm \cos(x)$ ou  $\pm \sin(x)$ .

Exemple :  $\cos\left(\frac{\pi}{2} - \alpha\right) = \sin(x)$ 

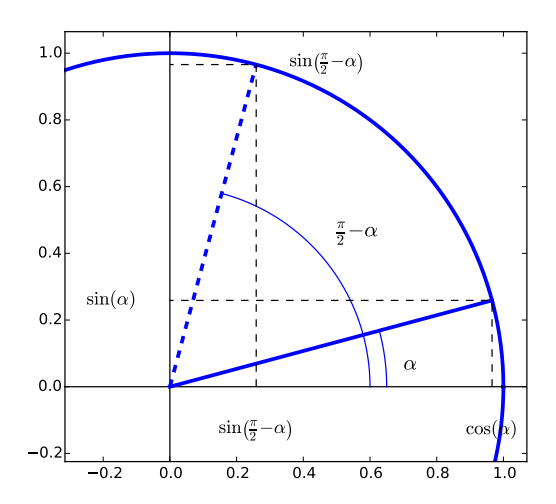

1)  $\cos(\pi + x) = \dots$ 2)  $\sin\left(x-\frac{\pi}{2}\right)$ 2  $=$  ... 3)  $\sin(\pi - x) = \dots$ 4)  $\sin(\pi + x) = \dots$ 5)  $\cos\left(\frac{\pi}{2} + x\right) = \dots$ 

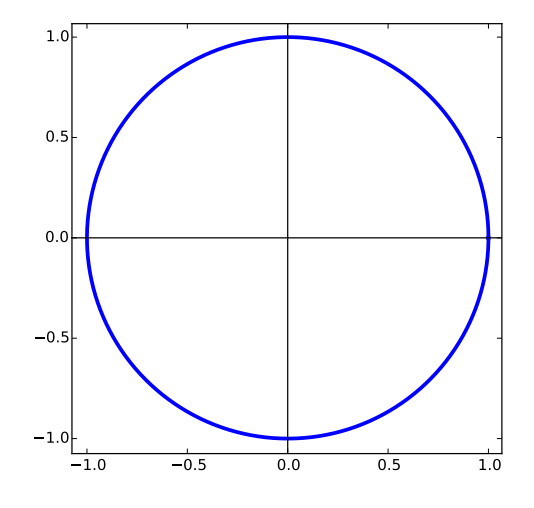

Exercice 5.15 On définit les deux fonctions suivantes :

$$
f: x \mapsto \ln((x-1)(x-2))
$$
  
 
$$
g: x \mapsto \ln(x-1) + \ln(x-2)
$$

1) Déterminer les domaines de définition  $\mathcal{D}_f$  et  $\mathcal{D}_g$ .

2) Est-ce que  $f = g$ ? Expliquer la situation.

Exercice 5.16 Que vaut

 $\cdot \ln(1) = \ldots$  $e^0 = \ldots$ •  $\lim_{x \to -\infty} e^x = \dots$ •  $\lim_{x\to 0^+} \ln(x) = \dots$ 

Exercice 5.17 - QCM - Soit  $(u_n)_{n\in\mathbb{N}}$  une suite ne s'annulant pas. Que vaut  $\ln\left(\frac{u_n^2}{2}\right)$ 2  $\big)$  ?

 $\Box$  2 ln  $\left(\frac{u_n}{2}\right)$  $\setminus$  $\Box$  2 ln  $u_n$  – ln 2  $\Box$  2 ln  $(|u_n|) - \ln 2$ ❑ on ne peut rien dire

qcm validé ❑

Exercice 5.18 Étude d'une suite définie par récurrence Soit  $(u_n)$  la suite définie par  $u_0 = 1$  et

$$
\forall n \in \mathbb{N}, \quad u_{n+1} = \cos(u_n)
$$

1) Montrer par récurrence que pour tout  $n \in \mathbb{N}$ ,

$$
u_n~\in~[0;1]
$$

2) Soit  $q: x \mapsto \cos(x)-x$ . Utilisant le corollaire des valeurs intermédiaires, montrer que g possède un unique zéro sur [0; 1]. On le note  $\ell$ .

3) Montrer qu'il existe  $\alpha \in [0;1]$  tel que

$$
\forall x \in [0; 1], \quad |\cos'(x)| \le \alpha
$$

4) Revenant à la dénition d'une intégrale, compléter l'expression suivante, pour  $n \in \mathbb{N}$ :

$$
u_{n+1} - \ell = \int_{u_n}^{\ell} \dots \dots \, \mathrm{d}x
$$

5) Utilisant la croissance de l'intégrale, montrer que pour tout  $n \in \mathbb{N}$ 

$$
|u_{n+1} - \ell| \le \alpha |u_n - \ell|
$$

6) Montrer par récurrence que pour tout  $n \in \mathbb{N}$ :

$$
|u_n-\ell|\leq \alpha^n|1-\ell|
$$

7) En déduire que la suite  $(u_n)$  converge et donner sa limite.

# Algorithmique

Méthode

# ➜ Limite d'une suite récurrente

Considérant une suite  $(u_n)$  qui converge vers un réel  $\ell$  a priori inconnu ; la problématique est de trouver un moyen simple, algorithmique, afin de proposer une approximation de  $\ell$  à une précision  $p$ .

L'affichage du nième terme ne donne aucune indication sur la précision obtenue et donc ne convient pas.

Une approche courante est de calculer successivement les termes de la suite jusqu'à obtenir

$$
|u_n - u_{n-1}| \le p
$$

L'affichage de  $u_n$  donne une bonne estimation de  $\ell$  en pratique, même si théoriquement la précision n'est pas prouvée.

 $\Rightarrow$  Le test nécessite de connaître deux termes consécutifs de la suite. Il est donc pratique d'utiliser, dans ce cas, deux variables : une pour  $u_{n-1}$  et l'autre pour  $u_n$  à une étape donnée.

Exercice 5.19 Considérons la suite  $(u_n)$  définie par  $u_1 = 1$  et

$$
\forall n \in \mathbb{N}^*, \ u_{n+1} = \cos(u_n)
$$

Elle converge vers le réel  $\ell \in [0, 1]$  qui vérifie :

$$
\cos(\ell) = \ell
$$

1) Compléter le programme suivant qui donne une approximation de  $\ell$ 

p =0.0001  $u = 1$  $v = . . .$ while ... :  $u = . . .$  $v = . . .$ print (v )

Le résultat obtenu est

0.7390548

2) Adapter le programme ci-dessus, pour qu'il affiche aussi le rang du dernier terme calculé.

#### Extrait de cours

# ➜ Simulation d'expérience aléatoire

L'instruction  $\text{rand}()$  simule la loi uniforme sur  $[0, 1]$  $\Rightarrow$  Pour simuler une expérience de Bernoulli de probabilité p, cela revient à utiliser le test rand( $\geq$ p qui est vrai avec une probabilité p et faux avec une probabilité  $1-p$ Exemple : simulation d'un lancer d'une pièce pipée, qui donne *Pile* avec une probabilité  $\frac{3}{5}$  et *Face* avec une probabilité  $\frac{2}{5}$ :

if  $rand() < 3/5$ : print ('Pile ') else : print ('Face')

Exercice 5.20 Compléter le script suivant qui simule une variable aléatoire  $X$  de loi  $\mathcal{B}\left(10,\frac{2}{3}\right)$  $\frac{2}{3}$ ) :

 $p = 2/3$  $n = 10$  $X = . . .$ for i in ...: if ...:  $X = . . .$ print  $(X)$ 

Exercice 5.21 Écrire le script associé aux instructions suivantes qui permettent de simuler un lancer de dé équilibré :

• on choisit aléatoirement un réel entre 0 et 1 noté a

- si  $a < \frac{1}{6}$  alors on affiche 1
- si  $a \in \left[\frac{1}{6}\right]$  $\frac{1}{6}, \frac{2}{6}$  $\frac{2}{6} [$  alors on affiche 2 • si  $a \in \left[\frac{2}{6}\right]$  $\frac{2}{6}, \frac{3}{6}$  $\frac{3}{6} [$  alors on affiche 3 • si  $a \in \left[\frac{3}{6}\right]$  $\frac{3}{6}, \frac{4}{6}$  $\frac{4}{6}$ [ alors on affiche 4 • si  $a \in \left[\frac{4}{6}\right]$  $\frac{4}{6}, \frac{5}{6}$  $\frac{5}{6}$  [ alors on affiche 5 • enfin, si  $a \geq \frac{5}{6}$  $\frac{5}{6}$  alors on affiche 6

<span id="page-26-0"></span>Exercice 5.22 En vous inspirant de l'exercice précédent et en utilisant une boucle for proposer une généralisation : un script qui permet de simuler une loi uniforme sur les entiers de 1 à n.

 $\triangleright$  FICHE 6 [Index](#page-0-1) - [Solutions page](#page-58-0) [59](#page-58-0)

# Raisonnement

Exercice 6.1 Utilisant la disjonction de cas, établir les relations suivantes.

1) Pour tout  $x \in \mathbb{R}$ ,  $|2x + 4| > -2 - x$ 2) Pour tout  $x \in \mathbb{R}$ ,  $|x^2 - 2x| \ge 1 - |x - 1|$ 

Indication : Il convient de discuter suivant les valeurs de  $x$  afin de déterminer l'expression des valeurs absolues.

#### Extrait de cours

#### ➜ L'implication, la contraposée, la réciproque

L'implication " $\mathcal{P} \Rightarrow \mathcal{Q}$ " est définie par la disjonction de "P est vraie ou  $Q$  est fausse", noté "P ou (non  $Q$ )".

La contraposée de " $\mathcal{P} \Rightarrow \mathcal{Q}$ " est "(non  $\mathcal{Q} \Rightarrow$  (non  $\mathcal{P}$ )". Une implication et sa contraposée sont vraies en même temps (et donc fausses en même temps).

La réciproque de " $\mathcal{P} \Rightarrow \mathcal{Q}$ " est " $\mathcal{Q} \Rightarrow \mathcal{P}$ ".

Une implication et sa réciproque n'ont aucun lien logique.

La négation de l'implication " $\mathcal{P} \Rightarrow \mathcal{Q}$ " est la conjonction "(non  $P$ ) et  $Q$ . La négation d'une implication n'est pas une implication.

L'équivalence " $\mathcal{P}$   $\Leftrightarrow$   $\mathcal{Q}$ " est la conjonction " $(\mathcal{P} \Rightarrow \mathcal{Q})$  et  $(\mathcal{Q} \Rightarrow \mathcal{P})$ ".

Exemple :  $\mathcal{P}: n$  est multiple de 4;  $\mathcal{Q}: n$  est pair

• l'implication  $P \Rightarrow Q$  est traduite par : si un nombre est multiple de 4, alors il est pair (vrai)

• la contraposée est : si un nombre est impair alors il n'est pas multiple de 4 (vrai)

• la réciproque est : si un nombre est pair alors il est multiple de quatre (faux)

• la négation : il existe un nombre pair qui ne soit pas multiple de 4 (faux)

 $\Rightarrow$  De nombreuses questions de problèmes se ramènent à établir une implication. Le vocabulaire associé à "P ⇒ Q" est varié :

- si  $P$  (est vérifiée) alors  $Q$  (est vérifiée)
- Q est une condition nécessaire pour P
- il faut avoir  $Q$  pour avoir  $P$
- $P$  est une condition suffisante pour  $Q$
- il suffit d'avoir  $P$  pour avoir  $Q$

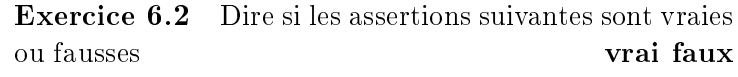

a) Si  $x^2 - 16 = 0$  alors  $x = 4$ b) Si  $x \in \{-4; 1; 4\}$  alors  $x^2 - 16 = 0$   $\Box$ c) Si  $x^2 - 16 = 0$  alors  $x \in \{-4; 1; 4\}$   $\Box$ d) Si  $x \in ]-3,2[\cup]4,+\infty[$  alors  $x \in ]-3,+\infty[$ . □ □ e) Si  $x \in ]-3, +\infty[$  alors  $x \in ]-3, 2[\cup]4, +\infty[$ . □ □ f) Pour que  $x^2 + 1 > 10$ , il faut que  $x > 3$   $\Box$ g) Pour que  $x^2 + 1 > 10$ , il suffit que  $x < -3$   $\Box$   $\Box$ h) Une condition suffisante pour que de  $n$  soit pair est que n soit divisible par 4  $\Box$   $\Box$ i) Une condition nécessaire pour que  $n$  soit divisible par

4 est que *n* soit pair  $\Box$   $\Box$ 

Méthode

#### $\rightarrow$  La contraposition

Pour établir une implication, on démontre que sa contraposée est vraie.

Exemple : Montrons que  $\ll pq$  est impair implique que p et  $q$  sont impairs»

Raisonnons par contraposition ce qui revient à montrer que : «  $p$  ou  $q$  est pair alors  $pq$  est pair»

Quitte à échanger  $p$  et  $q$ , supposons  $p$  pair. Alors il existe  $k \in \mathbb{N}$  tel que  $p = 2k$  et donc  $pq = 2kq$  est pair.

Ainsi, « $pq$  est impair implique que p et q sont impairs»

Exercice 6.3 Utilisant la contraposée, montrer les implications suivantes.

1) Pour tout  $x, y \in \mathbb{R}$ :

$$
x \neq y \Rightarrow (2x+1)(y-1) \neq (x-1)(2y+1)
$$

2) Soit  $a \geq 0$ :  $(\forall \varepsilon > 0, a \leq \varepsilon) \Rightarrow a = 0$ 

3) Si  $n^2 - 1$  n'est pas divisible par 8 alors n est pair.

Exercice  $6.4 - QCM - Citez$  le(s) raisonnement(s) envisageable(s) pour établir que :

$$
\forall x \in \mathbb{R}_+, \ e^x \ge x
$$

❑ étudier le signe d'une expression ad-hoc par factorisation

- ❑ faire une récurrence
- ❑ étudier les variations d'une expression ad-hoc

$$
\Box
$$
utiliser le fait que  $\lim\limits_{x\rightarrow+\infty}\frac{e^x}{x}=+\infty$ 

qcm validé ❑

# Exercice 6.5

Considérant l'implication suivante, complétez les propositions et dire si elles sont vraies : vrai faux a) P : «Si un nombre est un multiple de 5 alors il est impair. ❑ ❑

b) La réciproque est R : . .  $\Box$ c) La contraposée est C : . . .  $\Box$   $\Box$ d) La négation est N : . .  $\Box$   $\Box$ 

# Exercice 6.7 Calculer les expressions trigonométriques suivantes :

1) 
$$
\cos\left(\frac{19\pi}{6}\right) = \dots
$$
  
\n2)  $\sin\left(\frac{15\pi}{4}\right) = \dots$   
\n3)  $\cos\left(\frac{-14\pi}{3}\right) = \dots$   
\n4) Pour  $n \in \mathbb{N}$ ,  $\sin\left(2n\frac{\pi}{2}\right) = \dots$   
\n5) Pour  $n \in \mathbb{N}$ ,  $\sin\left((2n+1)\frac{\pi}{2}\right) = \dots$ 

# Analyse

Exercice 6.6 Donner le domaine de définition des fonctions suivantes.

1)  $f: x \mapsto \ln \frac{x^2 - 4x + 3}{2}$  $x^2-2x$ 2)  $g: x \mapsto \sqrt{\ln(x^2 - x - 1)}$ 

Méthode

# $\rightarrow$  Cosinus d'un angle

Pour calculer le cosinus d'un angle, on peut :

• utiliser la  $2\pi$ -périodicité pour identifier un représentant de cet angle dans  $[0, 2\pi[$  ou  $]-\pi, \pi]$ 

• utiliser les propriétés vues ci-dessus pour l'exprimer en fonction d'une valeur particulière connue de  $\left[0, \frac{\pi}{2}\right]$ 2 i

• dans le cas d'une expression littérale, utiliser une approche itérative (récurrence) peut aider.

Exemple : Calcul de sin $\left(\frac{14\pi}{2}\right)$ 3  $\big)$  : Recherche d'un représentant sur  $[0, 2\pi]$ :

$$
\sin\left(\frac{14\pi}{3}\right) = \sin\left(\frac{2\pi}{3} + 3 \times 2\pi\right) = \sin\left(\frac{2\pi}{3}\right)
$$

Lien avec une valeur connue de  $\left[0, \frac{\pi}{2}\right]$ 2 i :

$$
\sin\left(\frac{2\pi}{3}\right) = \sin\left(\frac{\pi}{3}\right) = \frac{\sqrt{3}}{2}
$$

Ainsi,  $\sin\left(\frac{14\pi}{g}\right)$ 3  $=$ 3 2

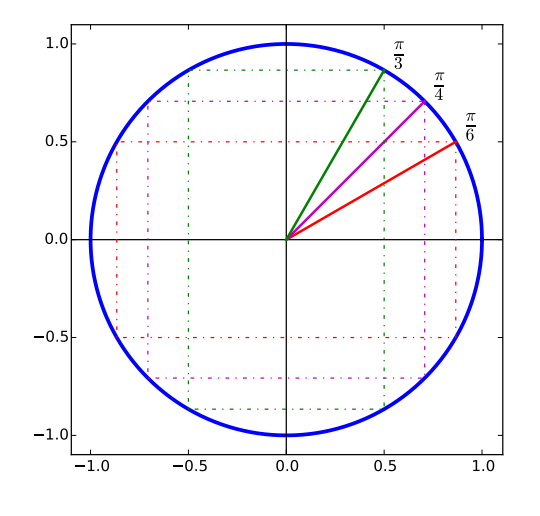

Exercice 6.8 Compléter le tableau suivant :

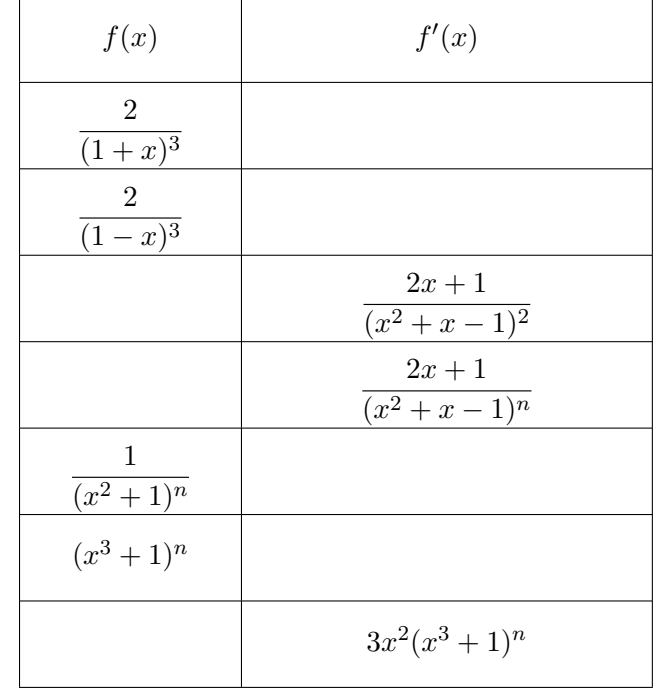

connaissez sur le comportement des suites.

On précisera clairement :

- les hypothèses
- le nom du théorème
- la conclusion

Enfin, citez un exemple d'utilisation de chaque théorème.

#### Extrait de cours

# $\rightarrow$  Fonction polynomiale

On appelle fonction polynomiale (ou polynôme), toute application de la forme :

$$
P: x \mapsto a_0 + a_1x + a_2x^2 + \dots + a_nx^n
$$

où  $n \in \mathbb{N}$  et les  $a_0, a_1, \ldots, a_n \in \mathbb{R}$  sont appelées coefficients de P.

 $\bullet$  Deux fonctions polynomiales égales ont leurs coefficients respectivement égaux.

• On appelle *degré* de P :  $\max\{k \in [0,n]; a_k \neq 0\}$ . Par convention, si P est nul alors deg(P) =  $-\infty$ .

• On appelle valuation de  $P : \min\{k \in [0, n]; a_k \neq 0\}.$ 

 $\Rightarrow$  L'identification des coefficients d'un polynôme est un outil régulièrement utilisé pour factoriser une expression, pour décomposer une fraction rationnelle afin de l'intégrer . . .

Exemple : on sait que  $x^4 + 1$  peut être factorisé par  $x^2 + \sqrt{2}x + 1$ ; ainsi, pour déterminer la factorisation, il convient de déterminer  $a, b, c \in \mathbb{R}$  tel que

$$
x^{4} + 1 = (x^{2} + \sqrt{2}x + 1)(ax^{2} + bx + c) \quad (E)
$$

Méthode

Développer l'expression, puis par identification des coefficients écrire un système linéaire vérifié par les inconnues  $a, b, c$ . Enfin, résoudre le système.

$$
\begin{array}{rcl}\n(\mathcal{E}) & \Leftrightarrow & x^4 + 1 = ax^4 + (a\sqrt{2} + b)x^3 \\
& & + (a + c + b\sqrt{2})x^2 + (c\sqrt{2} + b)x + c \\
& & \Leftrightarrow & \begin{cases} c = 1 \\
c\sqrt{2} + b = 0 \\
a + c + b\sqrt{2} = 0 \\
a\sqrt{2} + b = 0\n\end{cases} \Leftrightarrow & \begin{cases} c = 1 \\
b = -\sqrt{2} \\
a = 1\n\end{cases}\n\end{array}
$$

Ainsi,  $x^4 + 1 = (x^2 + \sqrt{2})$  $\overline{2}x+1(x^2-\sqrt{2})$  $(2x+1)$ 

Exercice 6.9 Citer les théorèmes usuels que vous Exercice 6.10 Dans chaque situation suivante, déterminer la valeur des constantes numériques remplacées par des lettres.

1) 
$$
(2x^3 + 5x^2 + x - 2) = (ax^2 + bx + c)(x + 2)
$$
  
\n $a = \dots$   $b = \dots$   $c = \dots$   
\n2)  $\frac{1}{x(x + 1)} = \frac{d}{x} + \frac{e}{x + 1}$   
\n $d = \dots$   $e = \dots$ 

Indication : Mettre au même dénominateur le membre de gauche et identifier les coefficients des numérateurs.

3) 
$$
(x^4 + x^3 + 3x^2 + 2x + 2) = (x^2 + x + 1)(fx^2 + gx + h)
$$
  
\n $f = \dots$   $g = \dots$   $h = \dots$   
\n4)  $\frac{6}{x(x+1)(x+2)} = \frac{j}{k} + \frac{k}{x+1} + \frac{l}{x+2}$   
\n $j = \dots$   $k = \dots$   $l = \dots$ 

**Exercice 6.11** Soit  $I = \int_0^1$ 0  $1 - x$  $\frac{1}{x^3 + x^2 + x + 1} dx$ 1) Soit  $P(x) = x^3 + x^2 + x + 1$ . Vérifier que  $P(-1) = 0$  et déterminer  $a, b, c \in \mathbb{R}$  tel que

$$
P(x) = (x+1)(ax^2 + bx + c)
$$

2) Déterminer  $d, e, f \in \mathbb{R}$  tel que :

$$
\frac{1-x}{x^3+x^2+x+1} = \frac{d}{x+1} + \frac{ex+f}{ax^2+bx+c}
$$

3) Donner une primitive de  $x \mapsto \frac{1-x}{3+2+2}$  $\frac{x^3 + x^2 + x + 1}{x^3 + x^2 + x + 1}$ 4) En déduire la valeur de I.

Exercice 6.12 Pour chacune des expressions suivantes, quitte à retravailler l'écriture, identifier le polynôme demandé.

Exemple :  $P(\cos(x)) = \cos(x)^2(\cos(x) - 1) + 2$ En développant on trouve

$$
P(\cos(t)) = \cos(t)^3 - \cos(t)^2 + 2
$$

Ainsi, P est définie par  $P(x) = x^3 - x^2 + 2$ En effet, si l'on remplace x par  $\cos(t)$  on retrouve bien l'expression initiale.

1) 
$$
P(e^{-t}) = 2 + e^{-t} + 4e^{-3t}
$$
  
\n2)  $Q(\sin(t)) = \cos(t)^2 \sin(t)$   
\n3)  $R(\ln(t)) = \ln(t)$   
\n4)  $S(\ln(t)) = \ln(t^2) - \ln(t)^3$   
\n5)  $T(\cos(t)) = \cos(t)^n - n\sin(t)^4 \cos(t)^{n-1} \text{ on } n \in \mathbb{N}$ .

# Méthode

#### ➜ Limite d'un polynôme

Considérant la fonction polynomiale suivant :

$$
P(x) = a_p x^p + a_{p+1} x^{p+1} + \dots + a_n x^n
$$

avec  $a_p \neq 0$  (P est de valuation p) et  $a_n \neq 0$  (P est de degré  $n$ ).

• La limite en 0 est donnée par le terme de plus petit degré :  $a_p x^p$ . Cela peut se formuler par :

$$
\lim_{x \to 0} \frac{P(x)}{a_p x^p} = 1
$$

• La limite en +∞ ou −∞ est donnée par le terme de plus grand degré :  $a_n x^n$ . Cela peut se formuler par :

$$
\lim_{x \to \pm \infty} \frac{P(x)}{a_n x^n} = 1
$$

 $\Rightarrow$  Cette remarque nous informe sur le choix du terme à mettre en facteur pour lever une indétermination dans une somme de termes assimilable à une expression de type polynomial.

Exemple : On cherche la limite en  $+\infty$  de

$$
3\ln(x) + 4\ln(x)^2 - \ln(x)^3
$$

On identifie que l'expression est un polynôme en  $ln(x)$ :

$$
P(u) = 3u + 4u^2 - u^3
$$

avec  $\lim_{x \to +\infty} \ln(x) = +\infty$ Ainsi,  $\lim_{x \to +\infty} P(\ln(x)) = \lim_{x \to +\infty} -\ln(x)^3 = -\infty$ Ici, nous aurions mis  $-\ln(x)^3$  en facteur :  $P(\ln(x)) = -\ln(x)^3 \left(-\frac{3}{1+x^2}\right)$  $\frac{3}{\ln(x)^2} - \frac{4}{\ln(x)}$  $\frac{1}{\ln(x)} + 1$  ${\longrightarrow} 1$ <br> $x \rightarrow +\infty$  $\setminus$ 

Exercice 6.13 Déterminer les limites suivantes

1) 
$$
\lim_{x \to -\infty} \frac{2x - 3x^2 + x^3}{1 - x + 2x^2} = \dots
$$
  
\n2) 
$$
\lim_{x \to 0^+} \frac{2x - 3x^2 + x^3}{3x^2 - x^3} = \dots
$$
  
\n3) 
$$
\lim_{x \to 0} \frac{\ln(1 + 2x)}{\sin(x) + 2\sin(x)^2 - \sin(x)^3} = \dots
$$
  
\n4) 
$$
\lim_{x \to -\infty} e^{-x} + 4e^{-2x} - 3e^{-5x} = \dots
$$
  
\n5) 
$$
\lim_{x \to -\infty} \frac{2}{x} + \frac{3}{x} + \frac{1}{x} = \frac{3}{x} + \frac{1}{x} = \frac{3
$$

5) 
$$
\lim_{x \to 0^-} \frac{2}{x^3} + \frac{6}{x^2} - \frac{1}{x} = \dots
$$

# Algorithmique

Exercice 6.14 On considère une suite infinie de lancers d'une pièce donnant Pile avec une probabilité p. On s'intéresse à la première apparition de deux Piles consécutifs et on note Y la variable aléatoire donnant le rang du second Pile.

Compléter le script suivant qui permet de simuler Y .

```
p =0.3 # proba d obtenir Pile
nb =0 # nb de Piles consécutifs
Y = . . .while ... :
     if rand() < p:
         nb = . . .else :
         nb = . . .Y = Y + 1print (Y)
```
**Exercice 6.15** Pour  $n \in \mathbb{N}$ , on définit  $S_n = \sum_{k=1}^{n} e^{-k}$  $_{k=0}$ 

1) Écrire un script calculant  $S_n$  où n est défini en entête.

 $n = 12$ ...

2) En remarquant que  $S_n$  est la somme des premiers termes d'une suite géométrique dont on précisera la raison, montrer que la suite  $(S_n)$  converge vers  $\frac{e}{s}$  $\frac{c}{e-1}$ .

3) Compléter le script suivant déterminant le plus petit  $n$ tel que

$$
\left|S_n - \frac{e}{e-1}\right| \le p
$$

où  $p$  est défini en entête.

```
p =0.00001
n = . . .l = exp(1)/(exp(1) -1)S = 1 + e \times p (-1)while \ldots > p:
      n = . . .S = . . .print (n)
```
#### PROPOSITION DE SOLUTIONS

# $>$  FICHE 1 - SOLUTIONS PARTIELLES [Index](#page-0-1) - [Énoncés page](#page-0-0) [2](#page-0-0)

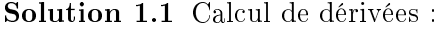

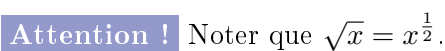

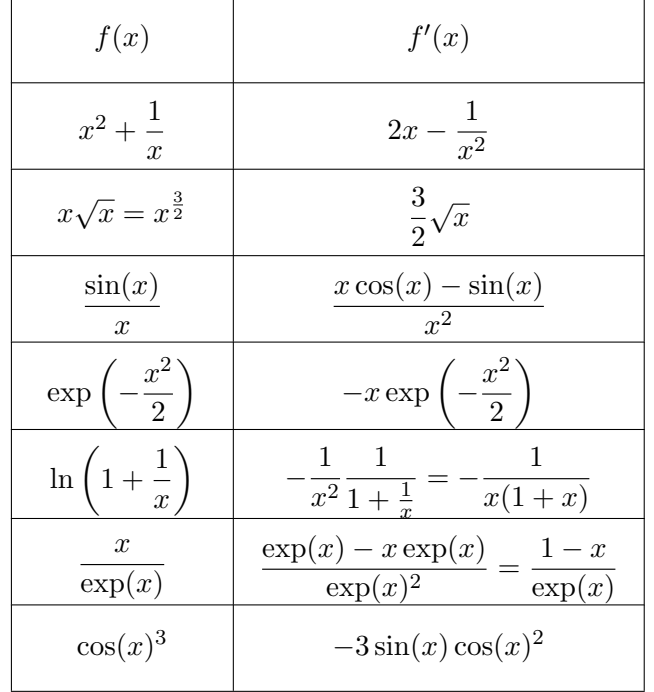

# Solution 1.2 Méthode

Il s'agit de réécrire chaque expression sous forme normalisée : numérateur

dénominateur.

$$
\frac{\frac{r}{s}}{\frac{t}{u}} = \frac{r}{s} \frac{u}{t} = \frac{ru}{st}
$$

Attention ! L'écriture d'une fraction requiert un peu de rigueur : la fraction principale est celle dont la barre est alignée à l'égalité de l'expression.

$$
\frac{x}{\frac{y}{z}} \neq \frac{x}{\frac{y}{z}}
$$

Il y a quatre quantités diérentes :

$$
\frac{\frac{a}{b}}{c^2} = \frac{a}{bc^2} \qquad \frac{a}{\frac{b}{c^2}} = \frac{c^2}{\frac{b}{a}} = \frac{ac^2}{b}
$$

$$
\frac{\frac{b}{c^2}}{a} = \frac{b}{ac^2} \qquad \frac{b}{\frac{c^2}{a}} = \frac{ab}{c^2}
$$

Solution 1.3 L'erreur est à l'implication (4). On ne divise pas une égalité par zéro, or comme  $a = b$  alors  $a - b = 0$ . On ne peut donc pas simplifier par  $a - b$ .

Attention ! Lorsque l'on veut simplifier par une expression dépendant de paramètres, il faut au préalable établir que cette expression ne s'annule pas. Si elle s'annule, pour certaines valeurs des paramètres, alors il convient de faire une disjonction de cas.

Solution 1.4 vrai faux a) <sup>1</sup> 1 + e x + nx = 1 + e <sup>−</sup><sup>x</sup> <sup>+</sup> nx ❑ ✔❑ Attention ! L'inverse d'une somme n'est pas la somme de inverse :

$$
\frac{1}{a+b} \neq \frac{1}{a} + \frac{1}{b}
$$
  
Donc  $\frac{1}{1+e^x} \neq \frac{1}{1} + \frac{1}{e^x} = 1 + e^{-x}$   
b)  $\frac{2 + \sin(x)}{2} = 1 + \sin(x)$ 

Erreur de factorisation :

$$
\frac{2 + \sin(x)}{2} = \frac{2\left(1 + \frac{\sin(x)}{2}\right)}{2} = 1 + \frac{\sin(x)}{2}
$$

c)  $\ln(\sqrt{x}) + \ln(\sqrt{x}) = \ln(x)$  <del>o</del>  $\Box$ Cela découle de la propriété de la fonction ln :

$$
\ln(\sqrt{x}) + \ln(\sqrt{x}) = 2\ln(\sqrt{x}) = \ln(\sqrt{x}^2) = \ln(x)
$$

d) si 
$$
x \in \left[-\frac{\pi}{2}, 0\right]
$$
 alors  $sin(x) = -\sqrt{1 - cos(x)^2}$ 

On sait que pour tout  $x$  réel :

$$
\sin^2(x) = 1 - \cos^2(x)
$$

Ainsi, 
$$
|\sin(x)| = \sqrt{1 - \cos^2(x)}
$$
.  
\nIl reste à déterminer le signe!  
\nOr si  $x \in \left[-\frac{\pi}{2}, 0\right]$  alors  $\sin(x) \le 0$  d'où le résultats.  
\ne)  $\frac{e^{3x}}{e^{-x}} = \frac{\ln(e^{3x})}{\ln(e^{-x})} = \frac{3x}{-x} = -3$   
\n**Attention!** En général,  $\frac{a}{b} \ne \frac{f(a)}{f(b)}$ .

L'erreur est dans la première égalité où il y a une confusion avec la simplication des fractions !

f) 
$$
\exp(-2\ln(x)) = \frac{1}{x^2}
$$
  
\n $\exp(-2\ln(x)) = \exp(\ln(x^{-2})) = \exp\left(\ln\left(\frac{1}{x^2}\right)\right) = \frac{1}{x^2}$ 

Solution 1.5 Étude des variations de trois fonctions.

1) Soit  $x \in ]0,1[, f(x) = \frac{\ln(1+x)}{\ln(x)}$  $f'(x) =$ 1  $\frac{1}{1+x} \ln(x) - \ln(1+x) \frac{1}{x}$  $\bar{x}$  $\ln(x)^2$ 

Or  $\frac{\ln(x)}{1+x}$  >  $0$  et  $-\frac{\ln(1+x)}{x}$  $\frac{x}{x} < 0$ , le numérateur est donc négatif. Le dénominateur est positif.

Ainsi,  $f' \leq 0$  sur  $]0,1[$  et donc  $f$  est décroissante sur  $]0,1[$ . Étude des limites :

 $\bullet$  En  $0^+$  :

$$
\ln(1+x) \underset{x \to 0^{+}}{\longrightarrow} 0^{+}
$$
\n
$$
\ln(x) \underset{x \to 0^{+}}{\longrightarrow} -\infty
$$
\n
$$
\left.\lim_{x \to 0^{+}} f = 0\right\}
$$

(pas de forme indéterminée : ni sur le signe, ni sur la grandeur)

 $\bullet$  En 1<sup>-</sup> :

$$
\ln(1+x) \underset{x \to 1^-}{\longrightarrow} \ln(2) \n\ln(x) \underset{x \to 1^-}{\longrightarrow} 0^-
$$
\n
$$
\Rightarrow \lim_{0^+} f = -\infty
$$

(pas de forme indéterminée : ni sur le signe, ni sur la grandeur)

2) Soit 
$$
x \in \mathbb{R} \setminus \{1\}
$$
,  $g(x) = \frac{x^2 + x - 1}{x - 1}$   

$$
g'(x) = \frac{(2x + 1)(x - 1) - (x^2 + x - 1)(+1)}{(x - 1)^2}
$$

$$
= \frac{x^2 - 2x}{(x - 1)^2}
$$

Factorisons  $g' : g'(x) = \frac{x(x-2)}{(x-1)^2}$ 

Tableau de signes de  $g'$  et de variations de  $g$  :

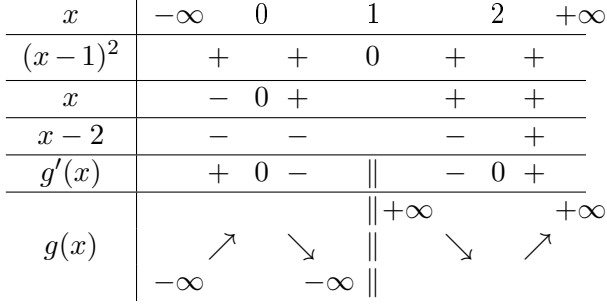

Étude des limites :

• En  $-\infty$  :

$$
g(x) = \frac{x(1 + \frac{1}{x} - \frac{1}{x^2})}{x(1 - \frac{1}{x})} \\
= x \frac{1 + \frac{1}{x} - \frac{1}{x^2}}{1 - \frac{1}{x}} \longrightarrow -\infty
$$

• En  $+\infty$  :

$$
g(x) = x \frac{1 + \frac{1}{x} - \frac{1}{x^2}}{1 - \frac{1}{x}} \underset{x \to +\infty}{\longrightarrow} +\infty
$$

• En 1 <sup>−</sup> (limite en 1 par valeurs inférieures) :

$$
\begin{array}{c}\nx^2 + x - 1 \longrightarrow 1 \\
x - 1 \longrightarrow 0^- \\
x \longrightarrow 1^-\n\end{array}\n\bigg\} \Rightarrow \lim_{1^-} g = -\infty
$$

• En 1<sup>+</sup> (limite en 1 par valeurs supérieures) :

$$
\begin{array}{c}\nx^2 + x - 1 \xrightarrow{x \to 1} 1 \\
x - 1 \xrightarrow{x \to 1^+} 0^+ \n\end{array}\n\bigg} \Rightarrow \lim_{1^+} g = +\infty
$$

3) Soit 
$$
x > 0
$$
,  $h(x) = x \ln \left(1 + \frac{1}{x}\right)$   
\n
$$
h'(x) = \ln \left(1 + \frac{1}{x}\right) + x \left(-\frac{1}{x^2}\right) \frac{1}{1 + \frac{1}{x}}
$$
\n
$$
= \ln \left(1 + \frac{1}{x}\right) - \frac{1}{1 + x}
$$

Dérivons à nouveau  $h'$  afin d'en déterminer le signe :

$$
h''(x) = -\frac{1}{x^2} \frac{1}{1 + \frac{1}{x}} + \frac{1}{(1 + x)^2}
$$
  
= 
$$
\frac{-1}{x(1 + x)^2} < 0
$$

Ainsi  $h'$  est décroissante sur  $\mathbb{R}^*_+$ .

Or  $\lim_{+\infty} h' = \ln(1) + 0 = 0$  donc  $h'$  est positive sur  $\mathbb{R}^*_+$  et donc h est croissante sur  $\mathbb{R}^*_+$ .

# Solution 1.6 (partielle)

1) Pour  $x \in \mathbb{R}$ , on pose  $f(x) = e^{-x} - (1 - x)$ . L'étude des variations de f donne

$$
\begin{array}{c|c}\nx & -\infty & 0 & +\infty \\
\hline\nf(x) & \searrow & \nearrow\n\end{array}
$$

De plus,  $f(0) = 0$ ; ainsi, f admet un minimum en 0 de valeur 0, donc f est positive, ce qui établit la première inégalité.

2) Pour 
$$
x \ge -\frac{1}{2}
$$
, on pose  
 $g(x) = x - \ln(1+x)$  et  $h(x) = \ln(1+x) - x + x^2$ 

L'étude des variations permet de déduire le signe et de conclure. A vous de mener la rédaction à son terme . . .

Solution 1.7 1)  $\binom{5}{3}$ 3  $=\begin{pmatrix} 5 \\ 2 \end{pmatrix}$ 2  $) = \frac{5 \times 4}{2}$  $\frac{\times 4}{2}$  = 10 et  $\binom{7}{2}$ 2  $7\times 6$  $\frac{x}{2}$  = 21 2)  $\binom{10}{8}$ 8  $= 45$  et  $\binom{4}{3}$ 3  $=$  $\binom{4}{1}$ 1  $= 4$ 3)  $\binom{n}{n}$  $n-1$  $=\binom{n}{1}$ 1  $= n \text{ et } \binom{n+1}{n-1}$  $n-1$  $=$  $\binom{n+1}{2}$ 2  $= \frac{(n+1)n}{2}$ 2 4)  $(n+1)! = (n+1) \times n!$ 5)  $(n+1)! = \frac{1}{n+2} \times (n+2)!$ 6)  $\frac{(2n+2)!}{(2n)!} = (2n+2)(2n+1)$ 7)  $\frac{(n+1)! \times (n+2)!}{(n!)^2} = (n+2)(n+1)^2$ 

# Solution 1.8 vrai faux

a)  $(3!)^2 = (3^2)!$   $\Box$  $(3!)^2 = 6^2 = 36 \neq (3^2)! = 9!$ b)  $n! = n \times (n-1)!$ c)  $\frac{(2n)!}{n!} = n!$  **□**  $(2n)!$  $\frac{n!}{n!} = (2n)(2n-1)\cdots(n+1) \neq n!$ d)  $(n-p)! = ((n+1)-(p+1))!$ 

# Solution 1.9 vrai faux

a)  $\ln 8 = \ln 2 + \ln 2 + \ln 2$   $\Box$ Car  $\ln 8 = \ln (2^3) = 3 \ln 2$ . b)  $e^{\frac{1}{a+b}} = e^{\frac{1}{a}} e^{\frac{1}{b}}$  $\frac{1}{b}$  and  $\Box$  $e^{\frac{1}{a+b}} \neq e^{\frac{1}{a}}e^{\frac{1}{b}}$ 

L'erreur est de considérer que l'inverse d'une somme est la somme des inverses.

$$
e^{\frac{1}{a}}e^{\frac{1}{b}}=e^{\frac{1}{a}+\frac{1}{b}}
$$

$$
\text{mais } \frac{1}{a} + \frac{1}{b} \neq \frac{1}{a+b}
$$
\n
$$
\text{c) } \exp\left(-\ln\left(\frac{1}{t^2}\right)\right) = t^2
$$
\n
$$
\exp\left(-\ln\left(\frac{1}{t^2}\right)\right) = \exp\left(\ln\left(t^2\right)\right) = t^2
$$

**Solution 1.10** –  $QCM$  – Les trois réponses sont fausses. Les relations vérifiées par ln sont :

$$
\ln(ab) = \ln a + \ln b
$$

$$
\ln \frac{a}{b} = \ln a - \ln b
$$

 $=\prod_{i=1}^{\infty}$  Faux,  $\ln a - \ln b \neq \frac{\ln a}{1}$  $\frac{\sin \alpha}{\ln b}$ .  $\blacksquare$  Faux,  $\ln(a+b) \neq \ln a + \ln b$ . **la** Faux,  $\frac{\ln a}{\ln b} \neq \ln \frac{a}{b}$ . Remarque : Dans le corrigé d'un QCM, ■ correspond à une mauvaise réponse ; ✔❑ correspond à une bonne réponse.

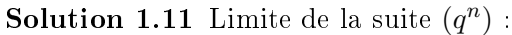

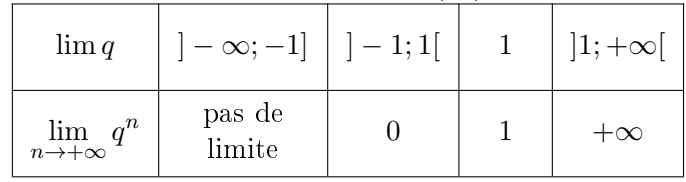

# Solution 1.12 vrai faux

a) Étant né à 11h47 le 27 août 2001, j'ai moins de chance de gagner au loto si je joue les numéros  $11,47,27,8,20$  et<br>le 1.  $\Box$ 

Les évènements sont indépendants, donc le conditionnement n'a pas d'influence :

$$
\begin{array}{rcl} \mathbf{P}_A(B) & = & \frac{\mathbf{P}(A \cap B)}{\mathbf{P}(A)} \\ & = & \frac{\mathbf{P}(A)\mathbf{P}(B)}{\mathbf{P}(A)} \\ & = & \mathbf{P}(B) \end{array}
$$

b) Étant né à 11h47 le 27 août 2001, j'ai plus de chance de gagner au loto si je joue les numéros 11,47,27,8,20 et de gagner au roie Er jo joue fest manieres  $\mathbf{11}, \mathbf{11}, \mathbf{21}, \mathbf{5}, \mathbf{5}$ <br>le 1.  $\Box$ 

c) J'ai joué la fois dernière les numéros  $11,47,27,8,20$   $(+)$ et je compte rejouer les mêmes. Cela diminue mes chances de gain.  $\square$ 

Les tirages sont indépendants.

d) J'ai joué la fois dernière les numéros 11,47,27,8,20 (+ 1) et je compte rejouer les mêmes. Cela augmente mes chances de gain.  $\Box$ 

e) Il y a autant de chance d'avoir deux dés identiques lorsque je lance deux dés que d'avoir un 6 lorsque je n'en lance qu'un. ✔❑ ❑

Le premier évènement est de probabilité  $\frac{6}{36}$ ; celle du se- $\text{cond est } \frac{1}{6}.$ 

f) Il y a plus de chance que la somme de deux dés fasse 6 que d'obtenir un 6 en lançant un seul dé.  $\Box$ Le premier évènement est de probabilité  $\frac{5}{36}$  car il y a 5 façon d'obtenir une somme de 5 avec deux dés.

Solution 1.13 Variable aléatoire et loi de probabilité.

1) Tableau de la loi de probabilité : la somme des probabilités doit faire 1, il vient :

| $\mathbf{P}(X=x)$ | 0, 1 | 0, 2 | 0, 2 | 0, 5 |
|-------------------|------|------|------|------|

2) Calcul de  $E(X)$ 

$$
\mathbf{E}(X) = 1 \times 0, 1 + 2 \times 0, 2 + 3 \times 0.2 + 4 \times 0.5 = 3, 1
$$

Calcul de  $V(X)$ 

 $V(X)=1 \times 0, 1 + 4 \times 0, 2 + 9 \times 0.2 + 16 \times 0.5 - (3, 1)^2$  $=1.09$ 

3) D'une part :

$$
\mathbf{P}(X \ge 2) = 1 - \mathbf{P}(X = 1) = 1 - 0, 1 = 0, 9
$$

D'autre part :

$$
\mathbf{P}(X \ge 2) = \mathbf{P}(X = 2) + \mathbf{P}(X = 3) + \mathbf{P}(X = 4) \n= 0, 2 + 0, 2 + 0, 5 = 0, 9
$$

Solution 1.14 1) Dans le meilleur des cas, on tire une boule rouge au premier tirage ; dans le pire des cas, on commence par tirer les trois boules vertes puis seulement une boule rouge :

$$
Y(\Omega) = [\![1,4]\!]
$$

 $2)$  On introduit l'évènement  $V_i$ , "une boule verte est obtenue lors de ième tirage et  $R_i = V_i$ .

• 
$$
P(Y = 1) = P(R_1) = \frac{2}{5}
$$
  
\n•  $P(Y = 2) = P(V_1 \cap R_2) = P(V_1)P_{V_1}(R_2) = \frac{3}{5} \frac{2}{4} = \frac{3}{10}$   
\n•  $P(Y = 3) = P(V_1 \cap V_2 \cap R_3)$   
\n $= P(V_1)P_{V_1}(V_2)P_{V_1 \cap V_2}(R_3)$   
\n $= \frac{3}{5} \frac{2}{4} \frac{2}{3} = \frac{1}{5}$   
\n•  $P(Y = 4) = 1 - P(Y = 3) - P(Y = 2) - P(Y = 1)$   
\n $= \frac{1}{10}$   
\n  
\n $y$  1 2 3 4  
\n $P(Y = y)$   $\frac{2}{5}$   $\frac{3}{10}$   $\frac{1}{5}$   $\frac{1}{10}$ 

3) Calculer de  $\mathbf{E}(Y)$  :

$$
\mathbf{E}(Y) = 1\ \frac{2}{5} + 2\ \frac{3}{10} + 3\ \frac{1}{5} + 4\ \frac{1}{10} = 2
$$

Solution 1.15 Raisonnement par récurrence Attention ! Veiller dans la rédaction de l'initialisation à ne pas poser le résultat attendu.

1) Pour tout  $n \in \mathbb{N}^*$ :

$$
\mathcal{P}(n): \sum_{k=1}^{n} k^2 = 1 + 2^2 + \dots + (n-1)^2 + n^2 = \frac{n(n+1)(2n+1)}{6}
$$

Montrons  $P$  par récurrence :

• Initialization: Pour 
$$
n = 1
$$
, on a  $\sum_{k=1}^{1} k^2 = 1$  et  $\frac{1 \times (1+1)(2+1)}{2} = 1$ . Ainsi,  $\mathcal{P}(1)$  est vérifie.

• <u>Hérédité :</u> Soit  $n \geq 1$ . Supposons  $\mathcal{P}(n)$  vraie.

$$
\sum_{k=1}^{n+1} k^2 = \underbrace{1^2 + 2^2 + \dots + n^2}_{\text{par l'hypothèse de récurrentce}}
$$
\n
$$
= \frac{n(n+1)(2n+1)}{6} + (n+1)^2
$$
\nfactors par  $\frac{n+1}{6}$   
\n
$$
= \frac{n+1}{6} (2n^2 + n + 6n + 6)
$$
\n
$$
= \frac{(n+1)(n+2)(2n+3)}{6}
$$

Donc  $\mathcal{P}(n+1)$  est vraie.

• Conclusion : 
$$
\forall n \in \mathbb{N}
$$
,  $\sum_{k=1}^{n} k^2 = \frac{n(n+1)(2n+1)}{6}$ 

2) Pour tout  $n \geq n_0$  avec  $n_0$ *in*<sup>N</sup> et  $q \in \mathbb{C} \setminus \{1\}$ :

$$
\mathcal{P}(n): \sum_{k=n_0}^{n} q^k = q^{n_0} + q^{n_0+1} + \dots + q^n = q^{n_0} \frac{1 - q^{n-n_0+1}}{1 - q}
$$

Montrons  $P$  par récurrence :

• Initialisation: Pour 
$$
n = n_0
$$
, on a  $\sum_{k=n_0}^{n_0} q^k = q^{n_0}$  et

$$
q^{n_0} \frac{1 - q^{n_0 - n_0 + 1}}{1 - q} = q^{n_0} \frac{1 - q}{1 - q} = q^{n_0}
$$

Ainsi  $P(n_0)$  est vérifiée.

• <u>Hérédité :</u> Soit  $n \geq n_0$ . Supposons  $\mathcal{P}(n)$  vraie.

$$
\sum_{k=n_0}^{n+1} q^k = \sum_{k=n_0}^n q^k + q^{n+1}
$$
  
par l'hypothèse de récurrente  

$$
= q^{n_0} \frac{1 - q^{n-n_0+1}}{1 - q} + q^{n+1}
$$
  
factorisons par  $\frac{q^{n_0}}{1 - q}$   

$$
= \frac{q^{n_0}}{1 - q} (1 - q^{n-n_0+1} + (1 - q)q^{n+1-n_0})
$$
  

$$
= \frac{q^{n_0}}{1 - q} (1 - q^{n-n_0+2})
$$

Donc  $\mathcal{P}(n+1)$  est vraie.

• Conclusion : 
$$
\forall n \ge n_0
$$
,  $\sum_{k=n_0}^{n} q^k = q^{n_0} \frac{1 - q^{n-n_0+1}}{1 - q}$ 

3) Pour tout  $n \in \mathbb{N}$ ,  $\mathcal{P}(n)$ :  $u_n = -3 + 2 \times 3^n$  La suite étant définie par une relation de récurrence d'ordre deux il faudra en tenir compte pour montrer  $P$  par récurrence :

• Initialisation : Pour  $n = 0, u_0 = -1$  et  $-3 + 2 \times 3^0 =$  $-3 + 2 = -1$ , donc  $\mathcal{P}(0)$  est vraie. Pour  $n = 1, u_1 = 3$  et  $-3 + 2 \times 3^1 = -3 + 6 = 3$ , donc  $\mathcal{P}(1)$  est vraie.

• <u>Hérédité :</u> Soit  $n \geq 0$ . Supposons  $\mathcal{P}(n)$  et  $\mathcal{P}(n+1)$ vraies.

**Remarque :** Pour  $n = 0$ , l'hypothèse faite est  $\mathcal{P}(0)$  et  $P(1)$ : ce qui a été établi lors de l'initialisation!

 $u_n + 2 = 4u_{n+1} - 3u_n$  par définition de la suite par l'hypothèse de récurrence  $= 4(-3+2\times 3^{n+1}) - 3(-3+2\times 3^n)$  $= -3(4-3) + 2 \times 3^{n} (4 \times 3 - 3)$  $= -3 + 2 \times 3^n \times 9$  $= -3 + 2 \times 3^{n+2}$ 

Donc  $\mathcal{P}(n+1)$  est vraie.

• Conclusion :  $\forall n \in \mathbb{N}, u_n = -3 + 2 \times 3^n$ 

Solution 1.16 Attention ! Les identités remarquables doivent être connues dans les deux sens (comme de nombreux résultats mathématiques reposant sur une égalité)

$$
a2 - b2 = (a - b)(a + b)
$$

$$
a2 + 2ab + b2 = (a + b)2
$$

$$
a2 - 2ab + b2 = (a - b)2
$$

Solution 1.17 Factorisation d'expressions

1) 
$$
(x + 1)(x + 1) - 4(x + 2)^2
$$
  
\n
$$
= ((x + 1) - 2(x + 2))((x + 1) + 2(x + 2))
$$
\n
$$
= -(x + 3)(3x + 5)
$$
\n2)  $(x - 2)(x + 2) + 2x + 5 = x^2 + 2x + 1 = (x + 1)^2$ \n3)  $2x - 2b - ax + ab = 2(x - b) - a(x - b) = (2 - a)(x - b)$ \n4)  $(x + y)^2 - 4xy = x^2 - 2xy + y^2 = (x - y)^2$ 

Solution 1.18 Développement et réduction d'expressions

1) 
$$
(\sqrt{2} - 1)(\sqrt{2} + 1) = (\sqrt{2})^2 - 1^2 = 2 - 1 = 1
$$
  
\n2)  $(x + 1)(x + 2)(x + 3) = (x^2 + 3x + 2)(x + 3)$   
\n $= x^3 + 6x^2 + 11x + 6$   
\n3)  $(a + b)^2 + (a - b)^2 = 2a^2 + 2b^2$ 

# <span id="page-35-0"></span> $>$  FICHE 2 - SOLUTIONS PARTIELLES [Index](#page-0-1) - [Énoncés page](#page-5-0) [7](#page-5-0)

**Solution 2.1** Etude de  $f: x \mapsto (x+1)^x$ 

1) Si  $x > -1$ , alors  $f(x) = \exp(x \ln(x + 1))$ . L'expression est bien définie. Ainsi, f est définie sur  $I = ]-1, +\infty[$ .

2) Il n'y a pas de forme indéterminée ; par opérations et composition de limites, il vient :

$$
\lim_{-1^+} f = +\infty \qquad \lim_{+\infty} f = +\infty
$$

Ici, il conviendrait de développer un peu plus le calcul des limites, en particulier les compositions.

3) Pour  $x \in I$ , dérivons en deux temps :

$$
f'(x) = (x \ln(x+1))' \exp(x \ln(x+1))
$$
  
=  $\left(\ln(x+1) + \frac{x}{x+1}\right) \exp(x \ln(x+1))$ 

4) Tangente à  $C_f$  en  $0: f(0) = e^{0} = 1$  et  $f'(0) = 0$ 

$$
y = f'(0)(x - 0) + f(0) = 1
$$

La tangente est horizontale.

5) Comme  $g: x \mapsto \ln(x+1) + \frac{x}{x+1}$ , on a pour  $x > -1$ :

$$
g'(x) = \frac{1}{x+1} + \frac{(x+1) - x}{(x+1)^2} = \frac{x+2}{(x+1)^2} > 0
$$

Donc  $q$  est croissante sur  $I$ . Or  $q(0) = \ln(1) + 0 = 0$  donc

$$
\begin{array}{c|cc}\nx & -1 & 0 & +\infty \\
\hline\ng(x) & \parallel & -0 & +\n\end{array}
$$

 $(6)$  Le signe de  $f'$  étant le même que celui de  $g$ , il vient :

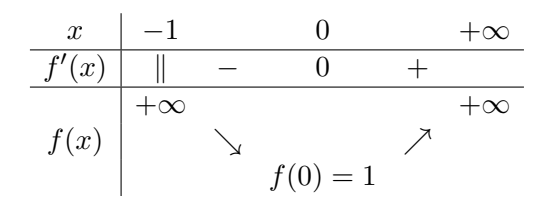

7) Allure de  $\mathcal{C}_f$  :

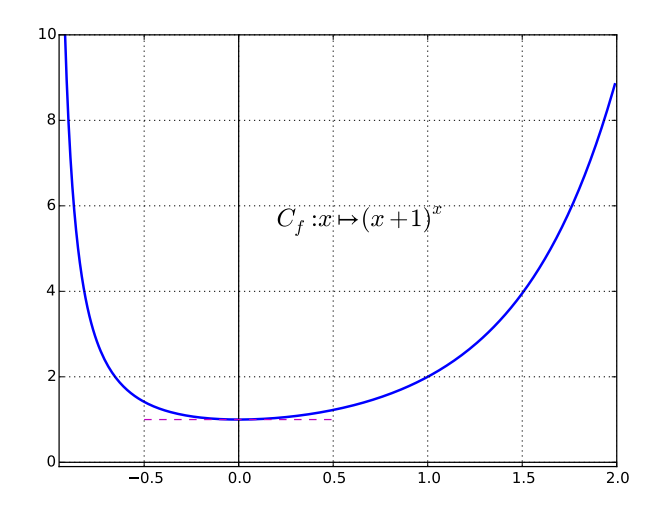

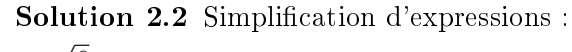

1) 
$$
\frac{\sqrt{6}}{\sqrt{2}} = \sqrt{3}
$$
  
\n2)  $\frac{\sqrt{2}^{2n+1}}{4^{\frac{n-1}{2}}} = \frac{\sqrt{2}^{2n+1}}{\sqrt{2}^{2(n-1)}} = \sqrt{2}^3 = 2\sqrt{2}$   
\nOn a remplacé 4 par  $\sqrt{2}^4$ .

$$
\begin{aligned}3)\ \frac{3^n \times 2^{n-1}}{6^{n+1}} &= \frac{3^n \times 2^{n-1}}{3^{n+1} \times 2^{n+1}} = \frac{1}{3 \times 2^2} = \frac{1}{12}\\4)\ \frac{4^n \times 3^{n+1}}{2^{2n-1} \times 3^{n-1}} &= \frac{2^{2n} \times 3^{n+1}}{2^{2n-1} \times 3^{n-1}} = 2 \times 3^2 = 18\end{aligned}
$$

$$
S_{\text{clution}} \cdot 2.2
$$

Solution 2.3  
\n(a) 
$$
\frac{1+\sqrt{2}}{\sqrt{2}} = 1 + \frac{\sqrt{2}}{2}
$$
  
\n(b)  $\frac{1+\sqrt{2}}{\sqrt{2}} = 1 + \frac{\sqrt{2}}{2}$ 

$$
\frac{1+\sqrt{2}}{\sqrt{2}} = \frac{\sqrt{2}+2}{2} = \frac{\sqrt{2}}{2} + 1
$$

b) 
$$
\frac{1}{\sqrt{3} - \sqrt{2}} = \sqrt{2} + \sqrt{3}
$$

$$
\frac{1}{\sqrt{3} - \sqrt{2}} = \frac{\sqrt{3} + \sqrt{2}}{(\sqrt{3} - \sqrt{2})(\sqrt{3} + \sqrt{2})}
$$

$$
= \frac{\sqrt{3} + \sqrt{2}}{3 - 2} = \sqrt{3} + \sqrt{2}
$$

c) 
$$
\frac{\sqrt{2}-3}{\sqrt{2}} = \frac{1-3\sqrt{2}}{\sqrt{2}}
$$
  $\frac{\sqrt{2}-3}{\sqrt{2}} - \frac{1-3\sqrt{2}}{\sqrt{2}} = \frac{\sqrt{2}-3-(\sqrt{2}-6)}{2} = \frac{3}{2} \neq 0$ 

Solution 2.4 Détermination de limites à l'aide des limites usuelles :

1) 
$$
\lim_{x \to 0} \frac{\sqrt{1+x} - 1}{x} = \frac{1}{2}
$$
: limite usuelle pour  $\alpha = \frac{1}{2}$ .  
2) 
$$
\lim_{x \to +\infty} x(e^{\frac{1}{x}} - 1) = 1
$$

On identifie une composition de la fonction  $u: x \mapsto \frac{1}{x}$  $\boldsymbol{x}$ par  $t \mapsto \frac{e^t - 1}{t}$  $\frac{1}{t}$  (en remplaçant t par  $u(x)$ ).

Pour assurer la composition des limites, il faut vérifier l'hypothèse  $\lim_{+\infty} u = 0$ :

$$
\lim_{t \to 0} \frac{e^t - 1}{t} = 1
$$
\n
$$
\lim_{x \to +\infty} \frac{1}{x} = 0
$$
\n
$$
\lim_{x \to +\infty} \frac{\ln(1+t)}{t} = 1
$$
\n
$$
\lim_{x \to 1} x - 1 = 0
$$
\n
$$
\lim_{x \to 0} \frac{\sin(t)}{t} = 1
$$
\n
$$
\lim_{x \to -\infty} \frac{\sin(t)}{t^2} = 0
$$
\n
$$
\lim_{x \to -\infty} \frac{\sin(t)}{t^2} = 0
$$
\n
$$
\lim_{x \to -\infty} \frac{1}{x^2} = 0
$$
\n
$$
\lim_{x \to 0} \frac{1}{x} \left( \frac{1}{1+x} - 1 \right) = -1
$$
\n
$$
\lim_{x \to 0} \frac{1}{x} \left( \frac{1}{1+x} - 1 \right) = \frac{(1+x)^{-1} - 1}{x}
$$
\n
$$
\text{Un calcul direct pouvait aussi donner le résultats :}
$$

$$
\frac{1}{x} \left( \frac{1}{1+x} - 1 \right) = \dots = -\frac{1}{1+x} \xrightarrow{x \to 0} -1
$$
\n6) 
$$
\lim_{x \to 0} \frac{x}{\sin(2x)} = \lim_{x \to 0} \frac{1}{2} \cdot \frac{2x}{\sin(2x)} = \frac{1}{2}
$$
\n7) 
$$
\frac{1 - \sqrt{1+x}}{x\sqrt{1+x}} = \frac{\frac{1}{\sqrt{1+x}} - 1}{x} \xrightarrow{x \to 0} -\frac{1}{2}
$$

Solution  $2.5 - QCM - Les$  limites usuelles sont la traduction de la dérivabilité d'une fonction  $f$  en  $0$  :

$$
\lim_{x \to 0} \frac{f(x) - f(0)}{x} = f'(0)
$$

La limite du taux d'accroissement (entre 0 et x) est finie, ainsi la fonction est dérivable et la limite est appelée *nombre dérivé*, notée  $f'(0)$ . Exemple :  $f = x \mapsto \ln(1+x)$ 

$$
\frac{\ln(1+x) - \ln(1)}{x} \xrightarrow{x \to 0} \left( \ln(1+x) \right)'(0) = \left( \frac{1}{1+x} \right)(0) = 1
$$

 $Lycée Saint-Exuprég - MPS - page 37$ 

**■** Faux, sans rapport avec la *croissance comparée* même Tableau de signes et de variations : s'il s'agit aussi de formes indéterminées.

❑✘Faux, sans rapport avec la limite d'une primitive

✔❑ Vrai, il s'agit bien de limites d'un taux d'accroissement ❑✘Faux, sans rapport avec la valeur moyenne d'une intégrale

⊿Vrai, la limite est effectivement un nombre dérivé

■ Faux, sans rapport avec le théorème des valeurs intermédiaires

 $\blacksquare$  Faux, une asymptote concerne une branche infinie (x  $\rightarrow$  $\pm\infty$  ou  $f(x) \to \pm\infty$ ; ici il s'agit d'une limite en 0 de fonctions admettant aussi une limite finie.

**Solution 2.6** On pose  $f: x \mapsto (1+x)^\alpha$  qui est dérivable en 0.

De plus  $f': x \mapsto \alpha(1+x)^{\alpha-1}$ . Il vient :

$$
\lim_{x \to 0} \frac{f(x) - f(0)}{x} = \lim_{x \to 0} \frac{(1+x)^{\alpha} - 1}{x} \n= \left( \alpha (1+x)^{\alpha-1} \right) (0) = \alpha
$$

Solution 2.7 Limite usuelle pour cos

1) Étudions une inégalité après l'autre :

• Considérons la première inégalité et posons :

$$
f: x \mapsto \cos(x) - 1 + \frac{x^2}{2}
$$

On a  $f'(x) = x - \sin(x)$  et  $f''(x) = 1 - \cos(x)$ . Tableau de signes et de variations :

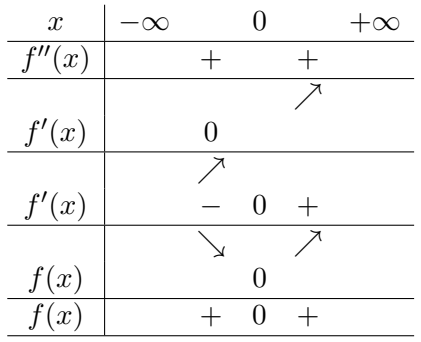

• Considérons la seconde inégalité et posons :

$$
g: x \mapsto \cos(x) - 1 + \frac{x^2}{2} - \frac{x^4}{24}
$$

On a  $g'(x) = -\sin(x) + x - \frac{x^3}{6}$  $\frac{6}{6}$  et  $g''(x) = -\cos(x) + 1 - \frac{x^2}{2}$  $\frac{c}{2} = -f(x)$ 

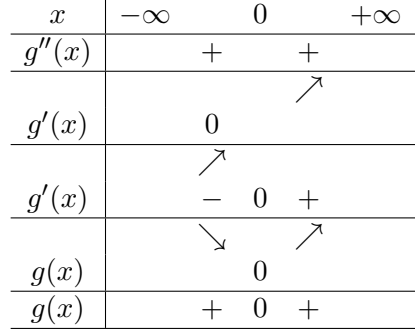

Ainsi, pour tout  $x \in \mathbb{R}$ ,

$$
1 - \frac{x^2}{2} \le \cos(x) \le 1 - \frac{x^2}{2} + \frac{x^4}{24}
$$

2) Soit  $x \neq 0$ , l'inégalité donne

$$
-\frac{x^2}{2} \le \cos(x) - 1 \le -\frac{x^2}{2} + \frac{x^4}{24}
$$

puis comme  $x^2 > 0$ 

$$
-\frac{1}{2} \le \frac{\cos(x) - 1}{x^2} \le \underbrace{-\frac{1}{2} + \frac{x^2}{24}}_{\frac{-1}{x \to 0} - \frac{1}{2}}
$$

Par encadrement, on obtient

$$
\lim_{x \to 0} \frac{\cos(x) - 1}{x^2} = -\frac{1}{2}
$$

Solution 2.8 Détermination de limites à l'aide des limites usuelles :  $\sqrt{3}$ 

1) 
$$
\frac{\left(e^{\sqrt{x}} - 1\right)^3}{x} = \frac{\sqrt{x^3}}{x} \left(\frac{e^{\sqrt{x}} - 1}{\sqrt{x}}\right)^3 \xrightarrow{x=0} 0
$$
  
\n2) 
$$
x^2 \left(\ln(2 + x^2) - 2\ln(x)\right) = x^2 \left(\ln(2 + x^2) - \ln(x^2)\right)
$$

$$
= x^2 \ln\left(1 + \frac{2}{x^2}\right)
$$

$$
= 2 \frac{\ln\left(1 + \frac{2}{x^2}\right)}{\frac{2}{x^2}}
$$
  
\n3) 
$$
\frac{\ln(x)}{x^2 - 1} = \frac{1}{x + 1} \underbrace{\frac{\ln(1 + x - 1)}{x - 1} \xrightarrow{x \to 1} \frac{1}{x}}_{\to 1}
$$
  
\n4) 
$$
\frac{\sin(2x^2)}{\ln(1 + x)^2} = 2 \underbrace{\frac{\sin(2x^2)}{2x^2}}_{\to 1} \left(\frac{x}{\ln(1 + x)}\right)^2 \xrightarrow{x \to 0} 2
$$

5) 
$$
x\left(e^{-\frac{1}{x^2}}-1\right) = -\frac{x}{x^2} \underbrace{\frac{e^{-\frac{1}{x^2}}-1}{-\frac{1}{x^2}}}_{\to 1} \underset{x \to +\infty}{\longrightarrow} 0
$$

Solution 2.9 1) 
$$
\sum_{k=1}^{n+1} k = \frac{(n+1)(n+2)}{2}
$$
  
2) 
$$
\sum_{k=3}^{n} k^{2} = \frac{n(n+1)(2n+1)}{6} - 5
$$
  
3) 
$$
\sum_{k=1}^{12} 2^{k} = 2 \frac{1 - 2^{12}}{1 - 2} = 2^{13} - 2
$$

**Solution 2.10** 1) Soit  $x > 0$ , écrivons l'expression en fonction de  $\frac{1}{x}$  (la limite connue est en  $+\infty$ ) :

$$
x \ln(x) = -x \ln\left(\frac{1}{x}\right) = -\frac{\ln\left(\frac{1}{x}\right)}{\frac{1}{x}}
$$

$$
\lim_{t \to +\infty} \frac{\ln(t)}{t} = 0
$$

$$
\lim_{x \to 0^+} \frac{1}{x} = +\infty \qquad \Rightarrow \qquad \lim_{x \to 0^+} x \ln(x) = 0
$$

2) Pour  $\alpha > 0$ ,

$$
\frac{e^x}{x^{\alpha}} = \frac{\left(e^{\frac{x}{\alpha}}\right)^{\alpha}}{x^{\alpha}} = \left(\frac{1}{\alpha} \frac{e^{\frac{x}{\alpha}}}{\frac{x}{\alpha}}\right)^{\alpha}
$$

Or  $\lim_{x \to +\infty} \frac{x}{\alpha}$  $\frac{\infty}{\alpha}$  = + $\infty$ , par composition de limite

$$
\frac{e^{\frac{x}{\alpha}}}{\frac{x}{\alpha}} \underset{x \to +\infty}{\longrightarrow} +\infty
$$

et donc  $\lim_{x \to +\infty} \frac{e^x}{x^{\alpha}}$  $\frac{c}{x^{\alpha}} = 0$ 

3) Pour  $\alpha > 0$ ,

$$
x^{\alpha}e^{-x} = \left(\alpha \underbrace{\frac{x}{\alpha}e^{-\frac{x}{\alpha}}}_{\frac{x}{x \to +\infty}}\right)^{\alpha} \xrightarrow[x \to +\infty]{} 0
$$

4) Pour  $\alpha > 0$ ,

$$
\frac{\ln(x)}{x^{\alpha}} = \frac{1}{\alpha} \underbrace{\frac{\ln(x^{\alpha})}{x^{\alpha}}}_{x \to +\infty} \underset{x \to +\infty}{\longrightarrow} 0
$$

5) Pour  $\alpha > 0$ ,

$$
x^{\alpha} \ln(x) = \frac{1}{\alpha} \underbrace{x^{\alpha} \ln(x\alpha)}_{x \to +\infty} \underbrace{x \to +\infty}_{0} 0
$$

Remarque : Il est possible d'aborder ces limites en utilisant l'écriture de la puissance à l'aide de exp et ln. Par exemple, pour 2),

$$
\frac{e^x}{x^{\alpha}} = \frac{e^x}{e^{\alpha \ln(x)}} = e^{x-\alpha \ln(x)}
$$

$$
= \exp\left(x\left(1 - \alpha \frac{\ln(x)}{x}\right)\right)
$$

$$
\implies \lim_{x \to +\infty} +\infty
$$

Solution 2.11 1) En factorisant l'expression on transforme la forme indéterminée en une croissance comparée identifiable :

$$
e^{2x} - x^4 = e^{2x} \left( -x^4 e^{-2x} \right)
$$
  
= 
$$
e^{2x} \left( \overbrace{1 - \left( \underline{x}^2 e^{-x} \right)^2}^{x+1} \right) \underset{x \to +\infty}{\longrightarrow} +\infty
$$

2) En utilisant l'écriture de la puissance à l'aide de exp et ln :

$$
\frac{e^{3x}}{\ln(-x)^5} = \exp\left(3x - 5\ln(-x)\right)
$$

$$
= \exp\left(3x\left(1 + \frac{5}{3}\frac{\ln(-x)}{-x}\right)\right)
$$

$$
= \exp\left(3x\left(1 + \frac{5}{3}\frac{\ln(-x)}{-x}\right)\right) \xrightarrow{x \to -\infty} 0
$$

Solution 2.12 Formes indéterminées levées à l'aide de croissances comparées : vrai faux

a)  $\lim_{x \to +\infty} e^x - \ln(x)^2 = \lim_{x \to +\infty} e^x = +\infty$ 

b) 
$$
\lim_{x \to +\infty} x - \ln(x) + e^{-x} = \lim_{x \to +\infty} e^{-x} = -\infty
$$

Le forme indéterminée ne porte pas sur le terme en exponentielle qui tend vers 0, mais entre la puissance et le logarithme :  $\lim_{x \to +\infty} x - \ln(x) + e^{-x} = \lim_{x \to +\infty} x = +\infty$ 

c) 
$$
\lim_{x \to 0^+} \frac{1}{\sqrt{x} \ln(x^3)} = \lim_{x \to 0^+} \frac{1}{\ln(x^3)} = 0
$$

Erreur de prépondérance, la puissance l'emporte sur le logarithme.

d)  $\lim_{x\to 0^+}$  $\frac{1}{\sqrt{x} \ln(x^3)} = \lim_{x \to 0^+}$  $\frac{1}{\sqrt{x}} = +\infty$  **Q** Attention au signe !

$$
\lim_{x \to 0^+} \frac{1}{\sqrt{x} \ln(x^3)} = \lim_{x \to 0^+} -\frac{1}{\sqrt{x}} = -\infty
$$

e) 
$$
\lim_{x \to 1} (x - 1) \ln(x - 1) = \lim_{x \to 1} (x - 1) = 0
$$

Solution 2.13 Formes indéterminées levées par croissance comparée :

1) 
$$
\lim_{x \to +\infty} \frac{\ln(x)^3}{x^2} = \lim_{x \to +\infty} \frac{1}{x^2} = 0
$$
  
\n2) 
$$
\lim_{x \to 0^+} \frac{1}{x} + \ln(x) = \lim_{x \to 0^+} \frac{1}{x} = +\infty
$$
  
\n3) 
$$
\lim_{x \to -\infty} x^5 e^{3x} = \lim_{x \to -\infty} e^{3x} = 0
$$
  
\n4) 
$$
\lim_{x \to -\infty} \frac{x^5}{e^{3x}} = \lim_{x \to -\infty} -\frac{1}{e^{3x}} = -\infty
$$
  
\n5) 
$$
\lim_{x \to +\infty} e^{3x} - 3x^4 + \ln(x^2) = \lim_{x \to +\infty} e^{3x} = +\infty
$$
  
\nOn note que  $\ln(x^2) = 2\ln(x)$ , ce qui rentre bien dans le

cadre des croissances comparées.

Solution 2.14 Calcul d'intégrale de fonction usuelle :

1) 
$$
\int_0^{\frac{\pi}{2}} \sin(t) dt = \left[ -\cos(t) \right]_0^{\frac{\pi}{2}} = 1
$$
  
\n2) 
$$
\int_1^4 \sqrt{t} dt = \left[ \frac{2}{3} t^{\frac{3}{2}} \right]_1^4 = \frac{2}{3} \times 8 - \frac{2}{3} \times 1 = \frac{14}{3}
$$
  
\n3) 
$$
\int_{-\ln(2)}^{\ln(2)} e^{-t} dt = \left[ -e^{-t} \right]_{-\ln(2)}^{\ln(2)} = -\frac{1}{2} + 2 = \frac{3}{2}
$$
  
\n4) 
$$
\int_5^{10} \frac{1}{t} dt = \left[ \ln(t) \right]_5^{10} = \ln(10) - \ln(5) = \ln(2)
$$
  
\n5) 
$$
\int_0^1 t^{11} dt = \left[ \frac{t^{12}}{12} \right]_0^1 = \frac{1}{12}
$$

#### Solution 2.15 (partielle)

1) On trouve que  $f' = \ln$ . Ainsi, la primitive de ln qui s'annule en 1 est  $f - f(1) : x \mapsto x \ln(x) - x + 1$ .

2) La primitive de  $x \mapsto \frac{1}{\sqrt{2}}$  $\frac{1}{1+x^2}$  qui s'annule en 0 est g. (en particulier  $g(0) = \ln(1) = 0$ )

Solution 2.16 *(partielle)* Recherche de primitives quasi usuelles :

1) Soit  $a: x \mapsto \exp(2x - 1)$ . On pose  $g(x) = 2x - 1$ ,  $g'(x) = 2$ ,  $f' = \exp f$ ,  $f = \exp \exp f$  $\exp(2x-1) = \frac{1}{2} \times 2 \exp(2x-1)$ Une primitive est  $A: x \mapsto \frac{1}{2}$  $\frac{1}{2} \exp(2x - 1)$ 

2) 
$$
B: x \mapsto -\frac{1}{6} \frac{1}{(3x+2)^2}
$$
  
3)  $C: x \mapsto -\frac{1}{5} \cos(x)^5$   
4)  $D: x \mapsto -\exp(-x^2)$ 

Solution 2.17 Tirage sans remise dans une urne. On note  $B_i$  l'évènement "une boule bleue est obtenue lors de ième tirage",  $R_i$  "une boule rouge ..." et  $b_i$  "une boule blanche ...".

1) On veut calculer  $\mathbf{P}(B_1 \cap b_2 \cap R_3)$ . La formule des probabilités composées donne

$$
\mathbf{P}(B_1 \cap b_2 \cap R_3) = \mathbf{P}(B_1)\mathbf{P}_{B_1}(b_2)\mathbf{P}_{B_1 \cap b_2}(R_3)
$$
  
=  $\frac{5}{12} \frac{4}{11} \frac{3}{10} = \frac{1}{22}$ 

2) On veut calculer  $P(b_2)$ .

 $(B_1, R_1, b_1)$  est une partition de  $\Omega$ . La formule de probabilités totales donne :

$$
\mathbf{P}(b_2) = \mathbf{P}(B_1)\mathbf{P}_{B_1}(b_2) + \mathbf{P}(R_1)\mathbf{P}_{R_1}(b_2) + \mathbf{P}(b_1)\mathbf{P}_{b_1}(b_2)
$$
  
=  $\frac{5}{12} \frac{4}{11} + \frac{3}{12} \frac{4}{11} + \frac{4}{12} \frac{3}{11}$   
=  $\frac{20 + 12 + 12}{12 \times 11} = \frac{1}{3}$ 

3) On veut calculer  $\mathbf{P}_{b_2}(B_1)$ .

Par dénition de la probabilité conditionnelle :

$$
\mathbf{P}_{b_2}(B_1) = \frac{\mathbf{P}(B_1 \cap b_2)}{\mathbf{P}(b_2)}
$$

Ainsi, 
$$
\mathbf{P}_{b_2}(B_1) = \frac{\frac{5}{12} \cdot \frac{4}{11}}{\frac{1}{3}} = \frac{5}{11}
$$

 ${\bf Remarked}$  : Cette démarche porte le nom de formule de Bayes.

**Solution 2.18** 1) Les quantités sont  $P_E(V_1)$  et  $P_E(V_2)$ .

2) La voiture a la même probabilité de se trouver derrière n'importe quelle porte :

$$
\forall i \in \{1, 2, 3\}, \quad \mathbf{P}(V_i) = \frac{1}{3}
$$

De plus,

•  $\mathbf{P}_{V_1}(E) = \frac{1}{2}$ : l'animateur sait que la voiture est derrière la porte  $\bar{1}$ , donc il peut ouvrir la porte 2 ou la porte 3 sans préférence.

 $\bullet$   $\mathbf{P}_{V_2}(E) = 1$  : l'animateur sait que la voiture est derrière la porte 2, il ne peut donc ouvrir que la porte 3.

 $\bullet$   $\mathbf{P}_{V_3}(E) = 0$  : l'animateur sait que la voiture est derrière la porte 2, donc il ouvrira la porte 2.

3) Considérant la partition  ${V_1, V_2, V_3}$ , la formule des probabilités totales donne ;

$$
\begin{array}{rcl}\n\mathbf{P}(E) & = & \mathbf{P}(V_1)\mathbf{P}_{V_1}(E) + \mathbf{P}(V_2)\mathbf{P}_{V_2}(E) + \mathbf{P}(V_3)\mathbf{P}_{V_3}(E) \\
& = & \frac{1}{3} \times \frac{1}{2} + \frac{1}{3} \times 1 + \frac{1}{3} \times 0 \\
& = & \frac{1}{2}\n\end{array}
$$

<span id="page-40-0"></span>4) Calcul de  $\mathbf{P}_E(V_1)$ :

$$
\begin{array}{rcl} \mathbf{P}_E(V_1) & = & \frac{\mathbf{P}(V_1 \cap E)}{\mathbf{P}(E)} \\ & = & \frac{\mathbf{P}(V_1)\mathbf{P}_{V_1}(E)}{\mathbf{P}(E)} \\ & = & \frac{\frac{1}{3}\frac{1}{2}}{\frac{1}{2}} = \frac{1}{3} \end{array}
$$

Calcul de  $\mathbf{P}_E(V_2)$ :

$$
\mathbf{P}_E(V_2 = \frac{\mathbf{P}(V_2)\mathbf{P}_{V_2}(E)}{\mathbf{P}(E)}\\ = \frac{\frac{1}{3} \times 1}{\frac{1}{2}} = \frac{2}{3}
$$

Ainsi, il est préférable de changer de porte ; cela double nos chances de gagner !

 $\Rightarrow$  Vous avez mérité de voir le film ... en VO bien sûr.

# $>$  FICHE 3 - SOLUTIONS PARTIELLES

[Index](#page-0-1) - [Énoncés page](#page-10-0) [12](#page-10-0)

Solution 3.1 Simplification de fractions :

1) 
$$
\frac{2}{3} - \frac{1}{4} + \frac{3}{2} = \frac{8}{12} - \frac{3}{12} + \frac{18}{12} = \frac{14}{3}
$$
  
\n2) 
$$
\frac{1}{n!} - \frac{1}{(n+1)!} = \frac{n+1}{(n+1)!} - \frac{1}{(n+1)!} = \frac{n}{(n+1)!}
$$
  
\n3) 
$$
\frac{7}{3} - \frac{12}{5} + 1 = \frac{21}{15} - \frac{36}{5} + \frac{15}{15} = 0
$$
  
\n4) 
$$
\frac{x}{(x+1)(x+2)} - \frac{1}{(x-1)(x+2)}
$$

$$
= \frac{x(x-1) - (x+1)}{(x+1)(x-1)(x+2)}
$$

$$
= \frac{x^2 - 2x - 1}{(x+1)(x-1)(x+2)}
$$
  
\n5) 
$$
\frac{n^2}{(n+1)!} - \frac{1}{(n-1)!} = \frac{n^2}{(n+1)!} - \frac{n(n+1)}{(n+1)!} = -\frac{1}{(n+1)}
$$

6) 
$$
\frac{1}{x} + \frac{1}{x+1} = \frac{(x+1)+x}{x(x+1)} = \frac{2x+1}{x(x+1)}
$$

7) 
$$
\binom{n}{p} + \binom{n}{p+1} = \frac{n!}{p!(n-p)!} + \frac{n!}{(p+1)!(n-p-1)!}
$$
  
\n
$$
= \frac{n!}{p!(n-p-1)!} \left(\frac{1}{n-p} + \frac{1}{p+1}\right)
$$
\n
$$
= \frac{n!}{p!(n-p-1)!} \frac{p+1+n-p}{(n-p)(p+1)}
$$
\n
$$
= \frac{(n+1)!}{(p+1)!(n-p)!}
$$
\n
$$
= \frac{(n+1)!}{(p+1)!(n+1-(p+1))!}
$$

8) 
$$
\frac{1}{(x+1)^2} + \frac{1}{x+1} = \frac{x+2}{(x+1)^2}
$$

Solution 3.2 Calcul d'intégrale.

1) 
$$
\int_0^{\frac{\pi}{2}} \sin\left(2x + \frac{\pi}{6}\right) dx = \left[-\frac{1}{2}\cos\left(2x + \frac{\pi}{6}\right)\right]_0^{\frac{\pi}{2}} = -\frac{\cos\left(\frac{7\pi}{6}\right)}{2} + \frac{\cos\left(\frac{\pi}{6}\right)}{2} = \sqrt{3}
$$

$$
2\int_{-1}^{0} \frac{x}{(x^2+1)^3} dx = \left[ -\frac{1}{4} \frac{1}{(x^2+1)^2} \right]_{-1}^{0} = -\frac{1}{16} + \frac{1}{4} = \frac{3}{16}
$$

$$
3) \int_{\frac{\pi}{4}}^{\frac{\pi}{2}} \frac{\cos(x)}{\sin(x)} dx = \left[\ln(\sin(x))\right]_{\frac{\pi}{4}}^{\frac{\pi}{2}} = \ln(1) - \ln\left(\frac{\sqrt{2}}{2}\right) = \frac{1}{2}\ln(2)
$$
  
\n
$$
4) \int_{0}^{1} \sqrt{x+1} dx = \left[\frac{2}{3}(x+1)^{\frac{3}{2}}\right]_{0}^{1} = \frac{4\sqrt{2}}{3} - \frac{2}{3}
$$
  
\n
$$
5) \int_{0}^{2} 3xe^{x^2} dx = \left[\frac{3}{2}e^{x^2}\right]_{0}^{2} = \frac{3}{2}e^4 - \frac{3}{2}
$$

 $\overline{(n+1)!}$  Solution 3.3 Calcul de dérivées et de primitives :

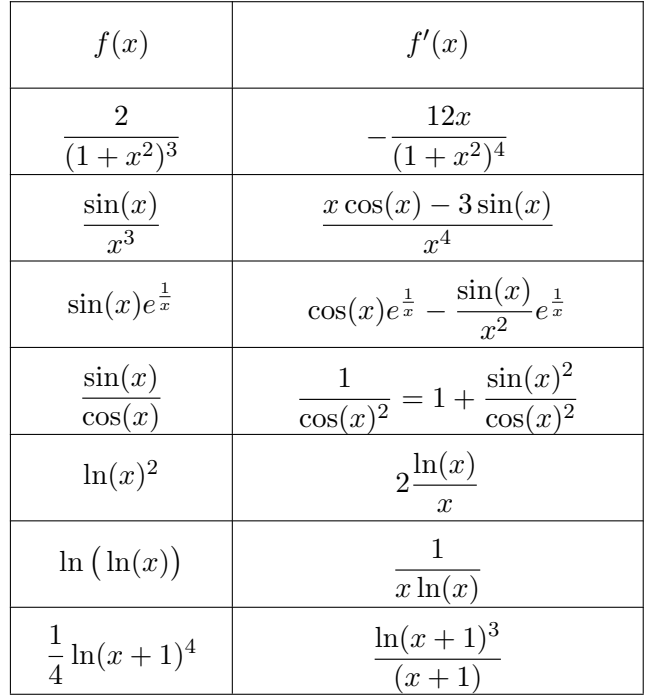

**Solution 3.4** 1) a) Calcul de  $u_{13}$ :

$$
u_{13} = u_{12}^2 + u_{12} = \frac{1}{16} - \frac{1}{4} = -\frac{3}{16}
$$

Calcul de  $u_{11}$  : il s'agit de résoudre :

$$
x^{2} + x = -\frac{1}{4} \qquad \Leftrightarrow \quad 4x^{2} + 4x + 1 = 0
$$

$$
\Leftrightarrow \quad (2x + 1)^{2} = 0
$$

$$
\Leftrightarrow \quad x = -\frac{1}{2}
$$

Ainsi,  $u_{11} = -\frac{1}{2}$  $\frac{1}{2}$ b) Calcul de  $u_{13}$ :

$$
u_{13} = u_{12}^2 + u_{12} = 6
$$

Calcul de  $u_{11}$  : il s'agit de résoudre :

$$
x^2 + x - 2 = 0
$$

Le discriminant est  $\Delta = 1 + 4 \times 1 \times (-2) = 9 = 3^2$ Les racines sont  $x_1 = \frac{-1-3}{2}$  $\frac{3}{2} = -2$  et  $x_2 = 1$ . Ainsi,  $u_{11}$  ne peut être déterminé, il y a deux façons de construire une "suite" correspondant aux critères ...

2) a) Calcul de  $u_3$ :

$$
u_3 = u_2 - \left(1 + \frac{1}{2}\right) * u_1
$$
  
= -2 -  $\frac{3}{2}$  = - $\frac{7}{2}$ 

Calcule de  $u_0$ :

$$
u_0 = -2(u_2 - u_1) = 6
$$

b) Pour 
$$
n \ge 2
$$
,  $u_n = u_{n-1} - \left(n - \frac{3}{2}\right)u_{n-2}$ .

Détail de la manipulation : posons  $k = n + 2$ . D'une part  $n \geq 2 \Leftrightarrow h \geq 0$ . D'autre part  $n = k - 2$ , on remplace n par  $k - 2$ dans la relation de récurrence :

$$
u_k = u_{k-1} - \left(k - 2 + \frac{1}{2}\right)u_k
$$
  
=  $u_{k-1} - \left(k - \frac{3}{2}\right)u_k$ 

Pour conclure, on réécrit la relation avec l'indice  $n, c$ 'est-à-dire, on effectue un nouveau changement d'indice  $n = k$  (l'indice est muet).

c) Pour 
$$
n \ge 1
$$
,  $u_{n+1} = u_n - \left(n - \frac{1}{2}\right)u_{n-1}$ .

Méthode

#### $\rightarrow$  Changement d'indice

L'indice d'une relation de récurrence est dit muet, c'està-dire qu'il n'est déni qu'à l'intérieur de la relation. Ce n'est pas comme un paramètre qui est défini dans les hypothèses du problème ; l'indice muet peut être remplacé par une autre lettre sans que cela modifie la véracité de l'expression.

Exemple : les deux suites suivantes sont les mêmes

$$
\begin{cases}\n u_1 = 1, u_2 = -2 \\
 \forall n \in \mathbb{N}, u_{n+2} = u_{n+1} - \left(n + \frac{1}{2}\right) * u_n\n\end{cases}
$$
\n
$$
\begin{cases}\n u_1 = 1, u_2 = -2 \\
 \forall k \in \mathbb{N}, u_{k+2} = u_{k+1} - \left(k + \frac{1}{2}\right) * u_k\n\end{cases}
$$

 $\Rightarrow$  Afin de clarifier les notations, vous avez la liberté de changer la lettre d'indice. Dans le cas présent, on a posé successivement  $k = n + 2$  et effectué les remplacements correspondants.

#### Solution 3.5 Méthode

#### $\rightarrow$  Suite récurrente d'ordre 1 :  $u_{n+1} = f(u_n)$ Il existe un protocole d'étude dont les ingrédients sont :

- les variations de f
- le signe de  $f(x) x$
- la notion de point fixe (x tel que  $f(x) = x$ )
- récurrence, théorème de limite monotone, . . .

➾ La seule idée pratique ici est de savoir représenter ce type de suite graphiquement et de conjecturer le comportement général.

Il s'agit de tracer la ligne brisée reliant les points

$$
[u_0, u_1], [u_1, u_1], [u_1, u_2], [u_2, u_2], \ldots
$$

Représenter aussi la courbe de f et celle de la première bissectrice.

La représentation graphique de la suite en fonction de différentes valeurs de  $u_0$ :

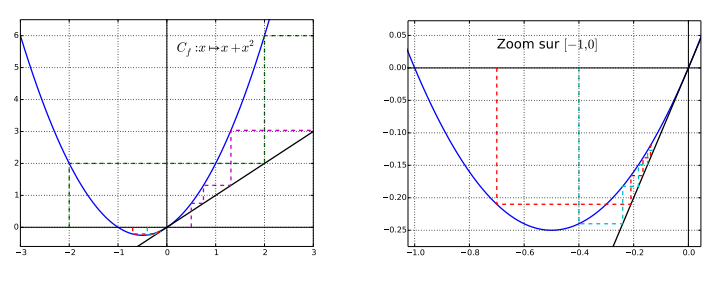

1) Soit  $n \in \mathbb{N}$ ,  $u_{n+1} - u_n = u_n^2 \ge 1$ . Ainsi, la suite  $(u_n)$  est croissante.

2) Il y a deux situations possibles :

• soit la suite est majorée (et croissante), d'après le théorème de limite monotone, elle converge vers une limite finie;

• soit la suite n'est pas majorée (et croissante), alors elle tend vers  $+\infty$ .

Considérons le cas où la suite admet une limite finie, notée  $\ell$ . Alors  $u_n^2 \to \ell^2$  et

 $\int u_{n+1} \to \ell$  limite de la suite  $u_{n+1} \to \ell^2 + \ell$  par opération sur les limites

Par unicité de la limite,  $\ell$  vérifie :

$$
\ell = \ell^2 + \ell \quad \Leftrightarrow \quad \ell^2 = 0 \quad \Leftrightarrow \quad \ell = 0
$$

Le seule limite finie possible est 0.

3) Soit  $n_0 \in \mathbb{N}$  tel que  $u_{n_0} > 0$ . La suite étant croissante alors pour tout  $n \geq n_0$ ,

$$
u_n \ge u_{n_0} > 0
$$

Raisonnons par l'absurde pour montrer que  $u_n \to +\infty$ :

Supposons qu'il existe  $\ell \in \mathbb{R}$  tel que  $u_n \to \ell$ . Par passage à la limite sur l'inégalité ci-dessus, on obtient :

$$
\ell \geq u_{n_0} > 0
$$

Ceci contredit que la seule limite finie envisageable est 0, donc  $(u_n)$  n'admet pas de limite finie et donc, d'après 2), la suite tend vers  $+\infty$ .

4) Si  $u_0 \in \mathbb{R}_+^*$  alors d'après 3), pour  $n_0 = 0$ , la suite tend vers  $+\infty$ .

5) Soit  $u_0 \in ]-\infty,-1[$ . Calculons  $u_1$ :

$$
u_1 = u_0^2 + u_0 = \underbrace{u_0}_{< 0} \underbrace{(u_0 + 1)}_{< 0} > 0
$$

Ainsi, d'après 3), pour  $n_0 = 1$ , la suite tend vers +∞.

6) a) La dérivée de  $f: x \mapsto x^2 + x$  est  $f': x \mapsto 2x + 1$ :

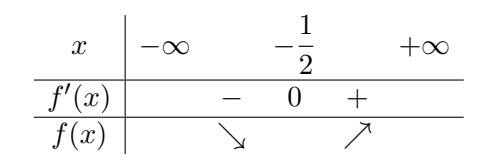

Ainsi, f est croissante sur I.

b) Montrons par récurrence sur N la propriété  $\mathcal{P}(n): u_n \in$ I.

- Initialisation :  $u_0 \in I$  par hypothèse, donc  $\mathcal{P}(0)$  est vraie.
- Hérédité : Soit  $n \in \mathbb{N}$ , supposons  $\mathcal{P}(n)$  vérifiée. La croissance de f donne :

$$
-\frac{1}{2} \le u_n \le 0 \quad \Rightarrow \quad f\left(-\frac{1}{2}\right) \le f(u_n) \le f(0)
$$

$$
\Rightarrow \quad -\frac{1}{4} \le u_{n+1} \le 0
$$

$$
\Rightarrow \quad -\frac{1}{2} \le u_{n+1} \le 0
$$

Ainsi,  $\mathcal{P}(n+1)$  est vérifiée.

• Conclusion : 
$$
\forall n \in \mathbb{N}, -\frac{1}{2} \le u_n \le 0
$$

c) La suite  $(u_n)$  est donc croissante et bornée; ainsi, le théorème de limite monotone donne que la suite converge vers une limite finie. D'après 2) la seule limite finie possible est 0. Ainsi, la suite  $(u_n)$  converge vers 0.

7) Soit  $u_0 \in \left[-1, -\frac{1}{2}\right]$ 2  $\Big\}$ , comme  $f$  est décroissante sur cet intervalle, on obtient :

$$
-1 \le u_0 < -\frac{1}{2} \quad \Rightarrow \quad f\left(-\frac{1}{2}\right) < f(u_0) \le f(-1) \\
 \Rightarrow \quad -\frac{1}{4} < u_1 \le 0 \\
 \Rightarrow \quad u_1 \in I
$$

Comme  $u_1 \in I$  et que la suite est récurrente d'ordre 1, la suite a le même comportement que celui étudié en 6) : la suite converge vers 0.

#### Solution 3.6 (partielle)

1) Soit  $n \in \mathbb{N}$ . Travaillons sur les inégalités :

$$
0 \le x \le 1 \quad \Rightarrow \quad 0 \le nx \le n
$$
  
\n
$$
\Rightarrow \quad 1 \le 1 + nx \le 1 + n
$$
  
\n
$$
t \mapsto \frac{1}{t} \text{ est décroissante sur } \mathbb{R}^*
$$
  
\n
$$
\Rightarrow \quad \frac{1}{1+n} \le \frac{1}{1+nx} \le 1
$$
  
\nor  $x^n \ge 0$   
\n
$$
\Rightarrow \quad \frac{x^n}{1+n} \le \frac{x^n}{1+nx} \le x^n
$$

Ainsi,  $\forall x \in [0,1], \frac{x^n}{1}$  $rac{x^n}{1+n} \leq \frac{x^n}{1+n}$  $\frac{x}{1+nx} \leq x^n.$ 

2) Les trois applications de l'inégalité précédente sont continues sur [0, 1] ; ainsi, le théorème de croissance de l'intégrale donne :

$$
\int_0^1 \frac{x^n}{1+n} dx \le I_n \le \int_0^1 x^n dx
$$

3) Pour  $n \in \mathbb{N}$ ,

$$
\int_0^1 x^n dx = \left[\frac{x^{n+1}}{n+1}\right]_0^1 = \frac{1}{n+1}
$$

Et par linéarité de l'intégrale :  $\int^1$ 0  $x^n$  $\frac{x^n}{1+n}dx = \frac{1}{(n+1)^n}$  $(n+1)^2$ 4) Comme  $\frac{1}{(n+1)^2} \longrightarrow_{n \to +\infty} 0$  et  $\frac{1}{n+1}$  $\frac{1}{n+1} \underset{n \to +\infty}{\longrightarrow} 0$ , par encadrement on obtient que la suite  $(I_n)$  converge vers 0.

#### Solution 3.7 (partielle)

1) 
$$
\mathcal{D}_a = \mathbb{R} \setminus ]2, 3[=] - \infty, 2] \cup [3, +\infty[
$$
  
\n2)  $\mathcal{D}_b = \mathbb{R} \setminus [-1, 0]$   
\n3)  $\mathcal{D}_c = [-1, 1] \cap (\mathbb{R} \setminus [-1, 0]) = ]0, 1]$   
\n4)  $\mathcal{D}_d = \mathbb{R} \setminus \{-2\}$ 

Solution 3.8 Classification des formes indéterminées : • FI de type  $\frac{0}{0}$  (grandeur et signe)

• 
$$
grandeur : \lim_{x \to 0^+} \frac{x^3 + x^2}{2x} = 0 \text{ et } \lim_{x \to 0^+} \frac{x + x^3}{2x^2} = +\infty
$$
  
\n•  $signe : \frac{x \sin(\frac{1}{x})}{x^2 + x^3}$  n'a pas de limite en 0<sup>+</sup>  
\n• FI de type  $0 \times \infty$  (grandeur et *signe*)

Reprendre les exemples précédents, considérant  $0 \times \frac{1}{2}$  $\frac{1}{0}$ . • FI de type  $\infty - \infty$  (grandeur)

$$
\lim_{x \to +\infty} e^x - x = +\infty \qquad \lim_{x \to +\infty} x - \sqrt{x^2 + x} = -\frac{1}{2}
$$

• FI de type 
$$
\frac{\infty}{0}
$$
 (signe)  
\n $\frac{\ln(x)}{x \cos(\frac{1}{x})}$ n'a pas de limite et  $\lim_{x\to 0^+} \frac{\ln(x)}{x} = -\infty$   
\n• FI de type 1<sup>∞</sup> (grandeur)

$$
\lim_{x \to +\infty} \left( 1 + \frac{1}{n} \right)^{n^2} = +\infty \qquad \lim_{x \to +\infty} \left( 1 - \frac{1}{n} \right)^{n^2} = 0
$$

Solution 3.9 Dire si les limites suivantes relèvent d'une forme indéterminée : vrai faux

a)  $\lim_{x \to +\infty} \ln(x)e^{-x}$ : FI de type  $0 \times \infty$ b)  $\lim_{x \to +\infty} \ln(x)e^x$ : pas de FI  $\Box$ 

c) 
$$
\lim_{x \to 0} \frac{\ln(x^2)}{x^2}
$$
 : pas de FI

d) 
$$
\lim_{n \to +\infty} \left(1 + \frac{1}{n}\right)^{\sqrt{n}}
$$
: FI de type  $1^{\infty}$   $\square$   
e)  $\lim \frac{n^3 - 2}{n}$ : FI de type  $\cong$   $\square$ 

e) 
$$
\lim_{n \to +\infty} \frac{n-2}{n+1}
$$
: FI de type  $\frac{\infty}{\infty}$   
\nf)  $\lim_{x \to +\infty} \sqrt{x^2 - 1} - x$ : FI de type  $\infty - \infty$ 

g) 
$$
\lim_{x \to -\infty} e^x - x
$$
: pas de FI  $\square$   $\square$   
h)  $\lim_{x \to -\infty} e^{-x} - x$ : pas de FI  $\square$   $\square$ 

h) 
$$
\lim_{x \to -\infty} e^{-x} - x
$$
: pas de FI

# Solution 3.10 Calcul de limites.

1)  $\lim_{x \to +\infty} \ln(x)e^{-x}$  est une FI. Par croissance comparée on  $\overrightarrow{x \rightarrow +\infty}$ <br>obtient

$$
\lim_{x \to +\infty} \ln(x)e^{-x} = \lim_{x \to +\infty} e^{-x} = 0
$$

2)  $\lim_{x \to +\infty} \ln(x)e^x = +\infty$  par opération sur les limites (pas de FI)

3)  $\lim_{x\to 0}$  $ln(x^2)$  $\frac{\sqrt{\omega}}{x^2} = -\infty$  par opération sur les limites (pas de FI) : la grandeur tend vers +∞ et le signe est négatif

4) 
$$
\lim_{n \to +\infty} \left(1 + \frac{1}{n}\right)^{\sqrt{n}} \text{ est une FI :}
$$

$$
\left(1 + \frac{1}{n}\right)^{\sqrt{n}} = \exp\left(\sqrt{n}\ln\left(1 + \frac{1}{n}\right)\right)
$$

$$
= \exp\left(\underbrace{\frac{\sqrt{n}}{n}}_{\to 0} \underbrace{\frac{\ln\left(1 + \frac{1}{n}\right)}{\frac{1}{n}}}_{\to 1}\right)
$$

$$
\lim_{x \to +\infty} e^0 = 1
$$

5)  $\lim_{n \to +\infty} \frac{n^3 - 2}{n + 1}$  $\frac{1}{n+1}$  est une FI. Factorisons par les termes les plus grands :

$$
\frac{n^3 - 2}{n + 1} = \frac{n^3 \left(1 - \frac{2}{n^3}\right)}{n \left(1 + \frac{1}{n}\right)} = n^2 \underbrace{\frac{1 - \frac{2}{n^3}}{1 + \frac{1}{n}}}_{\to 1} \underset{n \to +\infty}{\longrightarrow} +\infty
$$

6)  $\lim_{x \to +\infty} \sqrt{x^2 - 1} - x$  est une FI. Multiplions le numérateur et le dénominateur par la quantité conjuguée associée à cette différence de *racines* :

$$
\sqrt{x^2 - 1} - x = \frac{(\sqrt{x^2 - 1} - x)(\sqrt{x^2 - 1} + x)}{\sqrt{x^2 - 1} + x} \\
= \frac{x^2 - 1 - x^2}{\sqrt{x^2 - 1} + x} \\
= \frac{\sqrt{x^2 - 1} + x}{\sqrt{x^2 - 1} + x} \\
\Rightarrow \frac{1}{x + x} = 0
$$

7)  $\lim_{x \to -\infty} e^x - x = +\infty$  par opération sur les limites (pas de FI)

8)  $\lim_{x \to -\infty} e^{-x} - x = +\infty$  par opération sur les limites (pas de FI)

#### Solution 3.11 Droites et courbes :

1) Equation de la corde de  $\mathcal{C}_f$  sur  $[a, b]$ :

$$
y = \frac{f(b) - f(a)}{b - a}(x - a) + f(a)
$$

2) Équation de la tangente de  $\mathcal{C}_f$  en  $a$  :

$$
y = f'(a)(x - a) + f(a)
$$

3) La tangente de  $C_f$  est la limite des cordes sur  $[a, b]$ lorsque b tend vers a.

On retrouve la définition du nombre dérivé de  $f$  en  $a$ :

$$
\lim_{b \to a} \frac{f(b) - f(a)}{b - a} = f'(a)
$$

Solution 3.12 Calcul de dérivées et de primitives :

| f(x)                               | f'(x)                             |
|------------------------------------|-----------------------------------|
| $x\sin(x^2)$                       | $\sin(x^2) + 2x^2 \cos(x)$        |
| $-\frac{1}{2}\cos(x^2)$            | $x\sin(x^2)$                      |
| ln(x)<br>$\mathcal{X}$             | $\frac{1-\ln(x)}{x^2}$            |
| $\frac{\ln(x)}{x^3}$               | $1-3\ln(x)$<br>$x^4$              |
| $\ln(x)^3$<br>$\boldsymbol{x}$     | $3x \ln(x)^2 - \ln(x)^3$<br>$x^2$ |
| $\sin(\cos(x))$                    | $-\sin(x)\cos(\cos(x))$           |
| $\frac{2}{3}\sin(x)^{\frac{3}{2}}$ | $\cos(x)\sqrt{\sin(x)}$           |

**Solution 3.13** 1) Considérons la partition  $\{B, \overline{B}\}$ . La formule des probabilités totales donne :

$$
\mathbf{P}(G) = \mathbf{P}(B)\mathbf{P}_B(G) + \mathbf{P}(\overline{B})\mathbf{P}_{\overline{B}}(G)
$$

La voiture pouvant se trouver derrière n'importe quelle porte, la probabilité de choisir la bonne est  $\frac{1}{3}$ . Donc, celle de ne pas choisir la bonne porte est  $1 - \frac{1}{3} = \frac{2}{3}$  $\frac{2}{3}$ . Ainsi,

$$
\mathbf{P}(G) = \frac{1}{3}\mathbf{P}_B(G) + \frac{2}{3}\mathbf{P}_{\overline{B}}(G)
$$

2) Calcul de  $P(G)$  pour la variante  $(1)$  : "le joueur conserve son choix".

$$
\mathbf{P}_B(G) = 1 \text{ et } \mathbf{P}_{\overline{B}}(G) = 0
$$

Si le joueur ne change pas de porte alors qu'il avait choisi la bonne, il gagne :  $P_B(G) = 1$ .

Si le joueur ne change pas de porte alors qu'il avait choisi une mauvaise porte, il perd :  $\mathbf{P}_B(G) = 0$ .

$$
A\text{insi, }\mathbf{P}(G) = \frac{1}{3}
$$

3) Calcul de  $\mathbf{P}(G)$  pour la variante (2) : "le joueur modifie Discriminant du trinôme  $n^2-n-1$  : son choix".

$$
\mathbf{P}_B(G) = 0 \text{ et } \mathbf{P}_{\overline{B}}(G) = 1
$$

Ainsi,  $P(G) = \frac{2}{3}$ 

4) Le joueur a tout intérêt à changer de porte.

**Solution 3.14** 1) Pour tout  $n \in \mathbb{N}^*$ :

$$
\mathcal{P}(n): \sum_{k=1}^{n} k^3 = \left(\frac{n(n+1)}{2}\right)^2
$$

Montrons  $P$  par récurrence :

• Initialisation : Pour  $n = 1$ , on a  $\sum$ 1  $k=1$  $k^3$  = 1 et  $(1 \times (1 + 1))$ 2  $\bigg\}^2 = 1$ . Ainsi,  $\mathcal{P}(1)$  est vérifiée. • Hérédité : Soit  $n \geq 1$ . Supposons  $\mathcal{P}(n)$  vraie.

$$
\sum_{k=1}^{n+1} k^3 = \underbrace{1^3 + 2^3 + \dots + n^3}_{\text{par l'hypothèse de récurrentce}}
$$
\n
$$
= \left(\frac{n(n+1)}{2}\right)^2 + (n+1)^3
$$
\nfactors par  $\frac{(n+1)^2}{4}$   
\n
$$
= \frac{(n+1)^2}{4} (n^2 + 4n + 4)
$$
\n
$$
= \frac{(n+1)^2(n+2)^2}{4}
$$

Donc  $\mathcal{P}(n+1)$  est vraie.

• Conclusion: 
$$
\forall n \in \mathbb{N}
$$
,  $\sum_{k=1}^{n} k^3 = \left(\frac{n(n+1)}{2}\right)^2$   
2) Pour  $n \ge 4$ ,  $\mathcal{P}(n) : n! \ge n^2$   
a) Initialization: Pour  $n = 4$ 

$$
4! = 24 \text{ et } 4^2 = 16
$$

Donc  $\mathcal{P}(4)$  est vérifiée.

b) <u>Hérédité :</u> Soit  $n \geq 4$ ; supposons  $n! \geq n^2$ .

$$
(n+1)! = n! \times (n+1)
$$
  
par hypothèse de récurrente  

$$
\geq n^2(n+1)
$$

Il reste donc à établir que  $n^2(n+1) \ge (n+1)^2$ . Pour cela, étudions le signe de la différence :

$$
\delta = n^2(n+1) - (n+1)^2 = (n+1)(n^2 - n - 1)
$$

$$
\Delta = 1 - 4 \times 1 \times (-1) = 5
$$

Les racines sont :  $x_1 = \frac{1 - \frac{1}{x_1}}{x_1 - \frac{1}{x_2}}$ √ 5  $\frac{y}{2}$  et  $x_2 =$  $1 + \sqrt{5}$  $\frac{1}{2}$  Comme  $n+1 > 0$ , il vient :

$$
\begin{array}{c|cccc}\nx & -\infty & x_1 & x_2 & +\infty \\
\hline\n\delta & + & 0 & - & 0 & +\n\end{array}
$$

Or  $x_2 \approx 1.6$ . Donc pour  $n \geq 4$ ,

$$
(n+1)! \ge n^2(n+1) \ge (n+1)^2
$$

Ainsi,  $\mathcal{P}(n+1)$  est vérifiée.

c) Conclusion :  $\forall n \geq 4$ ,  $n! \geq n^2$ 

**Remarque :** La propriété est héréditaire pour  $n \geq 2$  mais il est initialisée uniquement pour  $n = 4$ .

Solution 3.15 (partielle) Raisonnement par disjonction de cas.

- 1) Soit  $x, y \in \mathbb{R}$ . Il y a deux cas :
- a) si  $x \geq y$  alors  $\max(x, y) = x$  et  $\min(x, y) = y$  et donc

$$
\max(x, y) + \min(x, y) = x + y
$$

b) si  $x \leq y$  alors  $\max(x, y) = y$  et  $\min(x, y) = x$  et donc

$$
\max(x, y) + \min(x, y) = y + x = x + y
$$

Ainsi, pour tout  $x, y \in \mathbb{R}$ ,  $\max(x, y) + \min(x, y) = x + y$ 2) Soit  $x, y \in \mathbb{R}$ . Il y a deux cas :

a) si  $x \geq y$  alors max $(x, y) - \min(x, y) = x - y$  et  $|x - y| = x - y$  d'où le résultat.

b) si  $x \leq y$  alors  $\max(x, y) - \min(x, y) = y - x$  et  $|x-y| = y - x$  d'où le résultat.

Ainsi, pour tout  $x, y \in \mathbb{R}$ ,  $\max(x, y) - \min(x, y) = |x - y|$ 3) Soit  $n \in \mathbb{N}$ . Discutons suivant la parité de n.

a) s'il existe  $k \in \mathbb{N}$  tel que  $n = 2k$  alors

$$
\frac{n(n+1)}{2} = \frac{2k(2k+1)}{2} = k(2k+1) \in \mathbb{N}
$$

b) s'il existe  $k \in \mathbb{N}$  tel que  $n = 2k + 1$  alors

$$
\frac{n(n+1)}{2} = \frac{(2k+1)(2k+2)}{2} = (2k+1)(k+1) \in \mathbb{N}
$$

Ainsi, pour tout  $n \in \mathbb{N}$ ,  $\frac{n(n+1)}{2}$  $\frac{+1}{2} \in \mathbb{N}$ 

4) Soit  $n \in \mathbb{N}$ . Le reste entier de la division de n par 3 est 1) En dérivant successivement, on obtient pour  $x \in \mathbb{R}$ : dans  $\{0, 1, 2\}$ . Donc il y a trois cas à traiter :

a) s'il existe  $k \in \mathbb{N}$  tel que  $n = 3k$ ; alors

$$
\frac{n(n+1)(n+2)}{6} = \frac{3k(3k+1)(3k+2)}{6}
$$

$$
= k \underbrace{\frac{(3k+1)(3k+2)}{2}}_{\in \mathbb{N}} \in \mathbb{N}
$$

Car le produit de deux entiers consécutifs est pair. b) s'il existe  $k \in \mathbb{N}$  tel que  $n = 3k + 1$ ; alors ... c) s'il existe  $k \in \mathbb{N}$  tel que  $n = 3k + 2$ ; alors ...

Ainsi, pour tout  $n \in \mathbb{N}$ ,  $\frac{n(n+1)(n+2)}{n}$  $\frac{-(n+2)}{6} \in \mathbb{N}$ 

Solution 3.16 Une question possible est : Que va dire l'autre personne si je lui demande si la sortie est derrière vous ? Si la réponse est oui alors la porte de l'école est bien derrière la personne interrogée, sinon, c'est l'autre !

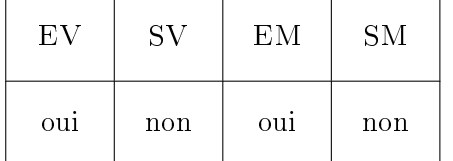

La réponse est directement liée à E et S.

#### Solution 3.17 1) Preuve complétée :

Considérons  $f$  croissante et  $g$  décroissante sur  $\mathbb R$ . Montrons que  $g \circ f$  est décroissante.

Soit  $x, y \in \mathbb{R}$  avec  $x < y$ . Comme f est croissante alors  $f(x) \leq f(y)$ . De plus g est décroissante alors  $g(f(x)) \geq g(f(y))$ . Ainsi, pour tout  $x, y \in \mathbb{R}$ :

$$
x < y \quad \Rightarrow \quad g(f(x)) \ge g(f(y))
$$

La fonction  $q \circ f$  est décroissante.

- $2)$  Qu'en est-il des autres compositions ?
- a) Si  $f \setminus$  et  $g \setminus$  alors  $g \circ f$   $\Box$
- b) Si  $f \setminus g \nearrow$  et  $h \nearrow$  alors  $h \circ g \circ f$   $\Box$
- c) Si  $f \searrow g \searrow$  et  $h \searrow$  alors  $h \circ g \circ f$   $\Box$

d) 
$$
x \mapsto \ln\left(1 - \frac{1}{x}\right)
$$

e) 
$$
x \mapsto \exp(-x^2)
$$

**Solution 3.18** Pour  $x \in \mathbb{R}_+$ ,  $f(x) = \frac{1}{1-x}$ 

$$
f'(x) = -\frac{(1-x)'}{(1-x)^2} = \frac{1}{(1-x)^2}
$$
  
\n
$$
f''(x) = \frac{2}{(1-x)^3}
$$
  
\n
$$
f'''(x) = \frac{6}{(1-x)^4}
$$

2) Procédons par récurrence pour montrer  $\mathcal{P}(n)$  sur N : • Initialisation :

Pour 
$$
n = 0
$$
, on a 
$$
\frac{0!}{(1-x)^1} = \frac{1}{1-x} = f(x).
$$

\nPour  $n = 1$ , 
$$
\frac{1!}{(1-x)^2} = f'(x).
$$

\nPour  $n = 2$ , 
$$
\frac{2!}{(1-x)^3} = \frac{2}{(1-x)^3} = f''(x).
$$

\nPour  $n = 3$ , 
$$
\frac{3!}{(1-x)^4} = \frac{6}{(1-x)^4} = f'''(x).
$$

\n Hérédité : soit  $n > 3$ , supposons que  $\mathcal{P}(n)$  est v

• <u>Hérédité :</u> soit  $n \geq 3$ , supposons que  $\mathcal{P}(n)$  est vérifiée. Soit  $x \in \mathbb{R}_+$ 

$$
f^{(n+1)}(x) = (f^{(n)}\t)')'(x)
$$
  
Il s'agit de dériver  $t \mapsto \frac{n!}{(1-t)^{n+1}}$   

$$
= -\frac{n! \times (-(n+1))}{(1-x)^{n+1+1}}
$$
  

$$
= \frac{(n+1)!}{(1-x)^{n+2}}
$$

Ainsi,  $\mathcal{P}(n+1)$  est vérifiée.

• Conclusion :  $\forall n \in \mathbb{N}, \forall x \in \mathbb{R}_+, f^{(n)}(x) = \frac{n!}{(1-x)^{n+1}}$ 

Solution 3.19 (partielle)

<span id="page-46-0"></span>Expression d'une dérivée nième : 1)  $\forall n \in \mathbb{N}, f^{(n)}(x) = 3^n e^{3x+1}$ 2)  $\forall n \in \mathbb{N}, g^{(n)}(x) = \frac{(-1)^n n!}{(1+x)^{n+1}}$ 

# $\triangleright$  FICHE 4 - SOLUTIONS PARTIELLES

[Index](#page-0-1) - [Énoncés page](#page-15-0) [17](#page-15-0)

#### Solution 4.1

❑ ✔❑

1) Si  $a \leq b$  alors  $-a \geq -b$  car  $t \mapsto -t$  est décroissante sur R.

2) Si  $0 < a \leq b$  alors  $\frac{1}{a} \geq \frac{1}{b}$  $\frac{1}{b} > 0$  car  $t \mapsto \frac{1}{t}$  $\frac{1}{t}$  est décroissante sur  $\mathbb{R}^*_+$ .

Attention !  $t \mapsto \frac{1}{t}$  $\frac{1}{t}$  n'est pas décroissante sur  $\mathbb{R}^*$  mais elle est décroissante sur  $\mathbb{R}^*_+$  et sur  $\mathbb{R}^*_-$ .

3) Si  $a \leq b < 0$  alors  $\frac{1}{b} \leq \frac{1}{a} < 0$  car  $t \mapsto \frac{1}{t}$  $\frac{1}{t}$  est décroissante sur  $\mathbb{R}^*_-$ .

4) Si  $a \leq b$  et  $c \geq 0$  alors  $ac \leq bc$  car  $t \mapsto c \times t$  est croissante sur  $\mathbb{R}$   $(c \geq 0)$ .

5) Si  $a \leq b$  et  $c \leq 0$  alors  $ac \geq bc$  car  $t \mapsto c \times t$  est décroissante sur  $\mathbb{R}$   $(c \leq 0)$ .

6) Si  $a < 0 < b$  alors  $\frac{1}{a} < 0 < \frac{1}{b}$  $\frac{1}{b}$  car l'inverse d'un nombre est du même signe que ce nombre.

Solution 4.2 -  $QCM - Soit$  1  $\le a \le 3$  et  $0 \le b \le 1$ . On cherche à encadrer de  $a - b$ .

Les opérations possibles sur les inégalités sont la somme et le produit. Il convient donc de se ramener à une somme ! Attention ! Ne pas faire la différence d'inégalités.

On a  $-1 \leq -b \leq 0$  donc

$$
0 = 1 + (-1) \le a + (-b) \le 3 + 0 = 3
$$

 $\blacksquare$  Vrai,  $0 \leq a - b \leq 3$  $\blacksquare$  Faux  $1 \leq a - b \leq 2$  $\blacksquare$  Faux  $1 \leq a - b \leq 3$ 

#### Solution 4.3 Encadrement

1) Soit  $x \in [-3; 2]$  et  $y \in [-1; 3]$ .

a) La règle (i) donne :  $-4 \leq x + y \leq 5$ 

b) Il convient de discuter suivant 4 situations : le signe de  $x$  et de  $y$  doit être fixe.

• si  $x \in [0; 2]$  et  $y \in [0; 3]$  alors la règle (ii) donne

 $0 \leq xy \leq 6$ 

- si  $x \in [0; 2]$  et  $y \in [-1; 0]$  alors la règle (iii) (pour  $t \mapsto -t$  décroissante) donne  $-y \in [0; 1]$  et donc la règle (ii) donne  $0 \leq -xy \leq 2$ Enfin la règle (iii) donne  $-2 \leq xyz0$
- si  $x \in [-3, 0]$  et  $y \in [0, 3]$  alors la règle (iii) (pour  $t \mapsto -t$  décroissante) donne  $-y \in [0; 3]$  et donc la règle (ii) donne  $0 \leq -xy \leq 9$ Enfin la règle (iii) donne  $-9 \leq xyz0$
- si  $x \in [-3;0]$  et  $y \in [-1;0]$  alors la règle (iii) donne  $-x \in [0; 3]$  et  $-y \in [0; 1]$  et la règle (ii) donne

$$
0 \le xy \le 3
$$

Ainsi, il vient (par disjonction, "ou")  $-9 \leq xy \leq 6$ c) La règle (iii) donne  $-y \in [-3; 1]$  et la règle (i) donne

$$
-6 \le x - y \le 3
$$

d) La règle (iii) donne  $-y \in [-3; 1]$  et la règle (iii) donne  $-9 \leq 3x \leq 6$  et  $-6 \leq -2y \leq 2$ . Enfin la règle (i) donne

$$
-15 \le 3x - 2y \le 8
$$

2) Soit  $x \in [-3, 2]$  et  $y \in [1, 3]$ .

a) La règle (iii)  $(f: \theta \mapsto t^2 + 1 \text{ est croissante sur } \mathbb{R}_+)$ donne

$$
f(1) = 2 \le y^2 + 1 \le 10 = f(3)
$$

b) La règle (iii) $(t \mapsto \frac{1}{t}$  est décroissante sur  $\mathbb{R}^*_+)$  donne

$$
\frac{1}{10}\leq\frac{1}{y^2+1}\leq\frac{1}{2}
$$

Discutons suivant le signe de  $x$ :

i. Si  $x \in [0,2]$ , la règle (ii) donne  $0 \leq \frac{x}{2}$  $\frac{x}{y^2+1} \leq 1$ ii. Si x ∈ [−3; 0], la règle (iii) donne −x ∈ [0; 3]. La règle (ii) donne 0 ≤ − $\frac{x}{2}$  $\frac{x}{y^2+1} \leq \frac{3}{2}$  $\frac{5}{2}$ La règle (iii) donne  $-\frac{3}{2}$  $\frac{3}{2} \leq \frac{x}{y^2 +}$  $\frac{x}{y^2+1} \leq 0$ Ainsi, (par disjonction)  $-\frac{3}{2}$  $\frac{3}{2} \leq \frac{x}{y^2 + 1}$  $\frac{x}{y^2+1} \leq 1$ 

c) Étudions les variations de  $g: x \mapsto x^2 + 2x$  sur  $[-3; 2]$ .

$$
\begin{array}{c|cc}\n x & -3 & -1 & 2 \\
\hline\ng'(x) = 2x + 2 & - & 0 & + \\
\hline\ng(x) = & \searrow & \nearrow & \\
\end{array}
$$

Discutons suivant les valeurs de  $x$ :

i. Si x ∈ [−3; −1] ; la règle (iii) donne

$$
g(-1) = -1 \le x^2 + 2x \le g(-3) = 3
$$

ii. Si x ∈ [−1; 2] ; la règle (iii) donne

$$
g(-1) = -1 \le x^2 + 2x \le g(2) = 8
$$

Ainsi, par disjonction  $-1 \leq x^2 + 2x \leq 8$ d) Étude de variation de sin sur [1; 3] :

$$
\begin{array}{c|cc}\nx & 1 & \frac{\pi}{2} & 3 \\
\hline\n\cos(x) & + & 0 & - \\
\hline\n\sin(x) & \nearrow & \searrow\n\end{array}
$$

Discutons suivant les valeurs de y : i. Si  $y \in \left[1; \frac{\pi}{2}\right]$ 2 ], la règle (iii) donne

 $\sin(1) \leq y \leq 1$ 

ii. Si  $y \in \left[\frac{\pi}{2}\right]$  $\left[\frac{\pi}{2},3\right]$ , la règle (iii) donne

$$
\sin(3) \le y \le 1
$$

Ainsi, par disjonction  $\min(\sin(1), \sin(3)) \le y \le 1$ . **Remarque :**  $\sin(3) < \sin(1)$  donc

$$
\min(\sin(1), \sin(3)) = \sin(3)
$$

Solution 4.4

1) x vérifie  $(\mathcal{E}_1)$  et  $(\mathcal{E}_2)$  :  $\max(1, a) \leq x \leq \min(4, b)$ 

2) x vérifie  $(\mathcal{E}_1)$  ou  $(\mathcal{E}_2)$ :

 $\min(1, a) \leq x \leq \max(4, b)$ 

Solution 4.5 Calcul de dérivées et de primitives :

| f(x)                         | f'(x)                       |
|------------------------------|-----------------------------|
| $\sqrt{x}$                   | 1<br>$\overline{2\sqrt{x}}$ |
| $\frac{2}{3}x^{\frac{3}{2}}$ | $\sqrt{x}$                  |
| $\cos(x^2)$                  | $-2x\sin(x^2)$              |
| $\cos(x)^2$                  | $-2\sin(x)\cos(x)$          |
| $\frac{1}{2}\sin(2x+1)$      | $cos(2x+1)$                 |
| $\ln( x^3+2 )$               | $\frac{3x^2}{x^3+2}$        |
| $e^{\sin(x)}$                | $\cos(x)e^{\sin(x)}$        |

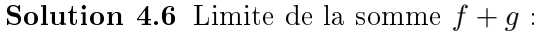

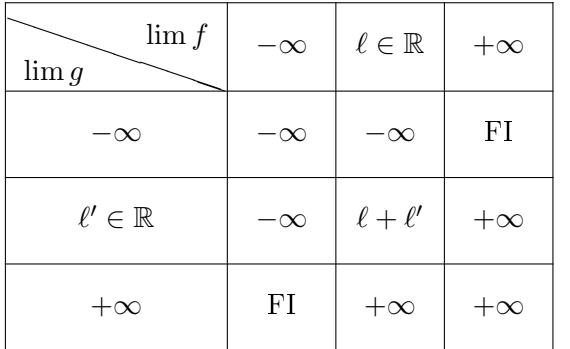

**Solution 4.7** Limite du produit  $f \times g$ :

| $\lim f$<br>$\lim g$ | $-\infty$ | $\ell < 0$          | $\ell=0$         | $\ell > 0$          | $+\infty$      |
|----------------------|-----------|---------------------|------------------|---------------------|----------------|
| $-\infty$            | $+\infty$ | $+\infty$           | FI               | $-\infty$           | -∝             |
| $\ell'<0$            | $+\infty$ | $\ell \times \ell'$ | $\boldsymbol{0}$ | $\ell \times \ell'$ | $\cdot \infty$ |
| $\ell'=0$            | FI        | $\boldsymbol{0}$    | $\boldsymbol{0}$ | $\theta$            | FI             |
| $\ell' > 0$          | $-\infty$ | $\ell \times \ell'$ | $\boldsymbol{0}$ | $\ell \times \ell'$ | $+\infty$      |
| $+\infty$            | $-\infty$ | $\infty$            | FI               | $+\infty$           | $+\infty$      |

**Solution 4.8** Limite du quotient  $\frac{f}{g}$  (g ne s'annulant pas) :

| $\lim f$<br>$\lim g$ | $-\infty$ | $\ell \neq 0$        | $\ell = 0$       | $+\infty$  |
|----------------------|-----------|----------------------|------------------|------------|
| $-\infty$            | FI        | $\boldsymbol{0}$     | $\boldsymbol{0}$ | FI         |
| $\ell'<0$            | $+\infty$ | $\frac{\ell}{\ell'}$ | $\overline{0}$   | $\infty$   |
| $\ell' > 0$          | $-\infty$ | $\frac{\ell}{\ell'}$ | 0                | $+\infty'$ |
| $+\infty$            | FI        | $\theta$             | 0                | FI         |

 ${\bf Solution \ 4.9 \ \, Limited \,}$ e l'inverse  $\frac{1}{g} \left( g \text{ ne s'annulant pas} \right)$  :

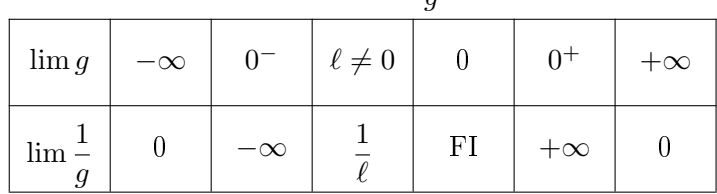

**Solution 4.10** 1) On a  $\mathcal{D}_{tan} = \{x \in \mathbb{R}; \cos(x) \neq 0\}$ Or cos s'annule sur  $\left\{\frac{\pi}{2} + k\pi; k \in \mathbb{Z}\right\}$ . Ainsi,

$$
\mathcal{D}_{\rm tan} = \mathbb{R} \backslash \left\{ \frac{\pi}{2} + k\pi; k \in \mathbb{Z} \right\}
$$

2) Valeurs particulières des fonctions trigonométriques :

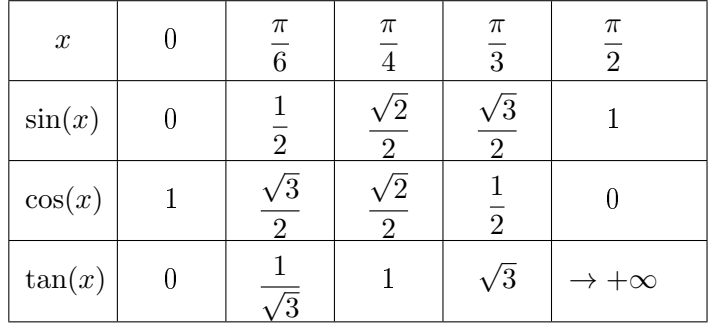

Solution 4.11 Étude de la fonction

$$
f: x \mapsto \frac{\ln(1+x)}{x}
$$

1) On a :

$$
\mathcal{D}_f = \{x \in \mathbb{R}; x \neq 0 \text{ et } 1 + x \in \mathcal{D}_{ln}\}\
$$
  
=  $\{x \in \mathbb{R}; x \neq 0 \text{ et } 1 + x > 0\}$ 

Ainsi,  $\mathcal{D}_f = ]-1;0[\cup]0;+\infty[$ 

2) En 0 ; il y a une forme indéterminée. Cependant

$$
\lim_{x \to 0} \frac{\ln(1+x)}{x} = 1
$$

est une limite usuelle (à connaître) ; donc  $\lim_{0} f = 1$ 

3) En  $-1$ <sup>+</sup> (par valeurs supérieures) :

$$
\lim_{\substack{x \to -1^+ \\ \lim_{x \to -1}} x = -1} \ln(1 + x) = -\infty \qquad \Rightarrow \qquad \lim_{x \to -1^+} x = +\infty
$$

en +∞ : il y a une forme indéterminée, travaillons l'expression pour identifier une limite connue :

$$
\frac{\ln(1+x)}{x} = \frac{1+x}{x} \frac{\ln(1+x)}{1+x} = \left(1 + \frac{1}{x}\right) \frac{\ln(1+x)}{1+x}
$$

D'une part :

$$
\begin{cases} \lim_{u \to +\infty} \frac{\ln(u)}{u} = 0 \quad \text{(croisance comparee)}\\ \lim_{x \to +\infty} x + 1 = +\infty \end{cases}
$$

Par composition de limite  $\lim_{x \to +\infty} \frac{\ln(1+x)}{1+x}$  $\frac{(1+x)}{1+x} = 0$ D'autre part :  $\lim_{x\to+\infty}\left(1+\frac{1}{x}\right)$  $\boldsymbol{x}$  $= 1$ Ainsi,  $\lim_{x \to +\infty} \frac{\ln(1+x)}{x}$  $\frac{1}{x} = 0.$ 

4) La dérivée de f est :

$$
f'(x) = \frac{\frac{x}{1+x} - \ln(1+x)}{x^2}
$$

Le signe de  $f'$  est le même que celui de son numérateur (la factorisation et l'étude du signe de chaque terme ne donnent rien !). Étudions

$$
g: x \mapsto \frac{\frac{x}{1+x} - \ln(1+x)}{x^2}
$$

Dérivée de g :

$$
g'(x) = \frac{1+x-x}{(1+x)^2} - \frac{1}{1+x} = \frac{-x}{(1+x)^2}
$$

Tableau de variations de  $g$ , de signes de  $f'$ , de variations de  $f$  :

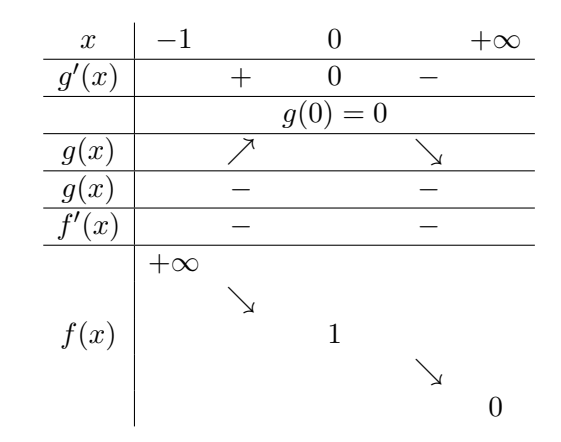

5) On déduit du tableau de variation que  $f$  est positive sur  $\mathcal{D}_f$ .

**Solution 4.12** 1) Soit  $a, b \in \mathbb{R}$ :

$$
\cos(a+b) = \text{Re}(e^{i(a+b)})
$$
  
\n
$$
= \text{Re}(e^{ia}e^{ib})
$$
  
\n
$$
= \text{Re}((\cos(a) + i\sin(a))(\cos(b) + i\sin(b)))
$$
  
\n
$$
= \text{Re}(\cos(a)\cos(b) - \sin(a)\sin(b)
$$
  
\n
$$
+i(\cos(a)\sin(b) + \sin(a)\cos(b))
$$
  
\n
$$
= \cos(a)\cos(b) - \sin(a)\sin(b)
$$

2) Procédons par récurrence sur  $n \in \mathbb{N}$ 

$$
\mathcal{P}(n) : \forall x \in \mathbb{R}, \ \cos^{(n)}(x) = \cos\left(x + n\frac{\pi}{2}\right)
$$

• Initialisation : Pour  $n = 0$ , c'est immédiat, il suffit de remplacer.

• Hérédité : Soit  $n \geq 0$ , supposons  $\mathcal{P}(n)$  vérifiée. Pour  $x \in \mathbb{R}$ , d'une part :

$$
\cos^{(n+1)}(x) = (\cos^{(n)})'(x)
$$
  
par hypothèse de récurrente  

$$
= -\sin\left(x + n\frac{\pi}{2}\right)
$$

D'autre part :

$$
\cos\left(x + (n+1)\frac{\pi}{2}\right) = \cos\left(x + n\frac{\pi}{2} + \underbrace{\frac{\pi}{2}}_{a}\right)
$$

La formule d'addition vue en 1) donne

$$
\cdots = \cos\left(x + n\frac{\pi}{2}\right)\cos\left(\frac{\pi}{2}\right) - \sin\left(x + n\frac{\pi}{2}\right)\sin\left(\frac{\pi}{2}\right)
$$

et donc  $\cos\left(x+(n+1)\frac{\pi}{2}\right)$  $= -\sin\left(x + n\frac{\pi}{2}\right)$ 2 Ainsi,  $\mathcal{P}(n+1)$  est vérifiée.

• Conclusion :  $\forall n \in \mathbb{N}, \forall x \in \mathbb{R}, \cos^{(n)}(x) =$  $\cos\left(x+n\frac{\pi}{2}\right)$ 2  $\setminus$ 

Solution 4.13 Les fonctions sont définies sur un intervalle. vrai faux

a) Si  $f' \leq g'$  alors  $f \leq g$   $\qquad \qquad \Box$ Il faut tenir compte de la constante d'intégration. b) Si  $f \leq g$  alors  $f' \leq g$  $\overline{a}$ Contre-exemple :  $f(x) = 1 - \frac{1}{1+x^2}$  $\frac{1}{1+x^2}$  est croissante donc  $f' \geq 0$  mais  $g(x) = 1 + \frac{1}{1+x^2}$  est décroissante donc  $g' \leq 0$ . Ainsi,  $f \leq g$  et  $f' \geq g'$ . c) Si  $f \leq g$  et si f est croissante alors g aussi.  $\Box$ 

Même contre-exemple que la réponse précédente.

d) Si 
$$
f' \le 0
$$
 et  $\lim_{+\infty} f = 0$  alors  $f \ge 0$ .

la fonction f est décroissante et de limite positive en  $+\infty$ . Le tableau de variation donne que  $f$  est positive.

Solution 4.14 Résolution d'équations et inéquations :

1)  $\mathcal{S}_{\mathcal{E}_1} = \left\{-\frac{1}{2}\right\}$  $\left\{\frac{1}{2},4\right\}$ 2)  $S_{\mathcal{E}_2} = [-1; 2]$ 3)  $S_{\mathcal{E}_3} = \{1;4\}$ 4)  $S_{\mathcal{E}_4} = \{-1;0;2;4\}$ 5)  $\mathcal{S}_{\mathcal{E}_5} = \left\{-\frac{2}{3}\right\}$ 3  $\big\}$  ∪  $\big[\frac{1}{2}\big]$  $\frac{1}{2},3$ 

Solution 4.15 Calculs de limites :

1) 
$$
\frac{\sqrt{x^2 + 1}}{x} = \frac{\sqrt{x^2 (1 + \frac{1}{x^2})}}{\frac{x}{x}}
$$
  
\n
$$
= \frac{\sqrt{x^2} \sqrt{1 + \frac{1}{x^2}}}{x} = \frac{|x| \sqrt{x}}{\frac{x}{x} \sqrt{1 + \frac{1}{x^2}} \sqrt{x}} - 1
$$
  
\n2) 
$$
\lim_{x \to -\infty} \frac{|x^3|}{x^2} = \lim_{x \to -\infty} |x| = +\infty
$$
  
\n3) 
$$
\lim_{x \to 0^+} \frac{|x|}{x} = 1
$$
  
\n4) 
$$
\lim_{x \to 0^-} \frac{|x|}{x} = -1
$$

Remarque : Les deux dernières limites sont les limites du taux d'accroissement de  $x \mapsto |x|$  en 0. Le fait d'obtenir deux valeurs distinctes par valeurs supérieures et inférieures permet d'affirmer que  $x \mapsto |x|$  n'est pas dérivable en 0.

#### Solution 4.16

1) Soit  $x, y \in \mathbb{R}$ . Il y a deux cas :

• soit  $x \geq y$ , alors d'une part  $\max(x, y) = x$  et

$$
\frac{|x-y| + x + y}{2} = \frac{x-y+x+y}{2} = \frac{2x}{2} = x
$$

• soit  $x < y$ , alors d'une part  $\max(x, y) = y$  et

$$
\frac{|x - y| + x + y}{2} = \frac{y - x + x + y}{2} = \frac{2y}{2} = y
$$
  
Ainsi,  $\forall x, y \in \mathbb{R}$ ,  $\max(x, y) = \frac{|x - y| + x + y}{2}$   
2)  $\forall x, y \in \mathbb{R}$ ,  $\min(x, y) = \frac{x + y - |x - y|}{2}$ 

Solution 4.17 1) La discussion permettant d'exprimer la valeur absolue est  $x \geq 2$  ou  $x \leq 2$ . Effectuons une découpe de l'intégrale par la relation de Chasles :

$$
\int_0^4 |x - 2| \times x dx = \int_0^2 (2 - x) \times x dx + \int_2^4 (x - 2) \times x dx
$$
  
= 
$$
\int_0^2 2x - x^2 dx + \int_2^4 x^2 - 2x dx
$$
  
= 
$$
\left[ x^2 - \frac{1}{3} x^3 \right]_0^2 + \left[ \frac{1}{3} x^3 - x^2 \right]_2^4
$$
  
= 
$$
4 - \frac{8}{3} - 0 + \frac{64}{3} - 16 - \frac{8}{3} + 4
$$
  
= 8

2) La dérivée de  $x \mapsto |x|$  sur  $\mathbb{R}^*$  est :

$$
x \mapsto \begin{cases} 1 \text{ si } x > 0 \\ -1 \text{ si } x < 0 \end{cases}
$$

3) La fonction  $f: x \mapsto |2x - 1|$  n'est pas dérivable lorsque  $1)$   $\mathcal{A}_1: f: x \mapsto 2 - \exp(-x)$  est croissante et  $\lim_{+\infty} f = 2$  $2x-1$  s'annule, c'est-à-dire en  $x=\frac{1}{2}$  $\frac{1}{2}$ . Il vient :

$$
f': \mathbb{R} \setminus \left\{ \frac{1}{2} \right\} \longrightarrow \mathbb{R}
$$
  

$$
x \longrightarrow \left\{ \begin{array}{c} 2 \text{ si } x > \frac{1}{2} \\ -2 \text{ si } x < \frac{1}{2} \end{array} \right.
$$

4) Cherchons premièrement les zéros de g :

$$
2x^2 - 8x + 6 = 2(x - 1)(x - 3)
$$

Ainsi, q est dérivable sur  $\mathbb{R}\setminus\{1,3\}$ . Connaissant le signe d'un trinôme en fonction de ses racines, on peut directement donner une expression de  $g$  et de  $g'$  :

$$
g: x \mapsto \begin{cases} -2x^2 + 8x - 6 & \text{si } x \in [1;3] \\ 2x^2 - 8x + 6 & \text{sinon} \end{cases}
$$

et

$$
g': \mathbb{R} \setminus \{1;3\} \longrightarrow \mathbb{R}
$$
  

$$
x \longrightarrow \begin{cases} -4x + 8 \text{ si } x \in ]1,3[ \\ 4x - 8 \text{ si } x \in ]-\infty;1] \cup ]3;+\infty[ \end{cases}
$$

5)  $h$  est dérivable sur  $\mathbb{R}^*$  et

$$
h': \mathbb{R}^* \longrightarrow \mathbb{R}
$$
  

$$
x \longrightarrow \begin{cases} -e^{-x} \sin x > 0 \\ e^x \sin x < 0 \end{cases}
$$

6) Comme  $u$  est dérivable sur l'intervalle  $I$ , alors elle y est aussi continue. De plus elle ne s'annule pas ; ainsi, en corollaire du théorème des valeurs intermédiaires, elle est de signe fixe. Il y a donc deux cas :

• soit  $u(x) > 0$  pour tout  $x \in I$ ,

$$
\ln(|u(x)|) = \ln(u(x)) \text{ et } (\ln(|u(x)|))' = \frac{u'(x)}{u(x)}
$$

• soit  $u(x) < 0$  pour tout  $x \in I$ ,

$$
\ln(|u(x)|) = \ln(-u(x)) \text{ et } (\ln(|u(x)|))' = \frac{-u'(x)}{-u(x)} = \frac{u'(x)}{u(x)}
$$

Ainsi, 
$$
(\ln(|u|))' = \frac{u'}{u}
$$
  
Attention ! One primitive de  $x : \mapsto \frac{u'}{u}$  est  
 $x \mapsto \ln(|u(x)|)$ 

Solution 4.18 Recherche de contre-exemples.

2)  $A_2$ : sin n'est ni croissante, ni décroissante sur  $\mathbb R$ .

3) 
$$
A_3
$$
: Pour  $x = \frac{1}{2}$  on a  $x^2 = \frac{1}{4} < \frac{1}{2}$ 

4)  $A_4$  : sin est bornée mais n'admet pas de limite en + $\infty$ 5)  $A_5$ : soit  $f: x \mapsto x^2 + 2x + 1$  alors  $f(0) = 1, f(1) = 4$ et f n'est pas croissante

6)  $A_6$ : sin n'est pas nulle et sin $(0) = 0$ .

Ici la confusion peut venir de la différence entre une application nulle (identiquement nulle) et une application qui s'annule (possède un point où elle est nulle).

Solution 4.19 1) Supposons qu'il existe  $n \in \mathbb{N}$  non pre-**Solution 4.13** 1) supposons qu il existe  $n \in \mathbb{N}$  is mier dont tous les facteurs sont supérieurs à  $\sqrt{n}$ . Étant non premier, *n* possède un facteur  $d \in [2, n-1]$ . Notons q le quotient entier de  $\frac{n}{d}$ , alors  $q \in [\![2, n-1]\!]$ .

Par hypothèse  $d \geq \sqrt{n}$ . Donc  $\frac{1}{d} \leq \frac{1}{\sqrt{n}}$  car  $t \mapsto \frac{1}{t}$  $\frac{1}{t}$  est décroissante sur  $\mathbb{R}^*_+$ . Comme  $n \geq 0$  alors

$$
q = \frac{n}{d} \le \frac{n}{\sqrt{n}} = \sqrt{n}
$$

Donc  $q$  est un facteur de  $n$  inférieur à sa racine carrée : ceci contredit l'hypothèse.

Ainsi, un entier naturel supérieur à 2 non premier possède un facteur inférieur à sa racine carrée.

2) Soit 
$$
x, y, z \in \mathbb{R}_+
$$
 vérifiant 
$$
\begin{cases} xyz > 1 \\ x + y + z < \frac{1}{x} + \frac{1}{y} + \frac{1}{z} \end{cases}
$$

• Montrons par l'absurde que  $min(x, y, z) < 1$ . Supposons que  $x, y, z \in [1; +\infty[$ . Alors, comme  $x + y + z \geq 3$ mais comme  $t \mapsto \frac{1}{t}$  est décroissante sur  $\mathbb{R}^*_+$  alors  $\frac{1}{x}, \frac{1}{y}$  $\frac{1}{y},\frac{1}{z}$  $\frac{1}{z} \in$  $]0;1[$  et donc

$$
\frac{1}{x} + \frac{1}{y} + \frac{1}{z} \le 3 \le x + y + z
$$

Ceci contredit la seconde hypothèse. Ainsi,  $\min(x, y, z)$ 1.

• Montrons par l'absurde que  $x, y, z \in \mathbb{R}_+ \setminus \{1\}$ . Supposons, quitte à permuter les lettres qui jouent un rôle symétrique, que  $x = 1$ .

Alors, la première hypothèse devient  $yz > 1$ . Or la seconde hypothèse devient :

$$
1 + y + z < \frac{1}{x} + \frac{1}{y} + 1 \quad \Rightarrow \quad y + z < \frac{y + z}{yz}
$$
\n
$$
= \quad 1 < \frac{1}{yz} \text{ car } x + y > 0 \ (y, z \in \mathbb{R})
$$
\n
$$
= \quad yz < 1
$$

ce qui contredit la première hypothèse. Ainsi,  $x, y, z \in$  $\mathbb{R}_+\backslash\{1\}$ 

Solution 4.20 Maximum entre deux nombres :

if  $a > b$ :  $M = a$ else :  $M = b$ print (M)

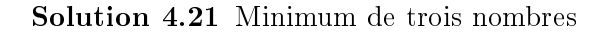

if  $(a < b)$  and  $(a < c)$ : m= a elif b <c:  $m = b$ else :  $m = c$ print (m )

Attention ! Il y a souvent plusieurs façons de réaliser un processus ... votre script, même s'il est diérent, peut aussi être correct.

**Solution 4.22** Le script permet de calculer  $n! = \prod_{k=1}^{n} k$ .  $k=1$ En particulier, ici,  $5! = 120$ .

Solution 4.23 Calcul du nième terme d'une suite récurrente d'ordre 1 :

```
n = 12u = 1for i in range (2, n+1):
   u = \cos(u)print (u )
```
Le résultat est :

0.7356047

Attention ! La condition initiale est au rang 1. Ainsi le premier calcul donne  $u_2$ . Il faut 11 calculs et non pas 12 pour obtenir  $u_{12}$ .

Solution 4.24 Il s'agit de calculer un produit.

```
n = 12p = 3R = 1for k in range (1, p+1):
     R = R * (n + 1 - k) / kprint (R)
```
Le résultat est :

220

Solution 4.25 Une petite analyse du premier script :

• le contenu de b est une suite arithmétique de raison e

• le résultat affiché est le contenu de b.

• la boucle s'arrête dès lors que  $b^2 < 0$  devient faux; comme e est petit, la négation du test revient à considérer √

$$
b^2 \approx a \quad \Leftrightarrow \quad b \approx \sqrt{a}
$$

Ce script permet de calculer une racine carrée de a (si a est positif, sinon il affiche  $0$ ) à la précision e par excès. En particulier, ici, le résultat est une approximation de 12 à la précision 10−<sup>2</sup> par excès :

<span id="page-52-0"></span>3.47

• Le second script permet de détecter le premier changement de signe de la fonction cos, qui est  $\frac{\pi}{2}$  $\frac{\pi}{2}$ , et retourne une approximation de  $\pi$ .

#### $\triangleright$  FICHE 5 - SOLUTIONS PARTIELLES

[Index](#page-0-1) - [Énoncés page](#page-21-0) [23](#page-21-0)

#### Solution 5.1

1) Soit  $z = a + ib$  (forme algébrique)

 $z = \overline{z}$   $\Leftrightarrow$   $a + ib = a - ib$  $\Leftrightarrow a = a \text{ et } b = -b$  $\Leftrightarrow$   $b=0$  $\Leftrightarrow z \in \mathbb{R}$ 

2) z est un imaginaire pur  $\Leftrightarrow z = -\overline{z}$ 3) Soit  $z = a + ib$  (forme algébrique)

$$
a2 \le a2 + b2 \Rightarrow \sqrt{a2} \le \sqrt{a2 + b2}
$$
  
\Rightarrow |a| \le \sqrt{a<sup>2</sup> + b<sup>2</sup>}  
\Rightarrow |Re (z)| \le |z|

4) Dans l'une ou l'autre assertion, on note que  $z\neq 0$ . Il  $-5)$  On a  $\sin(x+y)=\sin(x)\cos(y)+\cos(x)\sin(y)$  ou encore vient,

$$
|z|=1 \quad \Leftrightarrow \quad |z|^2=1 \quad \Leftrightarrow \quad \overline{z} \; z=1 \quad \Leftrightarrow \quad \overline{z}=\frac{1}{z}
$$

L'équivalence de la première équivalence vient du fait qu'un module est un nombre positif.

Solution 5.2 Forme algébrique d'un nombre complexe.

1) 
$$
\frac{1}{2 - 3i} = \frac{2}{13} + i\frac{3}{13}
$$
  
\n2) 
$$
\frac{1 + i}{1 - i} = i
$$
  
\n3) 
$$
2 + \frac{1 + 2i}{3 - i} = \frac{7}{10} + i\frac{5}{10}
$$
  
\n4) 
$$
\frac{2 - i}{(1 + 4i)(1 + i)} = \frac{2 - i}{-3 + 5i} = -\frac{11}{34} + i\frac{8}{34}
$$

Solution 5.3 Module et argument d'un nombre complexe.

1) 
$$
|1 - i| = \sqrt{2}
$$
 et  $\arg(1 - i) = -\frac{\pi}{4}$   
2)  $|- \sqrt{3} - i| = 2$  et  $\arg(-\sqrt{3} - i) = -\frac{5\pi}{6}$   
3)  $|5 + 5\sqrt{3}i| = 10$  et  $\arg(5 + 5\sqrt{3}i) = \frac{\pi}{3}$ 

Solution 5.4 Forme trigonométrie d'un nombre complexe. √

1) 
$$
2\sqrt{3} - 2i = 4e^{-i\frac{\pi}{6}}
$$
  
\n2)  $-6 + 6i = 6\sqrt{2}e^{i\frac{3\pi}{4}}$   
\n3)  $-\sqrt{3} - 3i = \frac{\sqrt{3}}{2}e^{-i\frac{2\pi}{3}}$ 

Solution 5.5

1) 
$$
\sqrt{3} + 3i = 2\sqrt{3} \left( \frac{1}{2} + i \frac{\sqrt{3}}{2} \right) = 2\sqrt{3}e^{i\frac{\pi}{3}}
$$
  
\nEt  $1 + i = \sqrt{2} \left( \frac{1}{\sqrt{2}} + i \frac{1}{\sqrt{2}} \right) = \sqrt{2}e^{i\frac{\pi}{4}}$ .  
\n2) Ainsi,  $z = \frac{2\sqrt{3}e^{i\frac{\pi}{3}}}{\sqrt{2}e^{i\frac{\pi}{4}}} = \sqrt{6}e^{i\left(\frac{\pi}{3} - \frac{\pi}{4}\right)} = \sqrt{6}e^{i\frac{\pi}{12}}$ .  
\n3)  $z = \frac{\sqrt{3} + 3i}{1 + i} = \frac{(\sqrt{3} + 3i)(1 - i)}{2} = \frac{3 + \sqrt{3}}{2} + i \frac{3 - \sqrt{3}}{2}$   
\n4) D'après les questions 2) et 3 :  
\n $3 + \sqrt{3}$   $3 - \sqrt{3}$   $\sqrt{3}$   $\sqrt{3}$  

$$
\frac{3+\sqrt{3}}{2} + i\frac{3-\sqrt{3}}{2} = \sqrt{6}\cos\left(\frac{\pi}{12}\right) + \sqrt{6}\sin\left(\frac{\pi}{12}\right)
$$
  
Il vient,  $\sin\left(\frac{\pi}{12}\right) = \frac{3-\sqrt{3}}{2\sqrt{6}} = \frac{\sqrt{6}-\sqrt{2}}{4}$ 

$$
\sin(x - y) = \sin(x)\cos(y) - \cos(x)\sin(y)
$$

6) Compare 
$$
\frac{\pi}{3} - \frac{\pi}{4} = \frac{\pi}{12}
$$
, it is:  
\n
$$
\sin\left(\frac{\pi}{12}\right) = \sin\left(\frac{\pi}{3} - \frac{\pi}{4}\right)
$$
\n
$$
= \sin\left(\frac{\pi}{3}\right)\cos\left(\frac{\pi}{4}\right) - \cos\left(\frac{\pi}{3}\right)\sin\left(\frac{\pi}{4}\right)
$$
\n
$$
= \frac{\sqrt{3}}{2} \frac{1}{\sqrt{2}} - \frac{1}{2} \frac{1}{\sqrt{2}}
$$
\n
$$
= \frac{\sqrt{3} - 1}{2\sqrt{2}} = \frac{\sqrt{6} - \sqrt{2}}{4}
$$

On retrouve l'expression du 4).

Solution 5.6

1) 
$$
1 - \sqrt{3}i = 2\left(\frac{1}{2} - i\frac{\sqrt{3}}{2}\right) = 2e^{-i\frac{\pi}{3}}
$$
.

2) La forme trigonométrique de c s'obtient par la formule de Moivre :  $\pi$ 

$$
c = 2^n e^{-i\frac{n\pi}{3}}
$$

3) Ainsi, la forme algébrique de  $c$  est

$$
c = 2n \cos \left(-\frac{n\pi}{3}\right) + i2n \sin \left(-\frac{n\pi}{3}\right)
$$
  
= 
$$
2n \cos \left(\frac{n\pi}{3}\right) - i2n \sin \left(\frac{n\pi}{3}\right)
$$

# Solution 5.7

1) Factoriser par  $e^{i\theta}$ :

$$
e^{i2\theta} - 1 = e^{i\theta} \left( e^{i\theta} - e^{-i\theta} \right)
$$
  
D'après la formule d'Euler  
= 
$$
e^{i\theta} 2i \sin(\theta)
$$
  
= 
$$
2 \sin(\theta) e^{i(\theta + \frac{\pi}{2})}
$$

On note que  $2\sin(\theta) > 0$  car  $\theta \in ]0, \pi[$ .

2) L'idée de la question précédente est de factoriser par le nombre complexe de module 1 et d'argument la moitié de celui considéré. Ici, on va donc factoriser par  $e^{i\frac{u}{2}}$  puis par  $e^{i\frac{v}{2}}$ . On trouve :

$$
e^{iu} + e^{iv} = e^{i\frac{u+v}{2}} \left( e^{i\frac{u-v}{2}} + e^{-i\frac{u-v}{2}} \right)
$$
  
=  $2 \cos \left( \frac{u-v}{2} \right) e^{i\frac{u+v}{2}}$ 

Comme  $u - v \in ] - \pi, \pi[$ , alors  $\frac{u - v}{2} \in ] - \frac{\pi}{2}$  $\frac{\pi}{2}$ ;  $\frac{\pi}{2}$ 2 h et donc  $2\cos\left(\frac{u-v}{2}\right)$ 2  $\Big) > 0.$ 

Solution 5.8 (partielle) Inégalités de fonctions 1) Pour  $x \in \mathbb{R}_+$ , on pose

$$
f(x) = \exp(x) - 1 - x - \frac{x^2}{2}
$$

$$
\bullet f'(x) = \exp(x) - 1 - x
$$

$$
\bullet f''(x) = \exp(x) - 1
$$

$$
\bullet f'''(x) = \exp(x) > 0
$$

Donc  $f''$  et croissante. De plus  $f''(0) = 0$  donc  $f'' \ge 0$ . Donc  $f'$  et croissante. De plus  $f'(0) = 0$  donc  $f' \geq 0$ . Donc f et croissante. De plus  $f(0) = 0$  donc  $f \ge 0$  ce qui est le résultat attendu.

2) Pour  $x \in \mathbb{R}$ , on pose

$$
g(x) = x - \sin(x)
$$
 et  $h(x) = \sin(x) - x + \frac{x^3}{6}$ 

L'étude donne

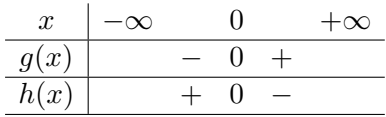

ce qui est le résultat attendu. En particulier, on trouve que  $h'' = -g$ .

Solution 5.9

1) 
$$
\mathcal{D}_h = \left\{ x \in \mathbb{R}; x \neq 0 \text{ et } 1 + \frac{1}{x} > 0 \right\}
$$
  
Comme  $1 + \frac{1}{x} = \frac{x+1}{x}$   
Le signe de  $1 + \frac{1}{x}$  est le même que celui de  $x(x+1)$ :

$$
\begin{array}{c|ccccc}\nx & -\infty & -1 & 0 & +\infty \\
\hline\nh(x) & + & 0 & - & 0 & +\n\end{array}
$$

Ainsi,  $\mathcal{D}_h = ]-\infty, -1[\cup]0, +\infty[$ 

2) Etude des limites aux bords du domaine de dénition.

 $\bullet$  En  $-\infty$  ou  $+\infty$  :

$$
x \ln\left(1 + \frac{1}{x}\right) = \frac{\ln\left(1 + \frac{1}{x}\right)}{\frac{1}{x}}
$$

Par composition de limites usuelles, il vient :

$$
\lim_{x \to \pm \infty} \frac{1}{x} = 0
$$
\n
$$
\lim_{t \to 0} \frac{\ln(1+t)}{t} = 1
$$
\n
$$
\Rightarrow \lim_{t \to \infty} h = 1
$$

 $\bullet$  En  $-1$  :

$$
\lim_{x \to -1^{-}} 1 + \frac{1}{x} = 0 +
$$
\n
$$
\lim_{0^{+}} \ln = -\infty
$$
\n
$$
\lim_{-1^{+}} h = +\infty
$$
\n
$$
\text{Ainsi, } \lim_{-1^{+}} h = +\infty
$$
\n
$$
\text{b. } \ln(x) = x \ln \left( \frac{x+1}{x} \right) = x \ln(1+x) - x \ln(x)
$$

Par opérations sur les limites  $x \ln(1+x) \longrightarrow_{x\to 0} 0$ Par croissance comparée  $x \ln(x) \xrightarrow[x \to 0]{} 0$ Ainsi,  $\lim_{0^+} h = 0$ 

Solution 5.10 - QCM - Soit  $f: x \mapsto \frac{1}{1+x}$  $\frac{1}{1+2x}$  et  $h = f \circ f$ avec  $h(x) = \frac{1+2x}{3+2x}$ Le domaine de définition de  $h$  est :

$$
\mathcal{D}_h = \mathcal{D}_f \cap \left\{ x \in \mathcal{D}_f; \ f(x) = -\frac{1}{2} \right\}
$$

$$
\frac{1}{+2x} = -\frac{1}{2} \quad \Leftrightarrow \quad x = -\frac{3}{2}.
$$

et 
$$
\frac{1}{1+2x} = -\frac{1}{2}
$$
  $\Leftrightarrow$   $x = -\frac{3}{2}$   
\n $\blacksquare \mathbb{R} \setminus \{-\frac{3}{2}\}$   
\n $\blacksquare \mathbb{R} \setminus \{-\frac{1}{2}\}$   
\n $\blacksquare \text{Vrai, } \mathcal{D}_h = \mathbb{R} \setminus \{-\frac{3}{2}, -\frac{1}{2}\}$ 

Solution 5.11 impaire paire rien

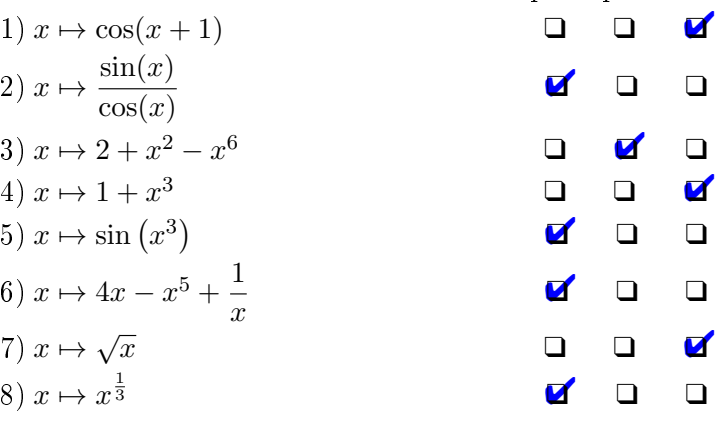

# Solution 5.12 impaire paire

1) Si f est impaire et g est paire alors g  $\circ$  f est  $\Box$ Montrons ce résultat. Soit  $x \in \mathbb{R}$ .

On a  $g(f(-x)) = g(-f(x))$  car f est impaire. Or g est paire donc  $g(-f(x)) = g(f(x))$ .

Ainsi,  $\forall x \in \mathbb{R}, g(f(-x)) = g(f(x))$  c'est-à-dire  $g \circ f$  est paire.

2) Si f et g sont paires alors g  $\circ$  f est  $\Box$ 

3) Si f et q sont impaires alors  $q \circ f$  est  $\Box$ 

4) Si f est paire et q est impaire alors  $q \circ f$  est  $\Box$ 

5) Si  $f$  est paire alors  $f'$ est  $\blacksquare$ 

Montrons ce résultat. Il convient donc de dériver l'égalité fonctionnelle suivante : pour tout  $x$ ,

$$
f(-x) = f(x)
$$

- la dérivée de  $x \mapsto f(-x)$  est  $x \mapsto -f'(-x)$
- la dérivée de  $x \mapsto f(x)$  est  $x \mapsto f'(x)$ .

On obtient donc pour tout  $x$ :

$$
-f'(-x) = f'(x) \quad \Leftrightarrow \quad f'(-x) = -f(x)
$$

La fonction  $f'$  est impaire.

6) Si  $f$  est impaire alors  $f'$ est  $\qquad \qquad \Box$ 

Solution 5.13 Étude d'une suite définie implicitement

1)  $P_n$  est une fonction polynômiale, donc dérivable et  $P'_n(x) = nx^{n-1} + 1 \ge 1$ . Ainsi,  $P_n$  est continue et strictement croissante sur [0; 1].

2) Or  $P_n(0) = -1 < 0 < P_n(1) = 1$ ; ainsi, d'après le corollaire des valeurs intermédiaires, il existe un unique réel sur [0; 1], noté  $x_n$ , tel que  $P_n(x_n) = 0$ .

3) Tableau de variations et de signes de  $P_n$ :

| $x$           | 0 | $x_n$ | 1 |
|---------------|---|-------|---|
| $P_n(x)$      | 0 |       |   |
| $hlineP_n(x)$ | - | 0     | + |

4) Considérons  $P_n(x_{n+1})$ . On rappelle que  $P_{n+1}(x_{n+1}) =$ 0.

$$
P_n(x_{n+1}) = x_{n+1}^n + x_{n+1} - 1 - \left(\underbrace{x_{n+1}^{n+1} + x_{n+1} - 1}_{=P_{n+1}(x_{n+1})=0}\right)
$$
  
= 
$$
x_{n+1}^n - x_{n+1}^{n+1}
$$
  
= 
$$
\underbrace{x_{n+1}^n \left(1 - x_{n+1}\right)}_{\geq 0} \geq 0
$$
 car  $x_{n+1} \in [0; 1]$ 

5) D'après le tableau de signe de  $P_n$ , on en déduit que  $x_{n+1} \geq x_n$ . Ainsi la suite  $(x_n)$  est croissante.

6) La suite  $(x_n)$  est croissante et majorée par 1 ; d'après le théorème de limite monotone, la suite converge. Sa limite est un nombre réel  $\ell$  de [0; 1] (par passage à la limite).

7) Montrons que  $\ell = 1$  en raisonnant par l'absurde. Supposons  $\ell < 1$ .

D'après ce qui précède, pour tout  $n \in \mathbb{N}^*$ 

$$
0 \le x_n \le \ell < 1
$$

Comme  $t \mapsto t^n$  est croissante sur  $\mathbb{R}^+$  alors

$$
0 \le x_n^n \le \ell^n < 1
$$

Or  $\ell^n \longrightarrow 0$  (car  $\ell \in [0:1]$ ), donc par encadrement on obtient :  $x_n^n \longrightarrow 0.$ 

Par opération sur les limites,  $P_n(x_n) \xrightarrow[n \to +\infty]{} 0 + \ell - 1 =$  $\ell - 1$ .

De plus  $P_n(x_n) = 0 \underset{n \to +\infty}{\longrightarrow} 0$ . Par unicité de la limite, on a

$$
0 = \ell - 1 \quad \Leftrightarrow \quad \ell = 1
$$

Ceci contredit l'hypothèse. Ainsi  $(x_n)$  converge vers 1.

8) On pose  $f: x \mapsto x - \ln(1 + x)$  sur  $]-1, +\infty[$ . La dérivée de f est donnée par

$$
f'(x) = 1 - \frac{1}{1+x} = \frac{x}{1+x}
$$

qui est du même signe que  $x(x + 1)$ , d'où le tableau de variations suivant :

$$
\begin{array}{c|cc}\nx & -1 & 0 & +\infty \\
\hline\nf'(x) & - & 0 & + \\
\hline\nf(x) & \searrow & & \nearrow \\
f(0) = 0 & & & \n\end{array}
$$

Donc  $f$  admet un minimum en 0 de valeur 0; ainsi  $f$  est positive sur  $]-1, +\infty[$  ce qui est le résultat attendu.

9) • La première inégalité résulte de la construction de  $x_n$ .

$$
x_n \in [0;1] \quad \Rightarrow \quad x_n \le 1 \quad \Rightarrow \quad 0 \le 1 - x_n
$$

• Isolons  $x_n$  dans la seconde inégalité.

$$
1 - x_n \le \frac{\ln(n)}{n} \quad \Leftrightarrow \quad 1 - \frac{\ln(n)}{n} \le x_n
$$

D'après le tableau de signe, cela revient donc à montrer que

$$
P_n\left(1-\frac{\ln(n)}{n}\right) < 0 \qquad \text{a.p.c.r.}
$$

Travaillons l'expression de  $P_n\left(1-\frac{\ln(n)}{n}\right)$ n  $\big)$  :

$$
P_n\left(1 - \frac{\ln(n)}{n}\right) = \left(1 - \frac{\ln(n)}{n}\right)^n + 1 - \frac{\ln(n)}{n} - 1
$$

$$
= \exp\left(n\ln\left(1 - \frac{\ln(n)}{n}\right)\right) - \frac{\ln(n)}{n}
$$

$$
\leq \exp\left(n\left(-\frac{\ln(n)}{n}\right)\right) - \frac{\ln(n)}{n}
$$

$$
\leq \exp(-\ln(n)) - \frac{\ln(n)}{n}
$$

$$
\leq \frac{1}{n} - \frac{\ln(n)}{n} = \frac{1 - \ln(n)}{n}
$$

Or pour  $n \geq 3(> e)$ ,  $\ln(n) > \ln(e) = 1$  donc  $P_n\left(1-\frac{\ln(n)}{n}\right)$ n  $\Big) < 0.$ 

Ainsi, pour tout  $n \geq 3, 1 - x_n \leq \frac{\ln(n)}{n}$  $\frac{n^{(n)}}{n}$ . Conclusion, pour tout  $n \geq 3, 0 \leq 1 - x_n \leq \frac{\ln(n)}{n}$ n

Solution 5.14 Propriétés des fonctions trigonométriques obtenues par lecture sur le cercle trigonométrique :

1) 
$$
\cos(\pi + x) = -\cos(x)
$$
  
\n2) 
$$
\sin\left(x - \frac{\pi}{2}\right) = -\cos(x)
$$
  
\n3) 
$$
\sin(\pi - x) = \sin(x)
$$
  
\n4) 
$$
\sin(\pi + x) = -\sin(x)
$$
  
\n5) 
$$
\cos\left(\frac{\pi}{2} + x\right) = -\sin(x)
$$

Solution 5.15 1)  $\mathcal{D}_f = \{x \in \mathbb{R}; (x-1)(x-2) > 0\}$  $\mathbb{R}\setminus[1, 2] = ]-\infty, 1[\cup]2, +\infty[$ et  $\mathcal{D}_g = \{x \in \mathbb{R}; x - 1 > 0 \text{ et } x - 2 > 0\} = ]2, +\infty[$ 

2) Les deux fonctions n'ont pas le même domaine de dé finition; elles ne sont pas égales.

En particulier  $f(0) = \ln(2)$ , mais q n'est pas définie en 0. Attention ! L'égalité fait penser à une formule connue sur la fonction ln cependant la factorisation doit se faire  $\text{dans }\mathbb{R}_+^*$  : les facteurs doivent être positifs !

$$
\forall x \in \mathcal{D}_f, \ f(x) = \ln(|x-1|) + \ln(|x-2|)
$$
  
= 
$$
\begin{cases} \frac{\ln(x-1) + \ln(x-2)}{g(x)} \text{ si } x > 2 \\ \ln(1-x) + \ln(2-x) \text{ si } x < 1 \end{cases}
$$

Un produit peut être positif avec deux facteurs négatifs.

#### Solution 5.16

$$
\ln(1) = 0
$$
  $e^0 = 1$   $\lim_{-\infty} \exp = 0$   $\lim_{0^+} \ln = -\infty$ 

Solution 5.17 – QCM – Soit  $(u_n)_{n\in\mathbb{N}}$  une suite ne s'annulant pas. On s'intéresse à ln $\left(\frac{u_n^2}{2}\right)$ 2 . Une seule bonne réponse, celle qui tient compte du domaine de dénition de la fonction  $\ln : \mathbb{R}^*_+$ .

$$
u_n^2=|u_n|^2\ {\rm et}\ |u_n|>0
$$

**1** Faux 
$$
\ln\left(\frac{u_n^2}{2}\right) \neq 2\ln\left(\frac{u_n}{2}\right)
$$
, erreur de formule.  
**1** Faux  $\ln\left(\frac{u_n^2}{2}\right) \neq 2\ln u_n - \ln 2$ ,  $u_n$  peut être négatif.  
**1** Vrai,  $u_n = 2\ln(|u_n|) - \ln 2$ 

❑✘Faux, "Il est possible de développer l'expression".

Solution 5.18 Étude d'une suite définie par récurrence

- 1) Montrons par récurrence sur  $n \in \mathbb{N}$ ,  $\mathcal{P}(n) : u_n \in [0;1]$ • Initialisation : pour  $n = 0$ ,  $u_0 = 1 \in [0; 1]$
- <u>Hérédité :</u> soit  $n \geq 0$ ; supposons  $u_n \in [0,1]$ . Comme cos est décroissante sur [0; 1], on a

$$
0 \le u_n \le 1 \qquad \Rightarrow \quad 1 = \cos(0) \ge \cos(u_n) \ge \cos(1) > 0
$$

$$
\Rightarrow \quad 1 \ge u_{n+1} \ge 0
$$

Ainsi,  $\mathcal{P}(n+1)$  est vérifiée.

• Conclusion :  $\forall n \in \mathbb{N}, \quad u_n \in [0;1]$ 

2) L'application g est dérivable sur [0; 1] et pour  $x \in ]0;1]$ ,

$$
g'(x) = -\sin(x) < 0
$$

Donc g est continue et strictement décroissante sur [0; 1]. De plus,  $g(0) = 1$  et  $g(1) = cos(1) - 1 < 0$ . D'après le corollaire des valeurs intermédiaires, il existe un unique réel de  $[0;1]$ , noté  $\ell$  tel que

$$
g(\ell) = 0 \quad \Leftrightarrow \quad \cos(\ell) = \ell
$$

3) La fonction sin est croissante sur [0; 1], donc

$$
0 \le x \le 1 \quad \Rightarrow \quad 0 = \sin(0) \le \sin(x) \le \sin(1)
$$

Posons  $\alpha = \sin(1)$ . Comme  $\cos' = -\sin \operatorname{alors} \forall x \in [0,1], |\cos'(x)| \leq \alpha$ 4) Soit  $n \in \mathbb{N}$ :

$$
u_{n+1} - \ell = \cos(u_n) - \cos(\ell)
$$
  
=  $[\cos(x)]_{u_n}^{\ell}$   
=  $\int_{u_n}^{\ell} \cos'(x) dx$ 

5) Utilisant la croissance de l'intégrale appliquée à l'inégalité de 3) et rajoutant une valeur absolue ne connaissant pas l'ordre des bornes (si  $u_n \leq \ell$  ou  $\ell \leq u_n$ ), il vient pour  $n \in \mathbb{N}$  :

$$
|u_{n+1} - \ell| = \left| \int_{u_n}^{\ell} \cos'(x) dx \right|
$$
  
= 
$$
\left| \int_{u_n}^{\ell} |\cos'(x)| dx \right|
$$
  

$$
\leq \left| \int_{u_n}^{\ell} \alpha dx \right|
$$
  

$$
\leq \alpha |u_n - \ell|
$$

6) Montrer par récurrence sur  $n \in \mathbb{N}$ :

$$
\mathcal{P}(n): |u_n - \ell| \le \alpha^n |1 - \ell|
$$

• Initialisation : pour  $n = 0$ 

$$
|u_0 - \ell| = |1 - \ell| \text{ et } \alpha^0 |1 - \ell| = |1 - \ell|
$$

Ainsi,  $\mathcal{P}(0)$  est vérifiée.

• Hérédité : soit  $n \geq n$ ; supposons  $\mathcal{P}(n)$  vraie.

```
|u_{n+1} - \ell| \leq \alpha |u_n - \ell| (d'après 5)
                           par hypothèse de récurrence
                 \leq \alpha \times \alpha^n |1-\ell|\leq \alpha^{n+1}|1-\ell|
```
Ainsi,  $\mathcal{P}(n+1)$  est vérifiée.

• Conclusion :  $\forall n \in \mathbb{N}, |u_n - \ell| \leq \alpha^n |1 - \ell|$ 

7) Comme  $\alpha \in [0,1]$  alors  $a^n \longrightarrow a \longrightarrow 0$ . Par encadrement sur l'inégalité obtenue en 6), on obtient de  $u_n - \ell \underset{n \to +\infty}{\longrightarrow} 0$ . Ainsi, la suite  $(u_n)$  converge vers  $\ell$ .

Solution 5.19 1) Le programme est :

```
p =0.0001
u = 1v = \cos(1)while abs(u - v) > p:
     u = vv = \cos(v)print (v )
```
Remarque : Dans ce cas précis, il est possible de prouver que le résultat obtenu est véritablement à la précision  $p$ : cela utilise la notion de suites adjacentes qui sera vue l'an prochain ;-)

2) Version modifiée du script pour rajouter l'affichage du rang :

```
p = 0.0001u = 1v = c \cos(1)n = 2while abs(u-v) >p:
     u = vv = \cos(v)n = n + 2print (v, n)
```
Le résultat est :

0.739054790747 , 46.

Solution 5.20 Script permettant de simuler X de loi  $\mathcal{B}\left( 10,\frac{2}{3}\right)$  $\frac{2}{3}$ ) :

 $p = 2/3$  $n = 10$  $X = 0$ for i in range  $(1, n+1)$ : if  $rand() < p$ :  $X = X + 1$ print  $(X)$ 

Solution 5.21 Simulation d'un lancer de dé :

 $a = rand()$ if a <1/6: print (1) elif  $a < 2/6$ :  $print(2)$ elif  $a < 3/6$ :  $print(3)$ elif  $a < 4/6$ :  $print(4)$ elif  $a < 5/6$ :  $print(5)$ else: print (6)

Remarque : Les alternatives s'excluent les unes les autres : si le test a<4/6 est évalué cela veut dire que les précédents ont donné  $\mathit{faux}$  et donc que  $a \geq \frac{3}{6}$  $\frac{3}{6}$  ce qui valide

le test conformément à l'énoncé :  $a \stackrel{?}{\in} [\frac{3}{6}]$  $\frac{3}{6}, \frac{4}{6}$  $\frac{4}{6}$ [

Solution 5.22 Simulation d'une situation d'équiproba- c) Si  $x^2 - 16 = 0$  alors  $x \in \{-4, 1, 4\}$ bilité sur les entiers de  $1$  à  $n$ :

```
n = 12a = \text{rand}()for i in range (1, n):
     if a > = (i - 1)/n and a < i/n:
           print (i )
if a >= n - 1/n:
     print (n )
```
<span id="page-58-0"></span>Il faut créer n alternatives, d'où l'utilisation d'une boucle for. Afin que les tests s'excluent les uns les autres, il convient de concrétiser à chaque fois l'intervalle du test contrairement à l'exercice précédent où l'alternative fonctionnelle permettait d'omettre une des bornes de l'intervalle.

#### $>$  FICHE 6 - SOLUTIONS PARTIELLES

[Index](#page-0-1) - [Énoncés page](#page-26-0) [28](#page-26-0)

Solution 6.1 (partielle)

1) Étudions le signe de  $2x + 4$ 

$$
\begin{array}{c|c}\n x & -\infty & -2 & +\infty \\
\hline\n 2x+4 & -0 & + \n\end{array}
$$

Discutons pour enlever la valeur absolue : a) si  $x \ge -2$ , l'inéquation devient

 $2x + 4 > -2 - x \Leftrightarrow 3x + 6 > 0$ 

Or  $3x + 6 \ge 0$  pour  $x \ge -2$  donc l'inégalité est vérifiée. b) si  $x \leq -2$ , l'inéquation devient

$$
-2x - 4 \ge -2 - x \quad \Leftrightarrow \quad x \le -2x
$$

Ainsi, pour tout  $x \in \mathbb{R}$ ,  $|2x+4| \geq -2-x$ 

2) L'étude de signe de  $x-1$  et  $x^2-2x$  donne quatre intervalles de discussion :

a) si  $x \leq 0$ 

- b) si  $x \in [0;1]$  ...
- c) si  $x \in [1, 2]$
- d) si  $x \geq 2$

Conclure . . .

Solution 6.2 Véracité d'une assertion vrai faux

a) Si  $x^2 - 16 = 0$  alors  $x = 4$ 

b) Si  $x \in \{-4; 1; 4\}$  alors  $x^2 - 16 = 0$   $\Box$ 

d) Si  $x \in ]-3,2[\cup]4,+\infty[$  alors  $x \in ]-3,+\infty[$   $\blacksquare$ e) Si  $x \in ]-3, +\infty[$  alors  $x \in ]-3, 2[\cup]4, +\infty[$ . □ f) Pour que  $x^2 + 1 > 10$ , il faut que  $x > 3$   $\Box$ g) Pour que  $x^2 + 1 > 10$ , il suffit que  $x < -3$   $\blacksquare$ h) Une condition suffisante pour que de  $n$  soit pair est que n soit divisible par 4  $\Box$ i) Une condition nécessaire pour que  $n$  soit divisible par  $4 \text{ est que } n \text{ soit pair }$ 

Solution 6.3 Raisonnement par contraposition

$$
(2x+1)(y-1) = (x-1)(2y+1) \Rightarrow y-2x = x-2y
$$
  

$$
\Rightarrow 3(x-y) = 0
$$
  

$$
\Rightarrow x = y
$$

Ainsi, pour tout  $x; y \in \mathbb{R}$ :

1) Soit  $x, y \in \mathbb{R}$ 

$$
x \neq y
$$
  $\Rightarrow$   $(2x+1)(y-1) \neq (x-1)(2y+1)$ 

2) Soit  $a \geq 0$ : si  $a > 0$ , alors posant  $\varepsilon = \frac{a}{2}$  $\frac{x}{2} > 0$  on a  $\varepsilon < a$ .

Ainsi,  $(\forall \varepsilon > 0, a \le \varepsilon) \Rightarrow a = 0$ 

3) Soit *n* impair. Il existe  $k \in \mathbb{Z}$  tel que  $n = 2k + 1$ .

 $n^2 - 1 = 4k^2 + 4k + 1 - 1 = 4k(k + 1)$ 

De plus  $k(k+1)$  est le produit de deux entiers consécutifs donc il est pair, donc divisible par 2. Au final,  $n^2 - 1$  est divisible par 8.

Ainsi, si  $n^2 - 1$  n'est pas divisible par 8 alors n est pair.

**Solution 6.4** –  $QCM$  – Raisonnements envisageables pour établir que :

$$
\forall x \in \mathbb{R}_+, \ e^x \ge x
$$

❑✘étudier le signe d'une expression ad-hoc par factorisation

Ici, l'expression  $e^x - x$  n'est pas factorisable.

**■** faire une récurrence

minum en 0 ...

Une récurrence n'est envisageable que si deux critères sont réunis :

 $\rightarrow$  on travaille dans N (voire  $\mathbb{Z}$ )

 $\rightarrow$  les relations aux rangs  $n + 1$  et n sont liées.

✔❑ Oui, étudier les variations d'une expression ad-hoc On étudie les variation de  $x \mapsto e^x - x$  qui admet un mi $\Box$  utiliser le fait que  $\lim_{x\to+\infty}\frac{e^x}{x}$  $\frac{y}{x} = +\infty$ 

Attention ! Une limite est une propriété locale, elle ne peut donner un résultat global.

Solution 6.5 Considérant l'implication P, alors : vrai faux

- a)  $P$  : «Si un nombre est un multiple de 5 alors il est  $\Box$   $\Box$   $\Box$
- b) La réciproque est R :  $\Box$ si un nombre est impair alors il est multiple de 5
- c) La contraposée est C :  $\Box$ si un nombre est pair alors il n'est pas multiple de 5
- d) La négation est N :  $\Box$ il existe un nombre multiple de 5 et pair

#### Solution 6.6 (partielle)

1)  $\mathcal{D}_f = \left\{ x \in \mathbb{R}; \ \frac{x^2 - 4x + 3}{x^2 - 3x} \right\}$  $\left\{\frac{x^2-4x+3}{x^2-2x} > 0\right\}$ On a  $\frac{x^2-4x+3}{2}$  $\frac{x^2 - 4x + 3}{x^2 - 2x} = \frac{(x - 1)(x - 3)}{x(x - 2)}$  $x(x-2)$ Un tableau de signe donne :

$$
(x-1)(x-3)x(x-2) > 0
$$
  
\n
$$
\Leftrightarrow x \in ]-\infty;0[\cup]1;2[\cup]3;+\infty[=\mathcal{D}_f
$$

2) 
$$
\mathcal{D}_g = \{x \in \mathbb{R}; x^2 - x - 1 > 0 \text{ et } \ln(x^2 - x - 1) \ge 0\}
$$

$$
\begin{cases}\n x^2 - x - 1 > 0 \\
 \ln(x^2 - x - 1) \ge 0\n \end{cases}\n \Leftrightarrow\n x^2 - x - 1 \ge 1\n \Leftrightarrow\n (x+1)(x-2) \ge 0
$$

Ainsi,  $\mathcal{D}_g = ]-\infty; -1] \cup [2; +\infty[$ .

Solution 6.7 Calculs trigonométriques :

1) 
$$
\cos\left(\frac{19\pi}{6}\right) = \cos\left(\frac{7\pi}{6}\right) = -\cos\left(\frac{\pi}{6}\right) = -\frac{\sqrt{3}}{2}
$$
  
\n2)  $\sin\left(\frac{15\pi}{4}\right) = \sin\left(-\frac{\pi}{4}\right) = -\sin\left(\frac{\pi}{4}\right) = -\frac{\sqrt{2}}{2}$   
\n3)  $\cos\left(\frac{-14\pi}{3}\right) = \cos\left(\frac{-2\pi}{3}\right) = -\cos\left(\frac{\pi}{3}\right) = -\frac{1}{2}$   
\n4) Pour  $n \in \mathbb{N}$ ,  $\sin\left(2n\frac{\pi}{2}\right) = 0$   
\n5) Pour  $n \in \mathbb{N}$ ,  $\sin\left((2n+1)\frac{\pi}{2}\right) = (-1)^n$ 

Solution 6.8 Calcul de dérivées et de primitives :

| f(x)                                              | f'(x)                                     |
|---------------------------------------------------|-------------------------------------------|
| $\overline{2}$                                    | 6                                         |
| $\overline{(1+x)^3}$                              | $\overline{(1+x)^4}$                      |
| $\overline{2}$                                    | 6                                         |
| $\overline{(1-x)^3}$                              | $\overline{(1+x)^4}$                      |
| 1                                                 | $2x+1$                                    |
| $x^2 + x - 1$                                     | $\frac{1}{(x^2+x-1)^2}$                   |
| 1                                                 | $2x + 1$                                  |
| $n-1(x^2+x)$                                      | $\sqrt{(-1)^{n-1}} \sqrt{x^2 + x - 1)^n}$ |
| 1                                                 | 2nx                                       |
| $\frac{1}{(x^2+1)^n}$                             | $\sqrt{(x^2+1)^{n+1}}$                    |
| $(x^3+1)^n$                                       | $3nx^2(x^3+1)^{n-1}$                      |
| $\frac{-1}{n+1}$ $(x^3 +$<br>$\frac{1}{1})^{n+1}$ | $3x^2(x^3+1)^n$                           |

Solution 6.9 Divers théorèmes sur les suites.

Théorème - Unicité de la limite

• hypothèse : Soit  $(u_n)$  une suite qui admet les réels  $\ell$ et  $\overline{\ell'$  pour limite

• conclusion : 
$$
\ell = \ell'
$$

Autrement dit, si une suite admet une limite, alors celleci est unique.

 $\Rightarrow$  Application : Soit  $(u_n)$  une suite définie telle que pour tout  $n \in \mathbb{N}$ 

$$
u_{n+1} = f(u_n)
$$

avec  $f$  une application continue. Supposons que la suite converge vers  $\ell$ , alors :

$$
u_{n+1} \underset{n \to +\infty}{\longrightarrow} \ell
$$
 et  $u_{n+1} = f(u_n) \underset{n \to +\infty}{\longrightarrow} f(\ell)$ 

Par unicité de la limite,  $\ell$  vérifie nécessairement :

$$
f(\ell) = \ell
$$

Conséquence : les limites finies de  $(u_n)$  sont à chercher parmi les solutions de l'équation

 $f(x) = x$ 

#### $$

• hypothèse : Soient  $(a_n)$ ,  $(b_n)$  et  $(u_n)$  trois suites réelles telles que :

 $\Box$  a et b sont convergentes de même limite finie  $\ell$ ,

 $\Box$  à partir d'un certain rang :  $a_n \leq u_n \leq b_n$ ,

• conclusion :  $(u_n)$  est convergente vers  $\ell$ 

 $\Rightarrow$  Application : La suite  $(u_n)$  vérifie pour tout  $n \in \mathbb{N}$ 

$$
|u_n - \ell| \le \alpha^n \times cst
$$

où  $\ell \in \mathbb{R}$ ,  $cst \in \mathbb{R}$  et  $\alpha \in [0, 1]$ . Comme  $\alpha \in [0, 1[,$  alors  $\alpha^n \longrightarrow 0.$ Par encadrement,  $|u_n - \ell| \underset{n \to +\infty}{\longrightarrow} 0$ Ainsi, la suite  $(u_n)$  converge vers  $\ell$ .

#### $Theorem e-de$  limite monotone

• hypothèse : Soit  $(u_n)_{n\in\mathbb{N}}$  une suite croissante et majorée [resp. décroissante est minorée]

• conclusion :  $(u_n)_{n\in\mathbb{N}}$  converge vers un réel  $\ell$  et pour tout  $n \in \mathbb{N}$ 

$$
u_n \le \ell \quad \text{[resp. } u_n \ge \ell \text{]}
$$

 $\Rightarrow$  Application : soit  $(u_n)$  la suite définie pour  $n \geq 1$  par

$$
u_n = \sum_{k=1}^n \frac{1}{k^2}
$$

La suite est croissante car  $u_{n+1} - u_n = \frac{1}{\sqrt{n+1}}$  $\frac{1}{(n+1)^2} > 0$ La suite est majorée car

$$
u_n \leq \underbrace{1}_{k=1} + \sum_{k=2}^n \frac{1}{k(k-1)}
$$
  
\n
$$
\leq 1 + \sum_{k=2}^n \frac{1}{k-1} - \frac{1}{k}
$$
  
\n
$$
\leq 1 + 1 - \frac{1}{2}
$$
  
\n
$$
\leq 2
$$

Le théorème de limite monotone donne que  $(u_n)$  converge.

#### Théorème  $-$  de comparaison

• hypothèse : Soient  $(u_n)_{n\in\mathbb{N}}$  et  $(v_n)_{n\in\mathbb{N}}$  deux suites telles qu'à partir d'un certain rang  $u_n \leq v_n$  et  $u_n \longrightarrow +\infty$  $+\infty$  [resp.  $v_n \longrightarrow_{n \to +\infty} -\infty$ ]

• conclusion : 
$$
v_n \longrightarrow +\infty
$$
 [resp.  $u_n \longrightarrow -\infty$ ]

 $\Rightarrow$  Application : Soit  $(u_n)$  la suite définie pour  $n \geq 1$ 

$$
u_n = \underbrace{\sqrt{1 + \sqrt{1 + \dots + \sqrt{1}}}}_{n \text{ fois}}
$$

On remarque que  $u_{n+1}^2 = 1 + u_n$ .

On rémarque que  $u_{n+1} = 1 + u_n$ .<br>Par récurrence, on peut montrer que  $u_n \ge \sqrt{n}$ . Comme  $\sqrt{n} \longrightarrow_{n \to +\infty} +\infty$ ; par comparaison  $u_n \longrightarrow_{n \to +\infty} +\infty$ .

Solution 6.10 (partielle)

1) 
$$
(2x^3 + 5x^2 + x - 2) = (2x^2 + x + -1)(x + 2)
$$
  
\n $a = 2$   $b = 1$   $c = -1$   
\n2)  $\frac{1}{x(x + 1)} = \frac{d}{1} - \frac{1}{x + 1}$   
\n $d = 1$   $e = -1$   
\n3)  $(x^4 + x^3 + 3x^2 + 2x + 2) = (x^2 + x + 1)(x^2 + 2)$   
\n $f = 1$   $g = 0$   $h = 2$   
\n4)  $\frac{6}{x(x + 1)(x + 2)} = \frac{j}{k} + \frac{k}{x + 1} + \frac{l}{x + 2}$   $j =$   
\n3  $k = -6$   $l = 3$ 

Solution 6.11 (partielle)

1) On trouve 
$$
P(x) = x^3 + x^2 + x + 1 = (x + 1)(x^2 + 1)
$$
  
\n $a = 1$   $b = 0$   $c = 1$   
\n2) On trouve 
$$
\frac{1-x}{x^3 + x^2 + x + 1} = \frac{1}{x+1} + \frac{x}{x^2 + 1}
$$
  
\n $d = 1$   $e = 1$   $f = 0$ 

3) Pour trouver une primitive de  $x \mapsto \frac{1-x}{3+2+2+3}$  $\frac{x^3 + x^2 + x + 1}{x^3 + x^2 + x + 1}$ , il suffit de considérer 2) :

$$
\frac{1-x}{x^3 + x^2 + x + 1} = \frac{1}{x+1} + \frac{1}{2} \frac{2x}{x^2 + 1}
$$

Ainsi, une primitive est  $x \mapsto \ln(|x+1|) + \frac{1}{2}\ln(|x^2+1|)$ . 4) Sur  $[0,2], x+1 > 0$  et  $x^2 + 1 > 0$  donc:

$$
I = \int_0^1 \frac{1-x}{x^3 + x^2 + x + 1} dx
$$
  
=  $\left[ \ln(x+1) + \frac{1}{2} \ln(x^2 + 1) \right]_0^1$   
=  $\ln(2) + \frac{1}{2} \ln(2) - \ln(1) - \frac{1}{2} \ln(1) = \frac{3}{2} \ln(2)$ 

**Solution 6.12** Identification de polynômes

1) 
$$
P(x) = 2 + x + 4x^3
$$
  
\nNoter que  $e^{-3t} = (e^{-t})^3$   
\n2)  $Q(x) = x - x^3$   
\nNoter que  $\cos^2 + \sin^2 = 1$ ; ainsi,

$$
Q(\sin(t)) = (1 - \sin(x)^2)\sin(t) = \sin(t) - \sin(t)^3
$$

3)  $R(x) = x$ 4)  $S(x) = 2x - x^3$ Noter que  $\ln(t^2) = 2\ln(t)$ . 5)  $T(x) = x^n - n(1 - x^2)^2 x^{n-1} = \cdots$ 

Solution 6.13 Calcul de limite

1)  $\lim_{x \to -\infty} \frac{2x - 3x^2 + x^3}{1 - x + 2x^2}$  $\frac{x - 3x^2 + x^3}{1 - x + 2x^2} = \lim_{x \to -\infty} \frac{x^3}{2x^3}$  $\frac{x^3}{2x^2} = \lim_{x \to -\infty} \frac{x}{2}$  $\frac{x}{2} = -\infty$ 2)  $\lim_{x\to 0^+}$  $2x - 3x^2 + x^3$  $\frac{3x^2 - x^3}{3x^2 - x^3} = \lim_{x \to 0^+}$  $2x$  $\frac{2x}{3x^2} = \lim_{x \to 0^+}$ 2  $\frac{2}{3x}$  =  $+\infty$ 3) Soit  $f(x) = \frac{\ln(1 + 2x)}{\sin(x) + 2\sin(x)^2 - \sin(x)^3}$ 

On identifie au dénominateur un polynôme en  $sin(x)$  avec  $\sin(x) \xrightarrow[x \to 0]{} 0$ . Ainsi, c'est le terme de plus petit degré que nous mettons en facteur.

$$
f(x) = 2 \underbrace{\frac{\ln(1+2x)}{2x}}_{\substack{x \to 1}} \frac{\frac{-1}{x}}{\sin(x) \left(\frac{1+2\sin(x)-\sin(x)^2}{\frac{1}{x}}\right)}
$$

4) Soit  $g(x) = e^{-x} + 4e^{-2x} - 3e^{-5x}$ . On identifie un polynôme en  $e^{-x}$  avec  $e^{-x} \longrightarrow_{x \to -\infty} +\infty$ . Ainsi, c'est le terme de plus grand degré que nous mettons en facteur.

$$
g(x) = -3e^{-5x} \left( \underbrace{-\frac{1}{3}e^{4x} - \frac{4}{3}e^{3x} + 1}_{\rightarrow 1} \right) \underset{x \to -\infty}{\longrightarrow} -\infty
$$

5) Soit  $h(x) = \frac{2}{x^3} + \frac{3}{x^2}$  $\frac{3}{x^2} - \frac{1}{x}$  $\frac{1}{x}$ . On identifie un polynôme en 1  $\frac{1}{x}$  avec  $\frac{1}{x}$   $\longrightarrow$   $-\infty$ . Ainsi, c'est le terme de plus grand degré que nous mettons en facteur.

$$
h(x) = \frac{2}{x^3} \left( 1 + \frac{3x}{2} - \frac{x^2}{2} \right) \underset{x \to 0^-}{\longrightarrow} -\infty
$$

Solution 6.14 Simulation du rang de la première paire de Piles dans une suite infinie de lancers d'une pièce pipée.

```
1 p =0.3 # proba d obtenir Pile
2 nb =0 # nb de Piles consécutifs
3 Y = 04 while nb <2:
5 if rand () < p:
6 nb = nb +17 else :
8 nb =0
9 Y = Y + 110 print (Y)
```
Explications :

• ligne 3 : initialisation de Y à 0 (pas de lancer)

• ligne 4 : on veut arrêter la simulation dés que l'on obtient deux Piles consécutivement, donc lorsque nb vaut 2 ; ainsi, on continue tant que nb<2.

• ligne 5 et 6 : le test rand()  $\epsilon$  p est vrai avec une probabilité p, il correspond donc au fait d'obtenir un Pile lors d'un lancer d'une pièce. Dans ce cas, nb est augmenté de 1.

• ligne 7 et 8 : Dans l'autre cas, c'est un Face qui est obtenu donc le nombre de Piles consécutifs revient à 0.

• ligne 9 : Dans tous les cas, à chaque lancer, Y, le nombre de lancers effectués est augmenté de 1.

#### Solution 6.15

1) Script calculant  $S_n$ :

 $n = 12$  $S = 0$ for  $k$  in range  $(0, n+1)$ :  $S = S + exp(-k)$ print (S)

Le résultat est :

$$
1\,.58197313108
$$

 $2) S_n$  est la somme des premiers termes de la suite géométrique de raison  $e^{-1}$  et de premier terme 1. Ainsi, pour tout  $n \in \mathbb{N}$ ,

$$
S_n = \frac{1 - e^{-n - 1}}{1 - e^{-1}}
$$

Or  $e^{-1} \in [01, [$ , donc  $e^{-n} \to 0$ . Il vient par opérations sur les limites,

$$
S_n \to \frac{1}{1 - e^{-1}} = \frac{e}{e - 1}
$$

La suite  $(S_n)$  converge vers  $\frac{e}{e}$  $\frac{c}{e-1}$ . 3) Script déterminant le plus petit  $n$  tel que

$$
\left|S_n - \frac{e}{e-1}\right| \le p
$$

 p =0.00001  $2 n = 1$  $1 = exp(1)/(exp(1) - 1)$  $S = 1 + exp(-1)$ 5 while  $abs(S-1)$ >p: 6  $n = n + 1$  $S = S + e x p (-n)$ print (n )

Explications :

 $\bullet$ ligne 2 : la variable  ${\tt S}$  est initialisée à  $1+e^{-1},$  c'est-àdire $S_1$  Il est donc naturel d'initialiser n à 1.

• ligne 5 : la boucle doit s'arrêter dès que  $|S_n - \ell| \leq p$ ; ainsi, elle continue tant que  $|S_n - \ell| > p$ .

• ligne 6 : on va calculer le terme suivant et donc le rang augmenté de 1.

• ligne 7 : la valeur de n étant déjà "mise à jour", le terme à ajouter à S pour obtenir  $S_n$  est  $e^{-n}$ .

Le résultat est :

11